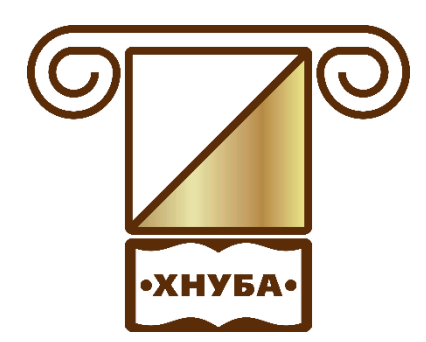

**Міністерство освіти і науки України**

ХАРКІВСЬКИЙ НАЦІОНАЛЬНИЙ УНІВЕРСИТЕТ БУДІВНИЦТВА ТА АРХІТЕКТУРИ

# **О.М. Стасенко**

**Методичні вказівки до виконання контрольних робіт з дисципліни «Вища математика» для студентів заочної форми здобуття освіти для спеціальностей 192 «Будівництво та цивільна інженерія», 133 «Галузеве машинобудування», 144 «Теплоенергетика», 194 «Гідротехнічне будівництво, водна інженерія та водні технології».** 

**Змістовий модуль 5 - 8**

# **Міністерство освіти і науки України**

# **ХАРКІВСЬКИЙ НАЦІОНАЛЬНИЙ УНІВЕРСИТЕТ БУДІВНИЦТВА ТА АРХІТЕКТУРИ**

Спеціальності 192, 133, 144, 194

**О.М. Стасенко**

**Методичні вказівки до виконання контрольних робіт з дисципліни «Вища математика» для студентів заочної форми здобуття освіти для спеціальностей 192 «Будівництво та цивільна інженерія», 133 «Галузеве машинобудування», 144 «Теплоенергетика», 194 «Гідротехнічне будівництво, водна інженерія та водні технології».**

> Затверджено на засіданні кафедри вищої математики. Протокол № 16 від 13.12.2019

**Харків 2019**

Методичні вказівки до виконання контрольних робіт з дисципліни «Вища математика» для студентів заочної форми здобуття освіти для спеціальностей 192 «Будівництво та цивільна інженерія», 133 «Галузеве машинобудування», 144 «Теплоенергетика», 194 «Гідротехнічне будівництво, водна інженерія та водні технології». / Укладач О.М. Стасенко – Харків: ХНУБА, 2019. - 60 с.

Рецензент М.І. Несвіт

Кафедра вищої математики

#### **ВСТУП**

Методичні вказівки призначаються для надання допомоги студентам заочної форми здобуття освіти під час виконання контрольних робіт та індивідуальних завдань з дисципліни «Вища математика», організації самостійної роботи з курсу «Вища математика».

Методичні вказівки містять робочу програму модуля, індивідуальні домашні завдання, варіанти підсумкового завдання і приклади його виконання.

Зміст, повнота і рівень складності задач і прикладів, які запропоновані, відповідають рівню вимог до математичної підготовки студентів технічних спеціальностей заочної форми здобуття освіти.

# **ПРОГРАМА НАВЧАЛЬНОЇ ДИСЦИПЛІНИ**

### **3 семестр**

### **Змістовий модуль 5. Кратні та криволінійні інтеграли***.*

**Тема 34.** Обчислення подвійного інтеграла в прямокутних координатах

**Тема 35***.* Заміна змінних у подвійному інтегралі.

**Тема 36.** Застосування подвійного інтегралу.

**Тема 37.** Потрійний інтеграл та його обчислення.

**Тема 38.** Потрійний інтеграл в циліндричних та сферичних координатах.

**Тема 39.** Застосування потрійного інтеграла.

**Тема 40.** Криволінійні інтеграли 1 та 2 роду. Формула Гріна.

**Тема 41.** Умови незалежності криволінійного інтеграла від шляху інтегрування. **Змістовий модуль 6. Ряди.**

**Тема 42.** Числові ряди. Необхідна ознака збіжності. Гармонічний ряд.

**Тема 43.** Числові ряди з додатними членами.. Ознаки Д'Аламбера та Коші.

**Тема 44.** Знакопочережні ряди. Теорема Лейбниця. Абсолютна та умовна збіжність.

**Тема 45.** Функціональні ряди. Степеневі ряди. Теорема Абеля. Радіус та інтервал збіжності.

**Тема 46.** Ряди Тейлора і Маклорена. Розкладання в ряд Маклорена елементарних функцій.

**Тема 47.** Застосування степеневих рядів до наближених обчислень.

**Тема 48.** Ряди Фур'є. Формули для коефіцієнтів. Теорема Діріхле.

**Тема 49.** Розкладання в ряд Фур'є функцій в довільному інтервалі.

#### **4 семестр**

# **Змістовий модуль 7. Випадкові події та величини.**

**Тема 50.** Елементи комбінаторики: розміщення, перестановки, сполучення

**Тема 51.** Класифікація подій. Означення класичної ймовірності, її властивості.

**Тема 52.** Теорема додавання ймовірностей. Теорема множення ймовірностей.

**Тема 53.** Формули повної ймовірності та Бейєса

**Тема 54.** Повторні випробування. Формула Бернуллі, Пуассона. Теореми Лапласа.

**Тема 55.** Закони розподілу і числові характеристики випадкових величин.

**Тема 56.** Неперервна випадкова величина. Інтегральна та диференціальна функції розподілу.

**Тема 57.** Рівномірний та нормальний закони розподілу, їх числові характеристики, графіки.

**Тема 58.** Ймовірність заданого відхилення. Правило трьох сигм. Закон великих чисел.

# **Змістовий модуль 8. Математична статистика.**

**Тема 59.** Вибірковий метод Статистичний розподіл вибірки. Емпірична функція розподілу.

**Тема 60.** Статистичні оцінки параметрів розподілу. Види оцінок.

**Тема 61.** Оцінювання генеральної дисперсії. Точність оцінки.

**Тема 62.** Надійна ймовірність та надійний інтервал.

**Тема 63.** Статистичний критерій перевірки гіпотези.

**Тема 64.** Перевірка гіпотези про нормальний розподіл. Критерій згоди Пірсона.

**Тема 65.** Кореляційна залежність. Вибіркове рівняння лінії регресії.

**Тема 66.** Визначення параметрів вибіркового рівняння лінійної регресії.

**Тема 67.** Встановлення лінійної залежності для заданої вибірки. Побудова лінії регресії.

# **ЗМІСТОВИЙ МОДУЛЬ 5**

# **Контрольна робота №5 Варіанти індивідуальних домашніх завдань Завдання 5.1** Змінити порядок інтегрування:

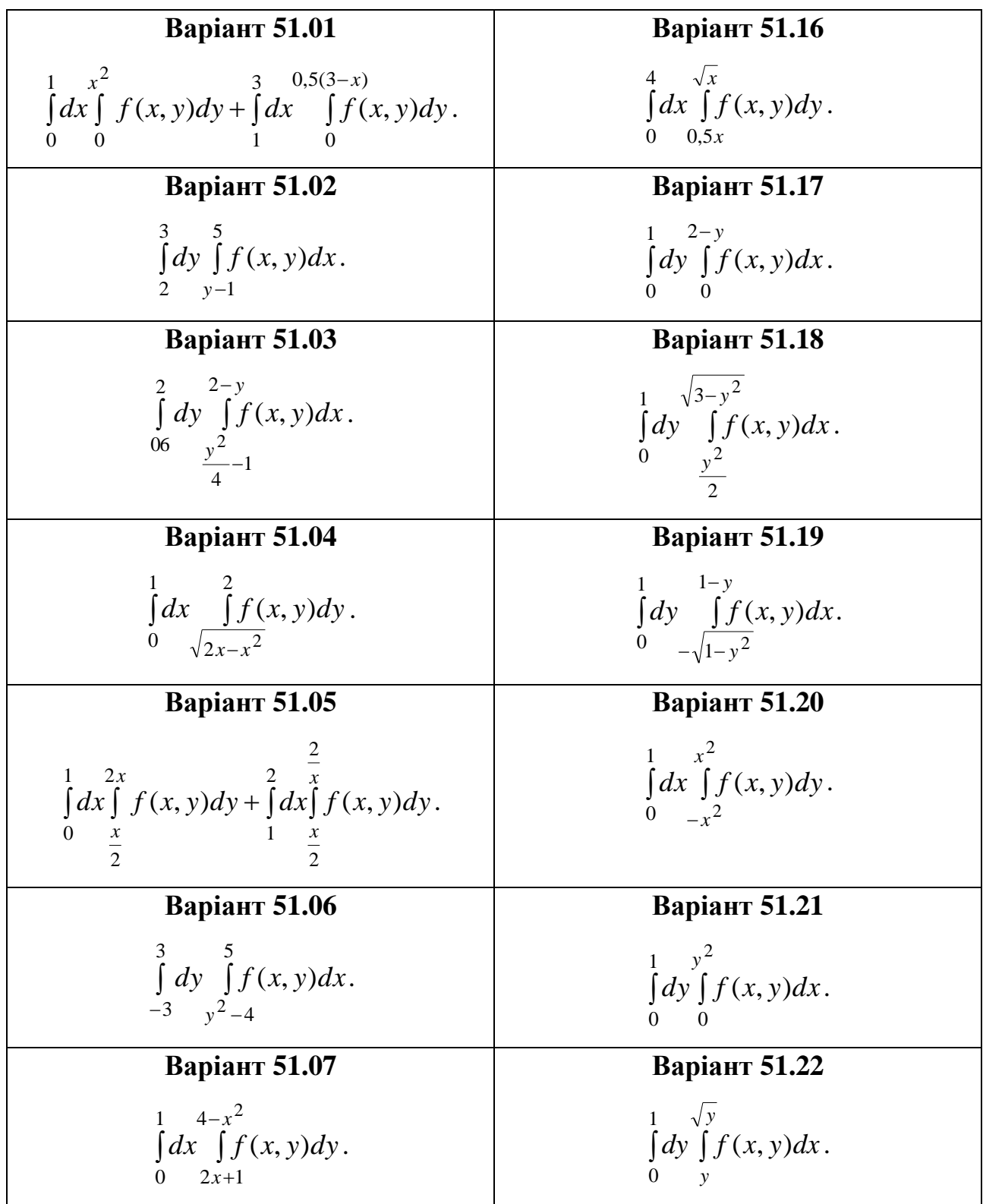

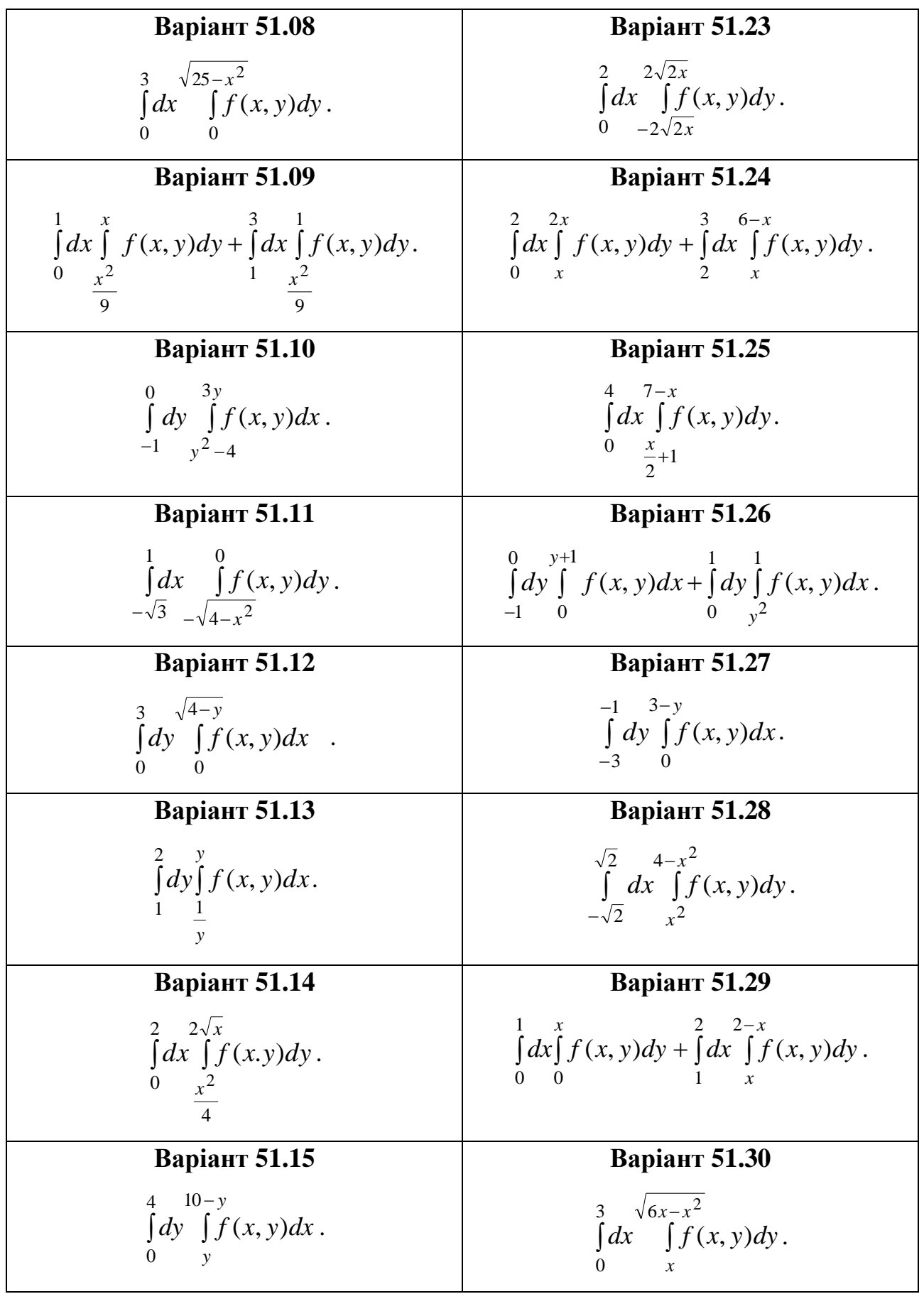

**Завдання 5.2** Обчислити подвійним інтегруванням об'єми тіл, обмежених даними поверхнями. Зробити малюнок.

#### **Варіанти завдань**

**52.01** Еліптичним параболоїдом 16 9  $x^2$ ,  $y^2$  $z = \frac{x}{1} + \frac{y}{2}$ , площинами *x*=2, *x*=3, *y*=1, *y*=2, *z=0.* **52.02** Еліптичним параболоїдом  $z = 4x^2 + 2y^2 + 1$ , площинами  $x + y - 3 = 0$ ,  $x = 0$ ,  $y = 0, z = 0.$ **52.03** Еліптичним параболоїдом  $z = \frac{x}{2} + \frac{z}{4}$ , 9 4  $x^2$   $z^2$  $z = \frac{x}{2} + \frac{z}{4}$ , площиною  $z = 5$ . **52.04** Циліндром  $x^2 + y^2 = 25$ , площинами  $x + y + z = 6$ ,  $z = 0$ . **52.05** Площинами *6x-9y+5z=0, 3x-2y=0, 4x-y=0, x+y-5=0, z=0.* **52.06** Циліндром  $x^2 + y^2 = 4$  і площинами  $x + y + z = 3$ ,  $z = 0$ . **52.07** Циліндром  $z = y^2$  і площинами  $2x+y=2$ ,  $x=0$ ,  $z=0$ . **52.08** Параболоїдом обертання *4(x<sup>2</sup>+y<sup>2</sup> )+z=4* і площиною *z=0.* **52.09** Параболоїдом обертання *z=x<sup>2</sup>+y<sup>2</sup>* і площинами *x+y=4, x=0, y=0, z=0.* **52.10** Циліндром  $x^2 + y^2 = 4$  і площинами  $z = 0$ ,  $z = 3x$ . **52.11** Параболоїдом обертання *z=x<sup>2</sup>+ y<sup>2</sup>* і площинами *y=1, x=2, z=0.* **52.12** Циліндром  $x^2+y^2=4$  і площинами  $x + y + z = 4$ ,  $z=0$ . **52.13** Циліндром  $z=x^2 + y^2$  і сферою  $2z = z^2 + x^2 + y^2$ . **52.14** Циліндром  $x^2 + y^2 = 9$  і площинами  $z = 0$ ,  $x + y + z = 4$ . **52.15** Параболоїдом обертання  $x^2 + y^2 = 4z$  і площинами  $x + y + z = 4$ ;  $z = 0$ . **52.16** Циліндром  $x^2+y^2=4$  і площинами  $z=0$ ,  $z=4-x-y$ . **52.17** Конусом  $x^2 + y^2 = z^2$ , площиною  $z=0$  ( $z>0$ ) і циліндром  $x^2 + y^2 = 9$ . **52.18** Параболоїдом обертання *z=x<sup>2</sup>+y<sup>2</sup>* і площинами *x=y, y=4-x, y=1, z=0.* **52.19** Циліндром  $x^2 + y^2 = 25$ , площинами  $y = 0$ ,  $y = 4$ ,  $x = 0$ ,  $x = 2$ ,  $z = 0$ . **52.20** Параболоїдом обертання  $3(x^2 + y^2) = 2z$  і площинами  $z = 8$ ,  $z = 0$ . **52.21** Параболоїдом обертання  $z = x^2 + y^2$ , площинами  $x+y=4$ ,  $x=0$ ,  $y=0, z=0$ . **52.22** Параболоїдами обертання 2 $z = x^2 + y^2$ , 6- $z = x^2 + y^2$ . **52.23** Параболоїдом обертання  $x^2 + y^2 = 2z$ , циліндром  $x^2 + y^2 = 4$  і площиною *z* = 0. **52.24** Параболоїдами обертання *x <sup>2</sup>+y<sup>2</sup>=z+4* і площиною *z=0.* **52.25** Циліндром  $x^2 + y^2 = 4$ , площинами  $x + y + z = 4$ ,  $z=0$  ( $z>0$ ). **52.26** Параболоїдом обертання  $z = 1 - x^2 - y^2$  і площиною  $z = 0$ . **52.27** Параболоїдом обертання  $x^2 + y^2 = z$  і площинами  $x = 3$ ,  $y = 2$ ,  $x = 0$ ,  $y = 0$ ,  $z = 0$ . **52.28** Параболоїдом обертання  $z = x^2 + y^2$ , циліндром  $x^2 + y^2 = 4$  і площиною *z* = 0. **52.29** Циліндром  $x^2 + y^2 = 4$  і площинами  $z = 2 + x$ ,  $z = 4 + x$ . **52.30** Циліндром *2z=x<sup>2</sup>* і площинами *3x+2y=12, y=0, z=0.*

Завдання 5.3 Розставити границі інтегрування в потрійному інтегралі  $\iiint\limits_V f(x, y; z; ) dx dy dz$ , якщо область обмежена заданими поверхнями. Зробити

#### малюнок.

#### Варіанти завдань

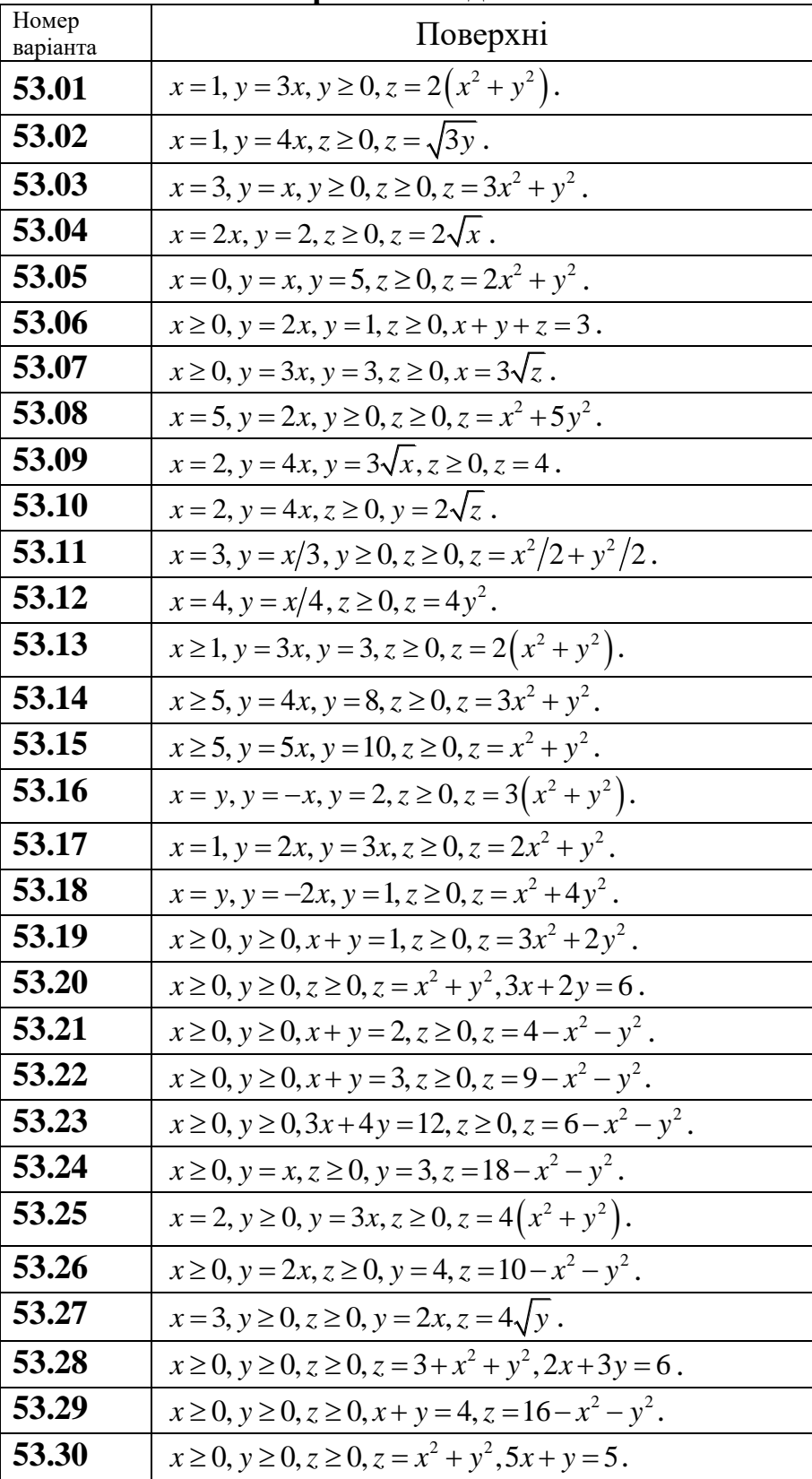

**Завдання 5.4** За допомогою сферичної або циліндричної системи координат обчислити потрійний інтеграл  $\iiint f(x; y; z; \theta)$  $\iiint\limits_V f(x; y; z; ) dx dy dz$ .

| Номер<br>варіанта | f(x, y; z; )                         | Область $V$                                                                               |
|-------------------|--------------------------------------|-------------------------------------------------------------------------------------------|
| 54.01             |                                      | $x^{2}+y^{2}+z^{2}$   $x^{2}+y^{2}+z^{2}=4$ ; $x \ge 0$ ; $y \ge 0$ ; $z \ge 0$           |
| 54.02             | $y\sqrt{x^2+y^2}$                    | $\begin{pmatrix} 0 \le z \le 2 \\ -x \le y \le x \\ 0 \end{pmatrix}$ $z^2 = 4(x^2 + y^2)$ |
| 54.01             | $z^2$                                | $1 \leq x^2 + y^2 \leq 36$ ; $y \geq x$ ; $x \geq 0$ ; $z \geq 0$                         |
| 54.04             | $\mathcal{Y}$                        | $x^{2} + y^{2} + z^{2} = 32$ ; $y^{2} = x^{2} + z^{2}$ ; $y \ge 0$                        |
| 54.05             | $\mathcal{X}$                        | $x^{2} + y^{2} + z^{2} = 8$ ; $x^{2} = y^{2} + z^{2}$ ; $x \ge 0$                         |
| 54.06             | $\mathcal{Y}$                        | $4 \le x^2 + y^2 + z^2 \le 16$ ; $y \le \sqrt{3}x$ ; $y \ge 0$ ; $z \ge 0$                |
| 54.07             | $\mathcal{Y}$                        | $z = \sqrt{8-x^2-y^2}$ ; $z = \sqrt{x^2+y^2}$ ; $y \ge 0$                                 |
| 54.08             | $\frac{y^2}{x^2 + y^2 + z^2}$        | $x \ge 0$ ; $y \ge \sqrt{3}x$ ; $z \ge 0$ ; $4 \le x^2 + y^2 + z^2 \le 36$                |
| 54.09             | $rac{y^2z}{\sqrt{(x^2+y^2)^3}}$      | $y \ge 0$ : $y \le \sqrt{3}x$ : $z = 3(x^2 + y^2)$ ; $z = 3$                              |
| 54.10             | $\frac{x^2}{\sqrt{(x^2+y^2+z^2)^3}}$ | $x^2 + y^2 + z^2 = 16$ ; $z \ge 0$                                                        |
| 54.11             | $\frac{x}{\sqrt{x^2+y^2}}$           | $z = 2(x^2 + y^2); y \ge 0; y \le \frac{1}{\sqrt{3}}x; z = 18$                            |
| 54.12             | $\frac{xy}{\sqrt{(x^2+y^2)^3}}$      | $z = x^2 + y^2$ ; $y \ge 0$ ; $y \le x$ ; $z = 4$                                         |
| 54.13             | $\frac{z}{\sqrt{x^2+y^2}}$           | $x^2 + y^2 = 4y$ ; $y + z = 4$ ; $z \ge 0$                                                |
| 54.14             | $\frac{y}{\sqrt{x^2+y^2}}$           | $x^2 + y^2 = 2x$ ; $x + z = 2$ ; $z \ge 0$ ; $y \ge 0$                                    |
| 54.15             | $\frac{x}{\sqrt{x^2+y^2}}$           | $x^{2} + y^{2} = 16y$ ; $y + z = 16$ ; $z \ge 0$ ; $x \ge 0$                              |
| 54.16             | $\sqrt{x^2+y^2}$                     | $x^2 + y^2 = 2x$ ; $x + z = 2$ ; $z \ge 0$                                                |
| 54.17             | хy                                   | $2 \le x^2 + y^2 + z^2 \le 8$ ; $z^2 = x^2 + y^2$ ; $x \ge 0$ ; $y \ge 0$ ; $z \ge 0$     |

# **Варіанти завдань**

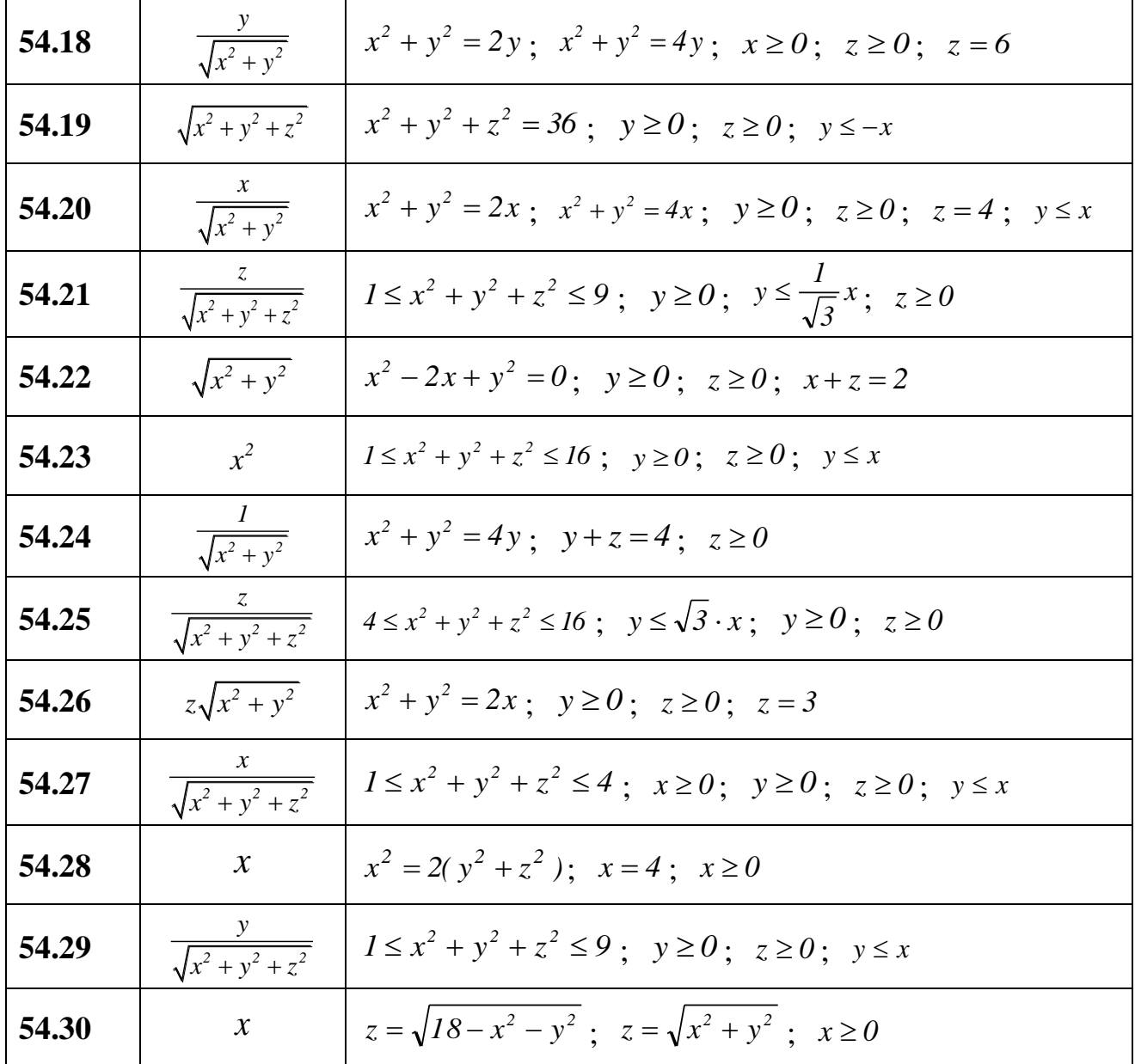

Завдання 5.5 Обчислити криволінійний інтеграл вздовж лінії L. Зробити малюнок.

Варіанти завлань

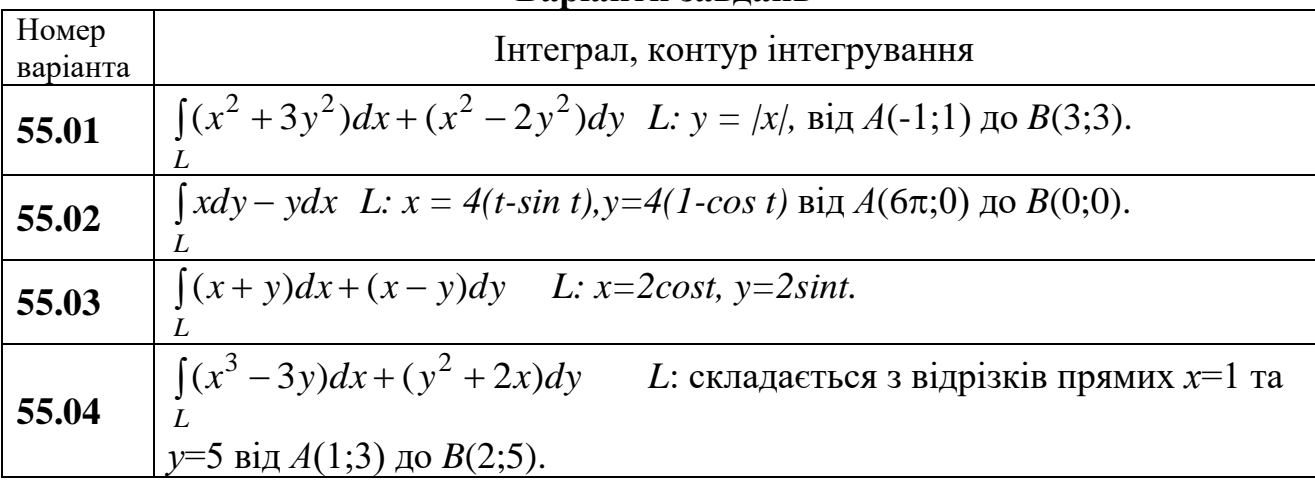

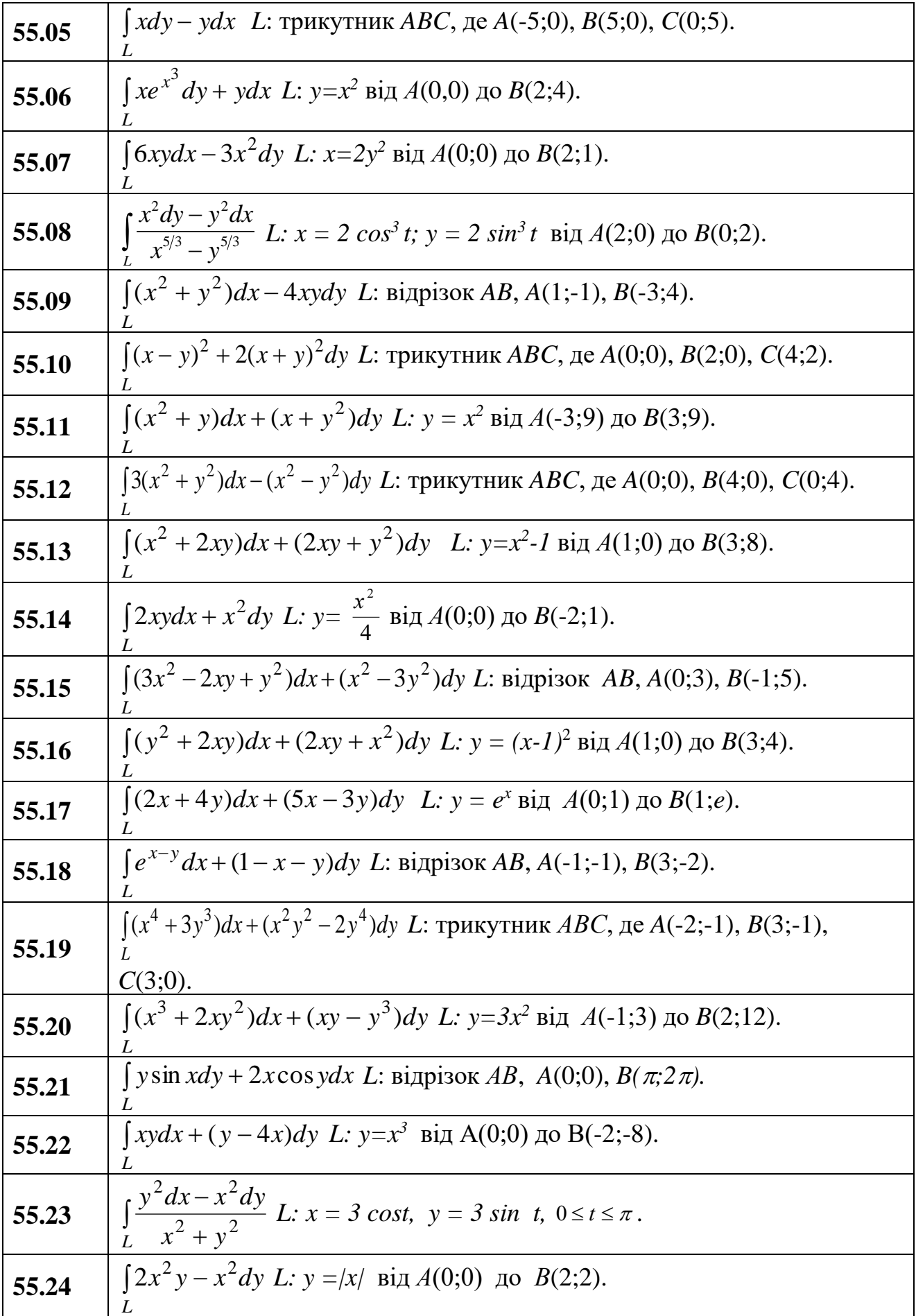

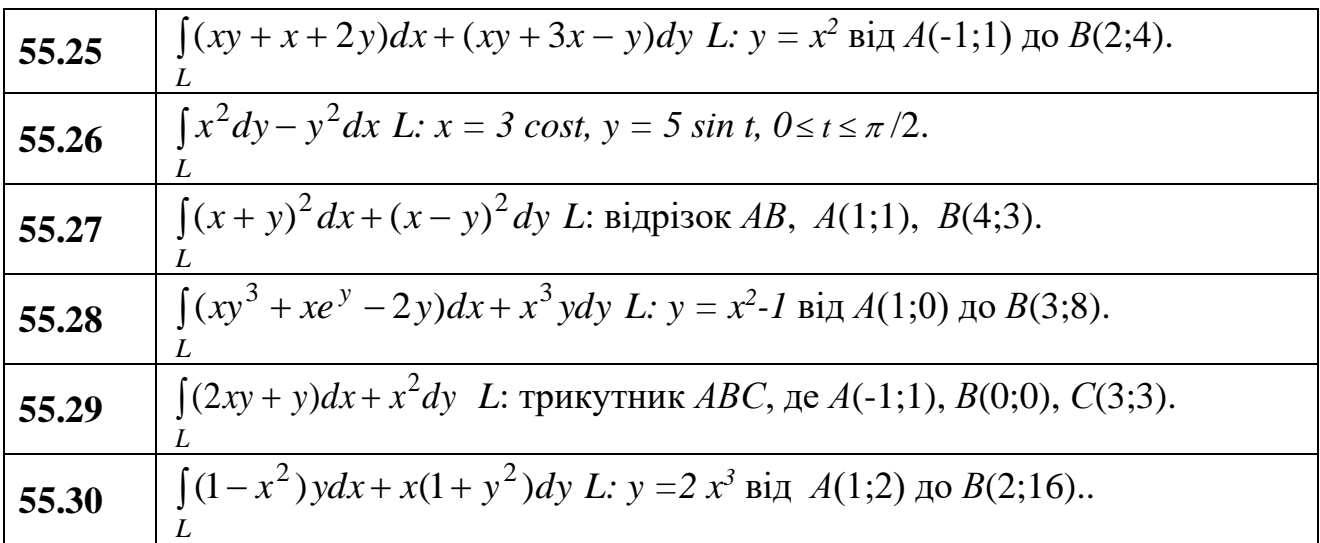

#### **Зразки виконання індивідуальних домашніх завдань**

 $\boldsymbol{\Pi}$ риклад  $\boldsymbol{1}$  Змінити порядок інтегрування в інтегралі  $\int\! d y \int\!$ − *y y*  $dy \int f(x, y) dx$ 1 2 0  $(x, y)dx$ .

**Розв'язання.** Змінити порядок інтегрування в інтегралі – це означає, що його потрібно записати у вигляді  $\int dy \int f(x, y) dx = \int dx \int$  $-y$  *b*  $\varphi_2(x)$  $\varphi_1(x)$ 1 2  $\overline{0}$  $(x, y)dx = \int dx \int f(x, y)$ *a y y*  $dy \int f(x, y) dx = \int dx \int f(x, y) dy$ .

Рівняння ліній, що обмежують область інтегрування знайдемо з меж зовнішнього та внутрішнього інтеграла, *y* = 0, *y* =1, *x* = *y*, *x* = 2− *y* . Будуємо цю область (рис. 1).

Оскільки лінія *ОВА* має на різних ділянках різні рівняння, тому потрібно розбити область *D* на дві: *ОВС* і *СВА*.

 Знаходимо границі у зовнішньому інтегралі:  $0 \le x \le 1, \qquad 1 \le x \le 2.$ 

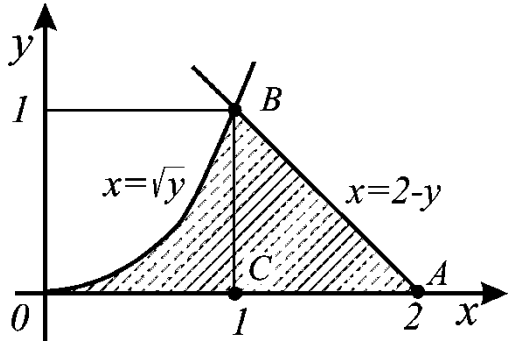

Розв'яжемо рівняння, що описують область відносно змінної *у* для кожної з областей: *OBC* :  $y = 0$ ,  $y = x^2$ , *CBA* :  $y = 0$ ,  $y = 2 - x$ . Рис.1

Тому, заданий інтеграл можна записати у вигляді суми двох інтегралів:

$$
\int_{0}^{1} dy \int_{\sqrt{y}}^{2-y} f(x, y) dx = \int_{0}^{1} dx \int_{0}^{x^{2}} f(x, y) dy + \int_{1}^{2} dx \int_{0}^{2-x} f(x, y) dy.
$$

**Приклад 2** Подвійним інтегруванням обчислити об'єм тіла, обмеженого зверху параболоїдом  $z=x^2+y^2$  та площинами  $x=0$ ,  $y=0$ ,  $x+y=1$ . Зробити малюнок.

**Розв'язання.** Зробимо малюнок циліндричного тіла та його проекції на площину *ХОУ*, тобто область інтегрування *(D)* (рис. 2).

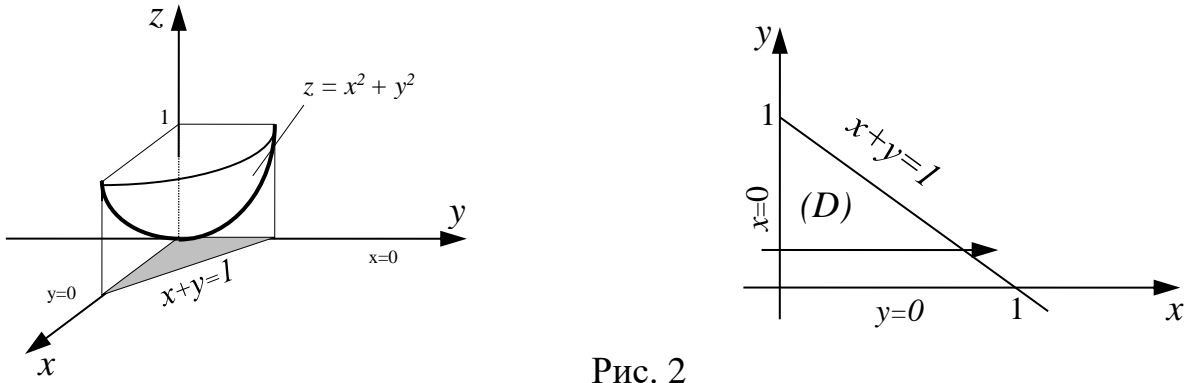

Рис. 2

Об'єм циліндричного тіла обчислюємо за формулою  $(D)$  $(x, y)$  $V = \iint\limits_{(D)} f(x, y) dx dy$ :

$$
V = \iint\limits_{(D)} (x^2 + y^2) dx dy,
$$

де *z=x<sup>2</sup>+y<sup>2</sup>* - поверхня, яка обмежує тіло зверху. Далі задача зводиться до обчислення подвійного інтеграла відносно області *(D)*, яка є проекцією тіла на площину *XOV*:<br> *V* =  $\iint_{(D)} (x^2 + y^2) dx dy = \int_{0}^{1} dy \int_{0}^{1-y} (x^2 + y^2) dx = \int_{0}^{1} \left( \frac{x^2}{3} + y^2 x \right) \Big|_{0}^{1-y} dx =$ площину *ХОУ*:

$$
V = \iint_{(D)} (x^2 + y^2) dx dy = \int_0^1 dy \int_0^{1-y} (x^2 + y^2) dx = \int_0^1 \left( \frac{x^2}{3} + y^2 x \right) \Big|_0^{1-y} dx =
$$
  
= 
$$
\int_0^1 \left( \frac{(1-y)^3}{3} + y^2 - y^3 \right) dy = \left[ -\frac{(1-y)^4}{12} + \frac{y^3}{3} - \frac{y^4}{4} \right]_0^1 = \frac{1}{3} - \frac{1}{4} + \frac{1}{12} = \frac{1}{6}.
$$

**Приклад 3** Знайти об'єм тіла, обмеженого циліндром *х <sup>2</sup>+у<sup>2</sup>=2х* і площинами *2х-z=0, 4x-z=0.*

**Розв'язання** Зобразимо тіло та його проекцію на площину *ХОУ*, область *(D)* (рис. 3). Треба обчислити різницю об'ємів циліндричних тіл, що обмежені зверху площинами  $z_1 = 4x$ ,  $z_2 = 2x$ .

$$
V = \iint_{(D)} (z_1 - z_2) dx dy = \iint_{(D)} (4x - 2x) dx dy = 2 \iint_{(D)} x dx dy.
$$

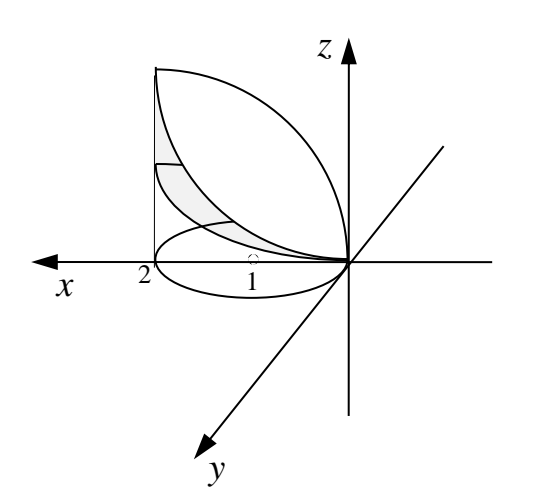

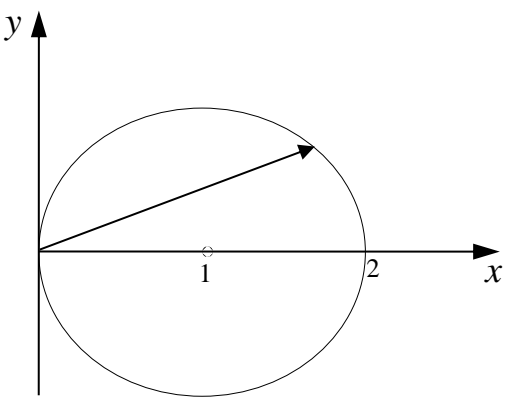

Рис. 3

Межею області *(D)* є коло, тому перейдемо до полярних координат.

Mexeto ofnacri *(D)* 
$$
\epsilon
$$
 (D)  $\epsilon$  (D)  $\epsilon$  (D)  $\epsilon$  (D)  $\epsilon$  (D)  $\epsilon$  (D)  $\epsilon$  (D)  $\epsilon$  (D)  $\epsilon$  (D)  $\epsilon$  (D)  $\epsilon$  (E)  $\epsilon$  (E)  $\$ 

**Приклад 4** Розставити границі інтегрування в потрійному інтегралі  $\iiint f(x; y; z;) dx dy dz$ , якщо область *V* обмежена поверхнями  $x = 0$ ,  $y = 0$ ,  $z = 0$ , *V y = 3*, *x + z = 2*. Зробити малюнок.

**Розв'язання.** Область *V* (рис. 4) проектується на площину *Оху* у прямокутник  $D = \{0 \le x \le 2; 0 \le y \le 3\}$ .

Оскільки z<sup>1</sup> = 0 (вхід), z<sup>2</sup> = 2 – *х* (вихід), то маємо 2 3 2 ; ; ; ; *f x y z dxdydz dx dy f x y z dz* ( ) ( ) 0 0 0 *V x* − <sup>=</sup> .

Нехай дано, що  $f(x, y; z) = x$ , тоді можна обчислити інтеграл: an:<br>  $\frac{2}{5}$ ,  $\frac{3}{5}$ ,  $\frac{2-x}{5}$ ,  $\frac{2}{5}$ ,  $\frac{3}{5}$   $\left(\frac{2-x}{5}\right)$ ,  $\frac{2}{5}$ ,  $\frac{3}{5}$ 

Рис. 4

$$
\iiint_{V} x \, dx \, dy \, dz = \int_{0}^{2} dx \int_{0}^{3} dy \int_{0}^{2-x} x \, dy
$$
\n
$$
= \int_{0}^{2} \left( x \cdot (2-x) \cdot y \right)_{0}^{3} \, dx = 3 \int_{0}^{2} (2-x)^{2} \, dy = 3 \cdot \left( x^{2} - \frac{x^{3}}{3} \right) \Big|_{0}^{2} = 3 \cdot \left( 4 - \frac{8}{3} \right) = 4.
$$
\nHowever, the following expression is determined by the following equations.

**Приклад 5** Розставити границі інтегрування та обчислити потрійний інтеграл ( ) *x y z dxdydz* + − , якщо область *П*(паралелепіпед) обмежена *П* поверхнями *x =* -1, *x =* 1, *y = 0*, *z = 0*. Зробити малюнок.

**Розв'язання.** Розставимо границі інтегрування в інтегралі ( ) *x y z dxdydz* + − і зобразимо область *П* (рис. 5): *П*

$$
\iiint_{H} (x + y - z) dxdydz = \int_{-1}^{1} dx \int_{0}^{1} dy \int_{0}^{2} (x + y - z)dz
$$
\n
$$
\int_{-1}^{1} dx \int_{0}^{1} dy \int_{0}^{2} (x + y - z)dz = \int_{-1}^{1} dx \int_{0}^{1} (xz + yz - \frac{z^{2}}{2}) \Big_{0}^{2} dy =
$$
\n
$$
= \int_{-1}^{1} dx \int_{0}^{1} (2x + 2y - 2)dy = \int_{-1}^{1} (2xy + y^{2} - 2y) \Big_{0}^{1} dx =
$$
\n
$$
= \int_{-1}^{1} (2x - 1)dx = -2.
$$
\n
$$
= \int_{-1}^{1} (2x - 1)dx = -2.
$$
\n
$$
= \int_{-1}^{1} (2x - 1)dx = -2.
$$
\n
$$
= \int_{-1}^{1} (2x - 1)dx = -2.
$$
\n
$$
= \int_{-1}^{1} (2x - 1)dx = -2.
$$
\n
$$
= \int_{-1}^{1} (2x - 1)dx = -2.
$$
\n
$$
= \int_{-1}^{1} (2x - 1)dx = -2.
$$
\n
$$
= \int_{-1}^{1} (2x - 1)dx = -2.
$$
\n
$$
= \int_{-1}^{1} (2x - 1)^{2} = x^{2} + y^{2}.
$$
\n
$$
= \int_{-1}^{1} (x + y)^{2} - 2 dx dx, x \text{ is no constant asymptotic to the point, we get}
$$
\n
$$
= \int_{-1}^{1} (x - y)^{2} = x^{2} + y^{2}.
$$
\n
$$
= \int_{-1}^{1} (x - y)^{2} = x^{2} + y^{2}.
$$
\n
$$
= \int_{-1}^{1} (x - y)^{2} = x^{2} + y^{2}.
$$
\n
$$
= \int_{-1}^{1} (x - y)^{2} = x^{2} + y^{2}.
$$
\n
$$
= \int_{-1}^{1} (x - y)^{2} = x^{2} + y^{2}.
$$
\n
$$
= \int_{-1}
$$

**Приклад 6** За допомогою сферичної або циліндричної системи координат обчислити потрійний інтеграл  $\iiint ((x+y)^2 - z) dx dy dz$ , якщо область *V* обмежена *V* поверхнями  $z = 0$ ,  $(z-1)^2 = x^2 + y^2$ .

**Розв'язання.** Область *V* є конусом (рис. 6). Рівняння конічної поверхні, що обмежує область *V*, можна записати у вигляді  $z = 1 - \sqrt{x^2 + y^2}$ , а саму область *V* подати таким чином<br>  $G = \left\{ (x, y, z) : (x, y) \in D, 0 \le z \le 1 - \sqrt{x^2 + y^2} \right\},$ 

$$
G = \left\{ (x, y, z) : (x, y) \in D, 0 \le z \le 1 - \sqrt{x^2 + y^2} \right\},\
$$

де *D* – круг радіуса 1 із центром *O(0,0)*. Тому цей потрійний інтеграл можна звести до послідовного обчислення трьох визначених інтегралів у прямокутних  $\frac{1}{2}$   $1-x^2+v^2$ 

координатах:  $\int \frac{\sqrt{1-x^2}}{1-x^2} dx = \int \frac{1-\sqrt{x^2+y^2}}{(x+y)^2}$  $\int_{1}^{1}$   $\int_{1-x^{2}}^{1}$  0  $\int \frac{x^2}{x^2} dx \int \frac{1-\sqrt{x^2+y^2}}{(x+y)^2-z}$ *x*  $\int dx \int_{0}^{\sqrt{1-x^2}} dy \int_{0}^{1-\sqrt{x^2+y^2}} ((x+y)^2-z) dz$  $\int_{-1}^{1} dx \int_{-\sqrt{1-x^2}}^{\sqrt{1-x^2}} dy \int_{0}^{1-(x^2+y^2)} ((x+y)^2-z) dz$ .

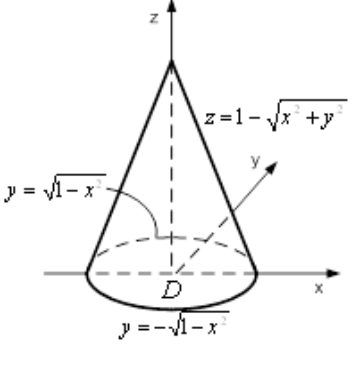

Рис. 6

Проте зручніше перейти до циліндричних координат Проте зручніше перейти до циліндричних координат<br>  $(\rho, \phi, z) : \{x = \rho \cos \phi, y = \rho \sin \phi, z = z\}$ . Тоді прообразом круга *D* є прямокутник  $\{(\rho, \phi): 0 \leq \rho \leq 1, 0 \leq \phi \leq 2\pi\},$  прообразом конічної поверхні – пласка поверхня *z* = 1− , а прообразом області *V* – область *V \** . Якобіан переходу до циліндричних координат дорівнює  $\rho$ , підінтегральна функція в циліндричних координатах набуває вигляду  $\rho^2 (1 + \sin 2\varphi) - z$ . Зводячи потрійний інтеграл за областю *V*<sup>\*</sup> до<br>послідовного обчислення трьох визначних інтегралів, отримаємо<br> $\iiint_{V^*} (\rho^2 (1 + \sin 2\phi) - z) \rho d\rho d\phi dz = \int_0^{2\pi} d\phi \int_0^1 d\rho \int_0^{1-\rho} (\rho^2 (1 +$ послідовного обчислення трьох визначних інтегралів, отримаємо -зводячи г $\frac{2\pi}{2\pi}$  1 1 1 z = 1 –  $\rho$ , а прообразом області V – область V°. Якобіан переходу д<br>координат дорівнює  $\rho$ , підінтегральна функція в циліндрични<br>набуває вигляду  $\rho^2(1 + \sin 2\varphi) - z$ . Зводячи потрійний інтеграл за<br>послідовного обчислен

послідовного общелення трьох визначних інтералів, отримаемо  
\n
$$
\iiint_{V^*} (\rho^2 (1 + \sin 2\phi) - z) \rho d\rho d\phi dz = \int_0^{2\pi} d\phi \int_0^1 d\rho \int_0^{1-\rho} (\rho^2 (1 + \sin 2\phi) - z) \rho dz =
$$
\n
$$
= \int_0^{2\pi} d\phi \int_0^1 (\rho^3 (1 - \rho)(1 + \sin 2\phi) - \frac{1}{2}\rho (1 - \rho)^2) d\rho = \int_0^{2\pi} (\frac{1}{20}(1 + \sin 2\phi) - \frac{1}{24}) d\phi = \frac{\pi}{60}.
$$

Зазначимо, що розставлення меж інтегрування в циліндричних координатах, як правило, виконують, розглядаючи не область *V \** , а зміну циліндричних координат в області *V*. Наочно бачимо, що в області *D* змінна змінюється від 0 до 2 $\pi$ , при кожному значенні  $\phi$  змінна  $\rho$  змінюється від 0 до 1, а для кожної точки  $(\rho, \phi)$  області  $D$  змінна *z* змінюється в області  $V$  від 0 (значення *z* в області D) до 1- $\sqrt{x^2 + y^2} = 1 - \rho$  (значення *z* на конічній поверхні).

**Приклад 7** За допомогою сферичної або циліндричної системи координат обчислити потрійний інтеграл  $\iiint (x^2 + y^2 + z^2) dx dy dz$ , якщо область *G* - куля *G*  $x^{2} + y^{2} + z^{2} \leq R^{2}$ .

**Розв'язання.** Зобразимо область *G* (рис. 7). **У даному випадку зручніше перейти до сферичних**<br> *x* **+** *x* =  $\rho$  xin  $\theta$  cos  $\phi$ ,  $y = \rho$  sin  $\theta$  sin  $\phi$ ,  $z = \rho$  cos  $\theta$ . координат:  $\{x = \rho \sin \theta \cos \phi, \ y = \rho \sin \theta \sin \phi, \ z = \rho \cos \theta\}.$ 

Із рис. 7 випливає, що координати  $\rho, \theta, \phi$ змінюються в таких межах:  $\rho$  від 0 до R,  $\theta$  від 0 до  $\pi$ ,  $\phi$  від 0 до 2 $\pi$ . Оскільки підінтегральна функція

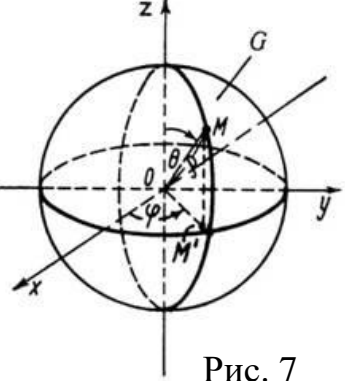

 $x^2 + y^2 + z^2 = \rho^2$ , то за формулою 2 0 до 2 $\pi$ . Оскільки підінтегральна функція<br>  $+z^2 = \rho^2$ , то за формулою<br>  $(x, y, z) dx dy dz = \iiint_{G^*} f(\rho \sin \theta \cos \phi, \rho \sin \theta \sin \phi, \rho \cos \phi) \cdot \rho^2 \sin \phi$ FORE THE CONSIDERED BANK MEXANS:  $\rho$  Big 0 go R,  $\theta$  Big 0 go  $\pi$ ,<br>
Big 0 go  $2\pi$ . Ocking mighterpangular dynamics<br>  $\iiint_G f(x, y, z) dx dy dz = \iiint_{G^*} f(\rho \sin \theta \cos \phi, \rho \sin \theta \sin \phi, \rho \cos \phi) \cdot \rho^2 \sin \theta d\rho d\phi d\theta$ 2 2 *R R*  $\begin{array}{ccc}\n\pi & 2\pi \\
\mathbf{C} & \mathbf{C}\n\end{array}$  $f(x, y, z)dxdydz = \iiint_{G^*} f(\rho \sin \theta \cos \phi, \rho \sin \theta \sin \phi, \rho \cos \phi) \cdot \rho^2 \sin \theta d\rho d\phi d\theta$ <br>  $\iiint_G (x^2 + y^2 + z^2) dxdydz = \int_0^R d\rho \int_0^{2\pi} d\theta \int_0^{2\pi} \rho^2 \cdot \rho^2 \sin \theta d\phi = \int_0^R \rho^4 d\rho \int_0^{2\pi} \sin \theta d\theta \int_0^{2\pi} d\phi =$ 

маємо

$$
\iiint_{G^*} (x^2 + y^2 + z^2) dx dy dz = \int_0^R d\rho \int_0^{\pi} d\theta \int_0^{2\pi} \rho^2 \cdot \rho^2 \sin \theta d\phi = \int_0^R \rho^4 d\rho \int_0^{\pi} \sin \theta d\theta \int_0^{2\pi} d\phi =
$$
  
=  $2\pi \int_0^R \rho^4 d\rho \int_0^{\rho} \sin \theta d\theta = 4\pi \int_0^R \rho^4 d\rho = 4\pi \frac{\rho^5}{5} \bigg|_0^R = \frac{4\pi R^5}{5}.$ 

**Приклад 8** Обчислити криволінійний інтеграл  $\int xydx - (x + y)dy$  вздовж лінії *L*

*L* – {парабола 2 *y* = *x* , що з'єднує точки *А*(-1, 1) і *В*(-2, 4)}. Зробити малюнок.

**Розв'язання.** Заданий криволінійний інтеграл 2-го роду можна обчислити за формулою

$$
\int_{AB} P(x, y)dx + Q(x, y)dy = \int_{a}^{b} [P(x, y(x)) + y'(x)Q(x, y(x))]dx.
$$

Побудуємо задану параболу (рис. 8) та визначимо на ній точки *А* та *В*:

$$
y = x^2
$$
,  $x_A = -1$ ,  $x_B = -2$ 

Враховуючи, що  $y = x^2$ ,  $y'(x) = 2x$ , обчислюємо заданий криволінійний інтеграл:

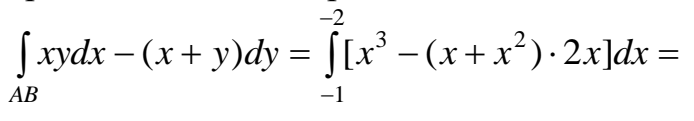

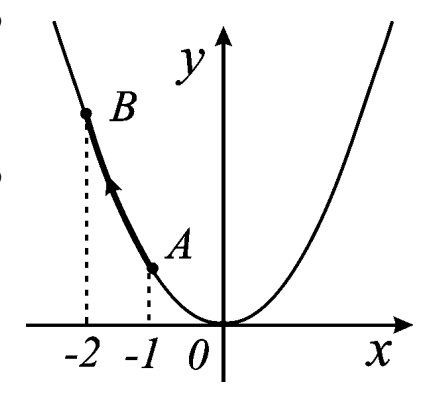

Рис. 8

$$
= -\int_{-1}^{-2} (2x^2 + x^3) dx = -\left(\frac{2}{3}x^3 + \frac{x^4}{4}\right)\Big|_{-1}^{-2} = \frac{11}{12}
$$

**Приклад 9** Обчислити інтеграл  $\int x^2 dx - yzdy + zdz$  вздовж відрізка AB,  $\overline{AB}$ 

що з'єднує точки  $A(1,2, -1)$  і  $B(3,3,2)$  (рис. 9).

Розв'язання. Складемо рівняння прямої АВ, яка проходить через дві точки:  $A$  i  $B$ :

 $\frac{x-1}{2} = \frac{y-2}{1} = \frac{z+1}{3}$ . Подамо це рівняння в

параметричній формі:

 $x=1+2t$ ,  $y=2+t$ ,  $z=-1+3t$ . Знайдемо диференціали:  $dx = 2dt$ ,  $dy = dt$ ,  $dz = 3dt$ .

Підставляючи значення  $x=1$ ,  $y=2$ ,  $z = -1$  в параметричні рівняння, маємо, що в точці  $A(1,2, -1)$  параметр  $t = 0$ , а при  $x = 3$ ,  $y = 3$ ,  $z = 2$  в точці  $B(3,3,2)$   $t = 1$ , тому для відрізка AB параметр t:  $0 \le t \le 1$ . Отже, інтеграл має вигляд:

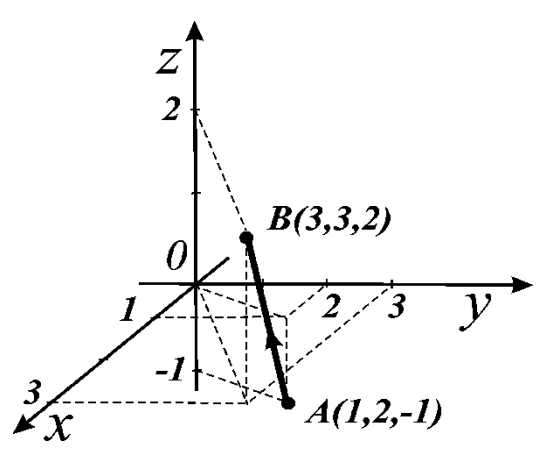

**PROOF** 
$$
\frac{1}{2} \int_{0}^{1} (\xi/2 + 12x + 1)
$$

$$
\int_{AB} x^2 dx - yz dy + z dz = \int_0^1 [2(1+2t)^2 - (2+t)(3t-1) + 3(3t-1)] dt = \int_0^1 (5t^2 + 12t + 1) dt =
$$
\n
$$
= \left(5\frac{t^3}{3} + 6t^2 + t\right)\Big|_0^1 = \frac{26}{3}.
$$

# ЗМІСТОВИЙ МОДУЛЬ 6

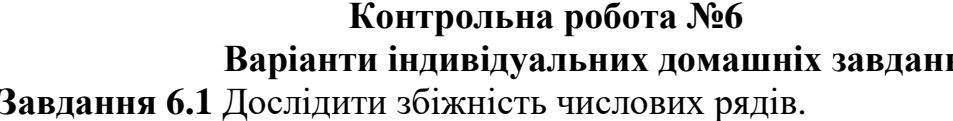

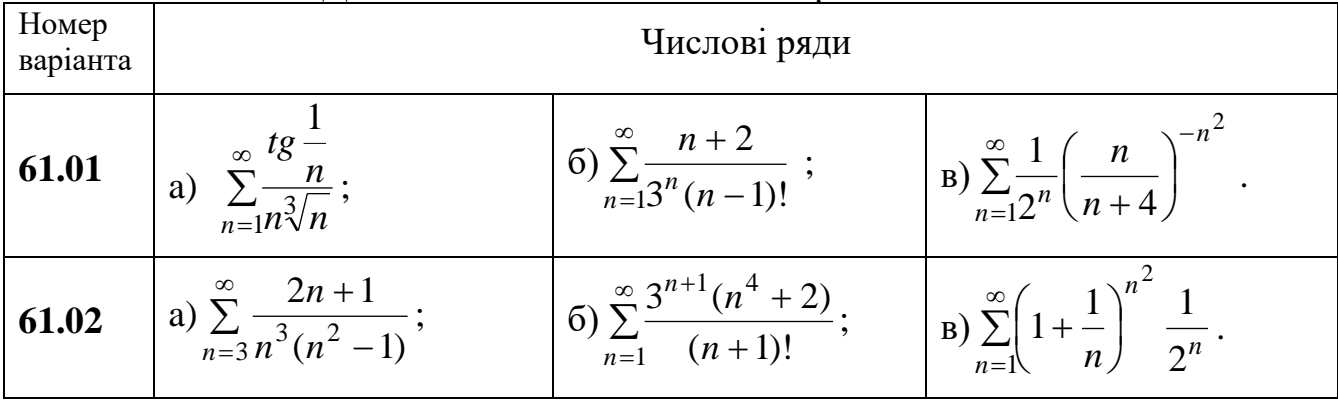

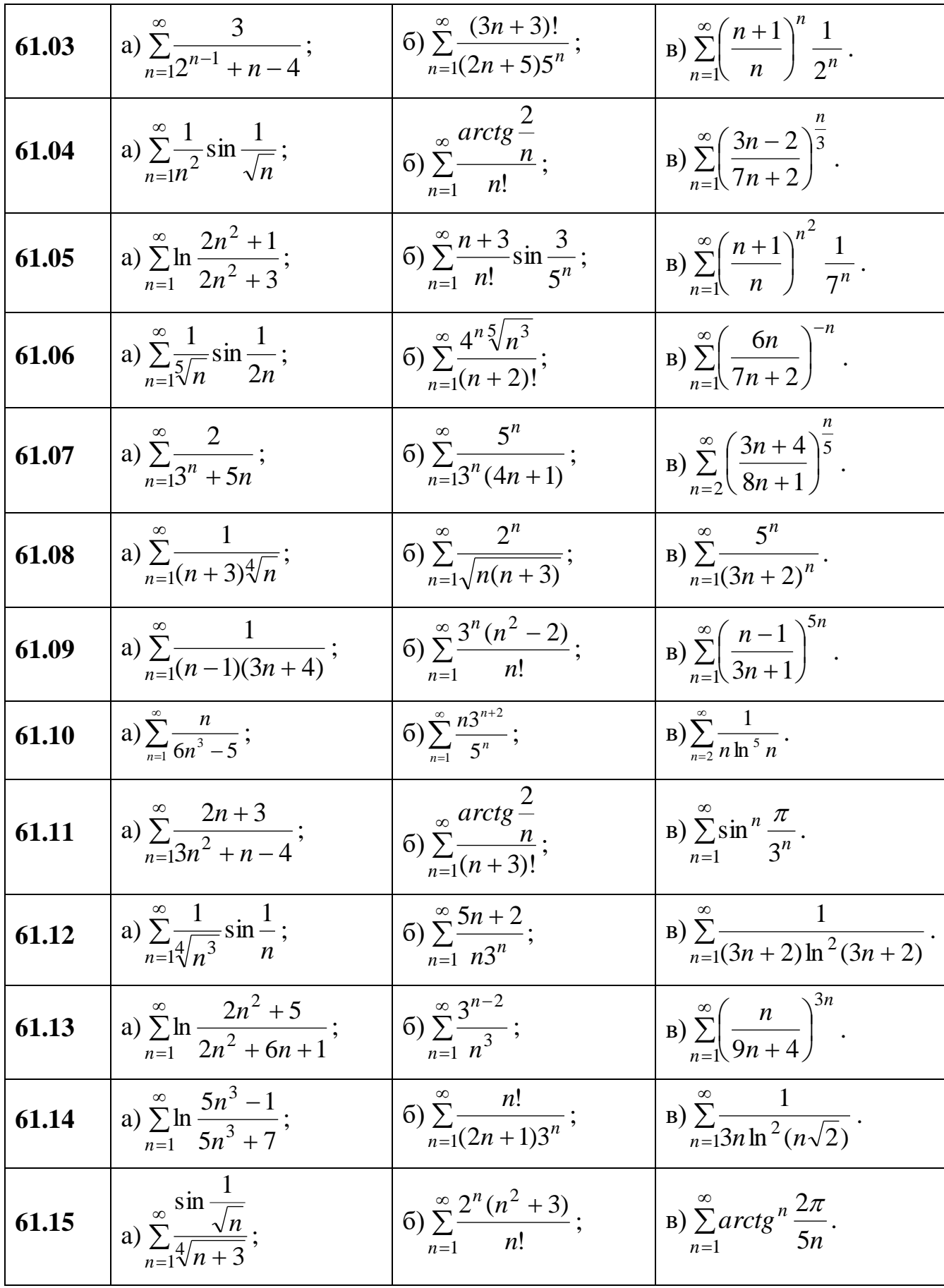

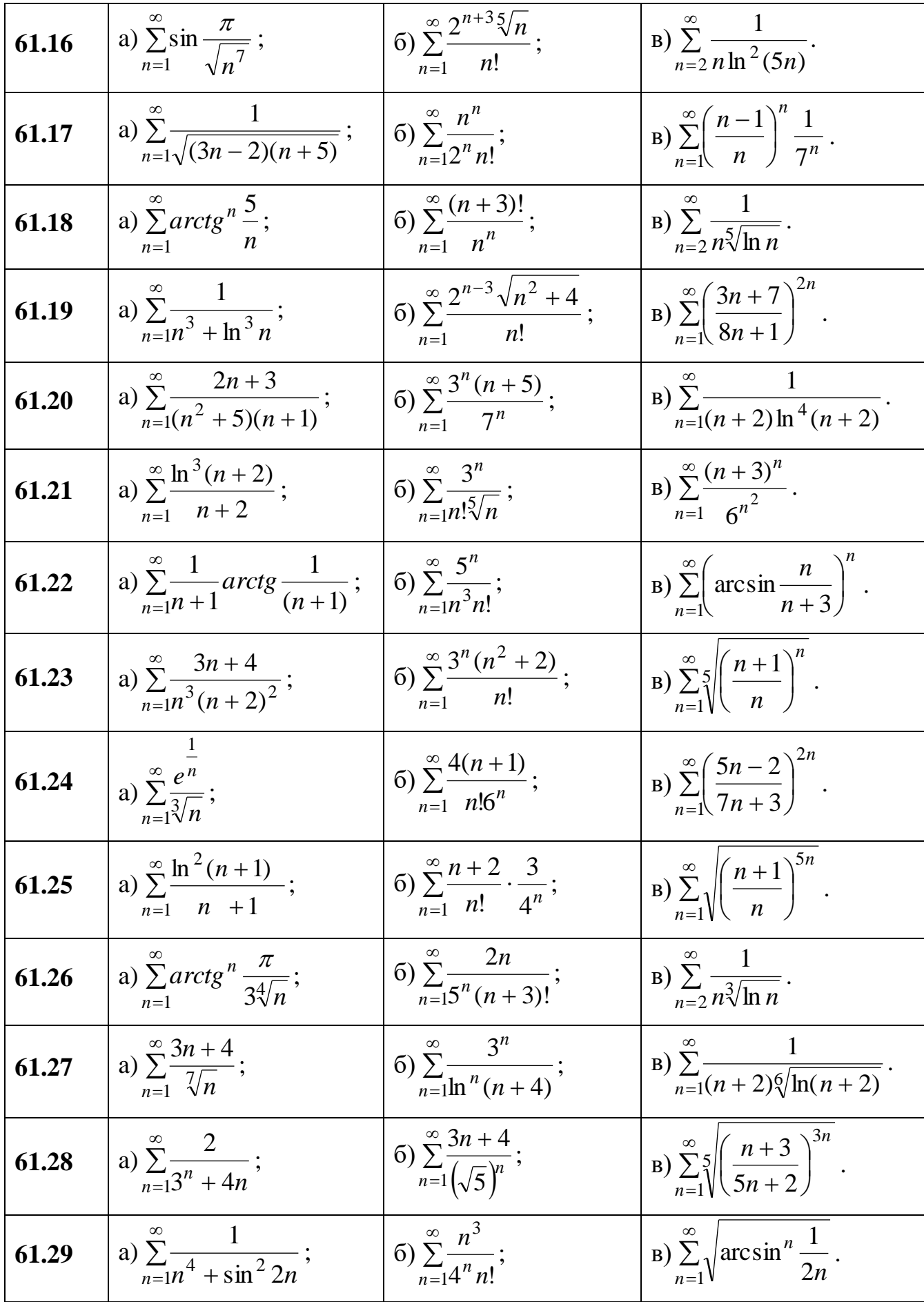

| ∝<br>$\angle n$<br>$\infty$<br>arctg <sup>n</sup> $\frac{1}{1}$<br> 61.30<br>a)<br>B<br>$\sum_{n=6}^{6} (n-4) \ln(n-4)$<br>$n=1(3n-1)$<br>3n<br>$n=1$ |
|----------------------------------------------------------------------------------------------------|
|----------------------------------------------------------------------------------------------------|

Завдання 6.2 З'ясувати, як збігається ряд: абсолютно, умовно чи розбігається.

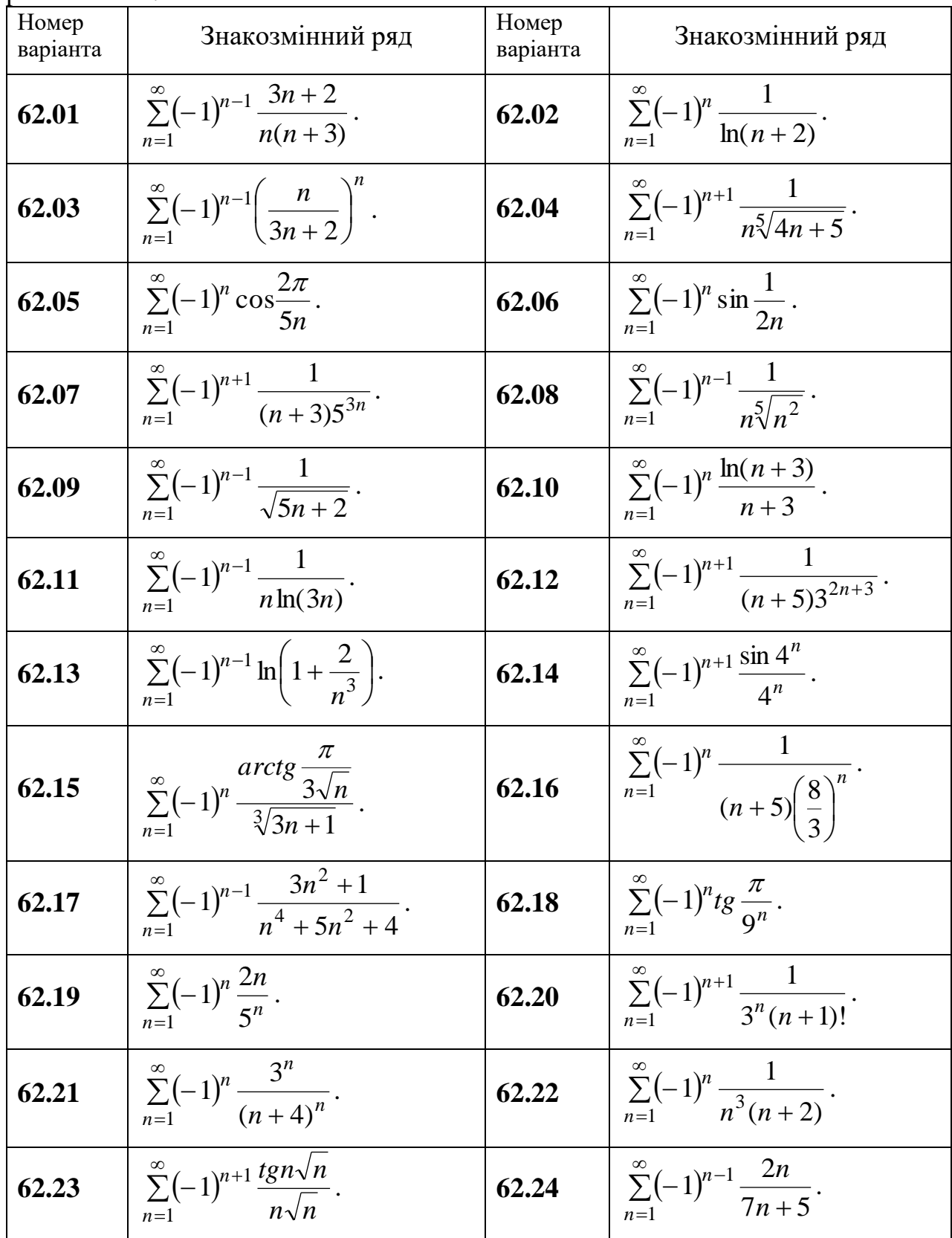

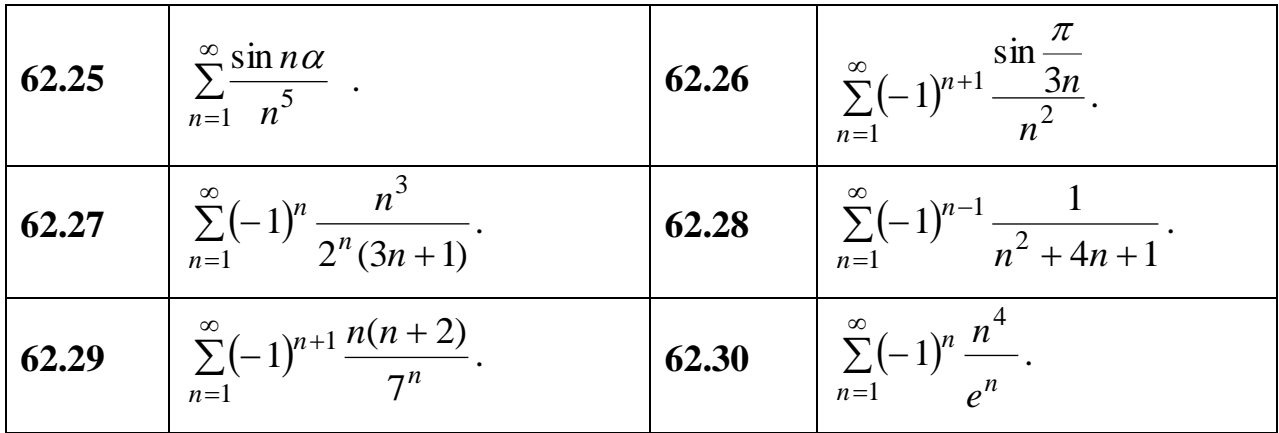

# Завдання 6.3 Знайти радіус та область збіжності степеневого ряду.

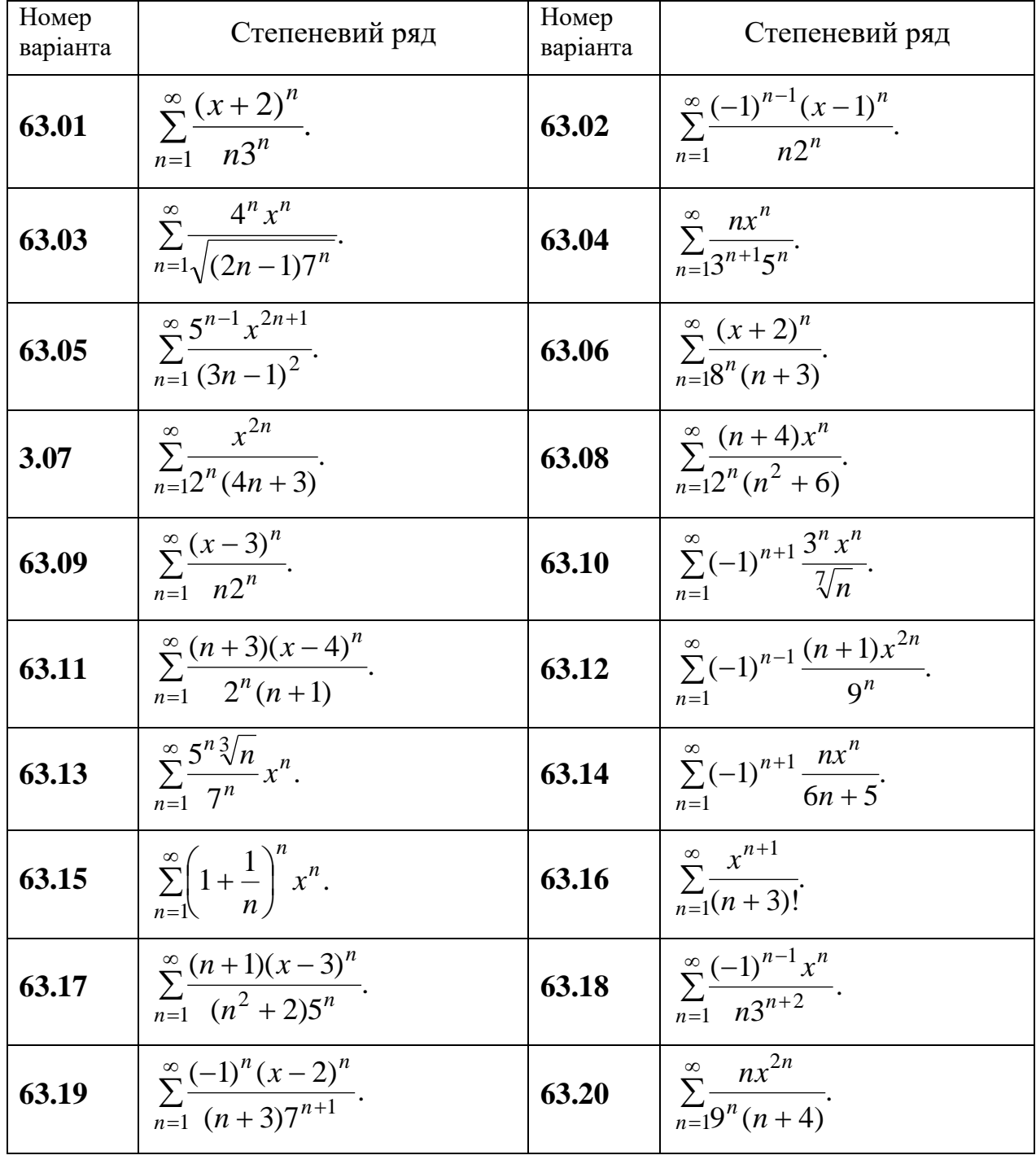

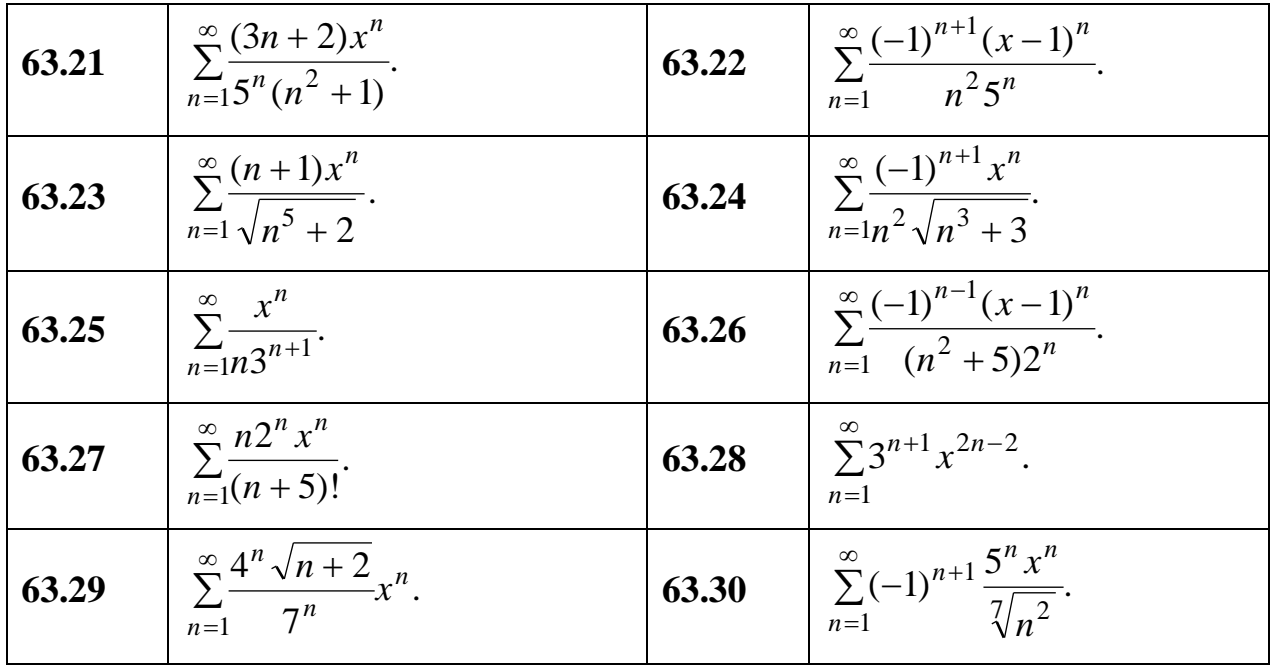

# Завдання 6.4 Розвинути функцію в ряд Тейлора.

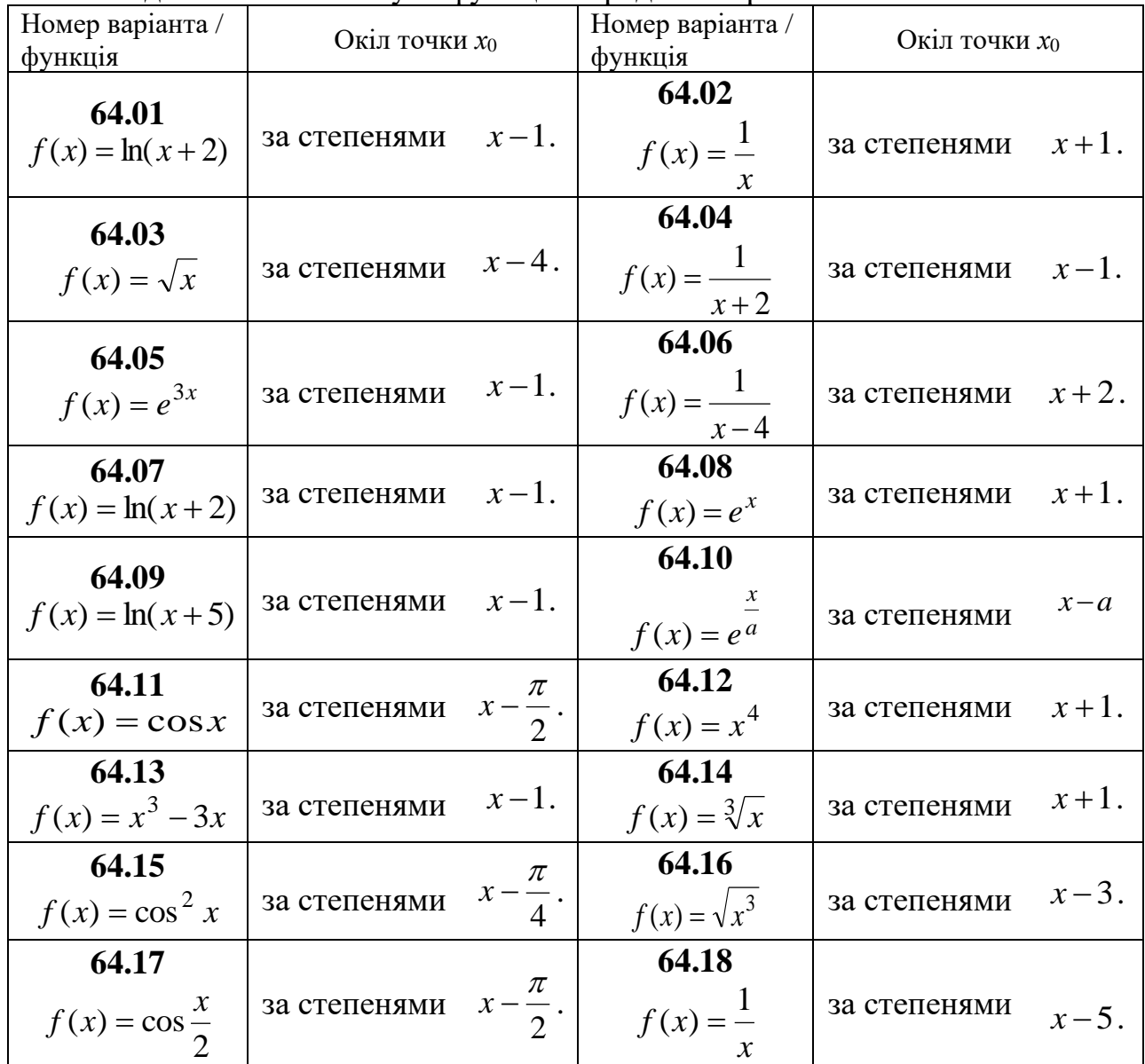

| 64.19<br>$f(x) = 3x^4 + 6x^3 - 2$ | за степенями | $x-1$ .             | 64.20<br>$f(x) = tgx$                          | за степенями | $\mathcal{X}$ |
|-----------------------------------|--------------|---------------------|------------------------------------------------|--------------|---------------|
| 64.21<br>$f(x) = \sin 3x$         | за степенями | $x+\frac{\pi}{3}$ . | 64.22<br>$f(x) = \sin x$                       | за степенями |               |
| 64.23<br>$f(x) = x^4 - 4x^2$      | за степенями | $x+2$ .             | 64.24<br>$f(x) = \cos x$                       | за степенями | $\mathcal{X}$ |
| 64.25<br>$f(x) = x^3 - 2x^2 + 5x$ | за степенями | $x-1$ .             | 64.26<br>$f(x) = \frac{1}{x}$<br>$\mathcal{X}$ | за степенями | $x-1$ .       |
| 64.27<br>$f(x) = x^3 - 2x^2 - 5$  | за степенями | $x+4$ .             | 64.28<br>$f(x) = e^x$                          | за степенями | $x+2$ .       |
| 64.29<br>$f(x) = \cos^2 x$        | за степенями |                     | 64.30<br>$f(x) = \sin \frac{\pi x}{x}$         | за степенями | $x-1$ .       |

Завдання 6.5 Розвинути в ряд Фур'є функцію на заданому проміжку.

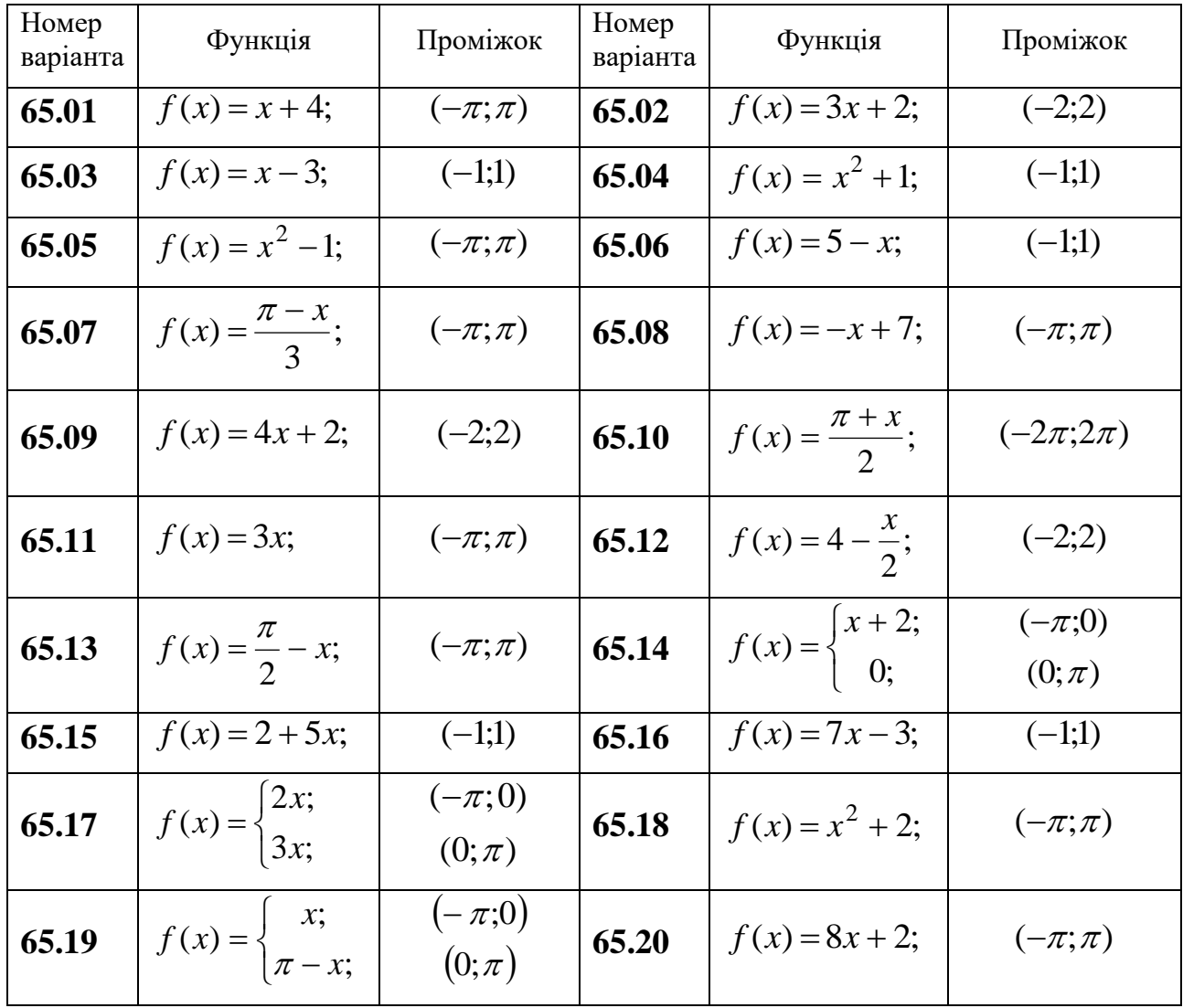

| 65.21 | $f(x) = x^2 - 2;$                                         | $(-\pi;\pi)$              | 65.22 | $f(x) = x - 4;$                                 | $(-2;2)$          |
|-------|-----------------------------------------------------------|---------------------------|-------|-------------------------------------------------|-------------------|
| 65.23 | $f(x) = x - 1;$                                           | $(-2;2)$                  | 65.24 | $f(x) = \frac{x}{4};$                           | $(-4,4)$          |
| 65.25 | $f(x) = 1 - \frac{x}{3};$                                 | $(-3;3)$                  | 65.26 | $f(x) = 2\pi - x;$                              | $(-\pi;\pi)$      |
|       | <b>65.27</b> $f(x) = \begin{cases} 0; \\ 3x; \end{cases}$ | $(-\pi;0)$<br>(0; $\pi$ ) |       | <b>65.28</b> $f(x) = \frac{1+x}{2}$ ;           | $(-2;2)$          |
| 65.29 | $f(x) =  2x ;$                                            | $(-1;1)$                  | 65.30 | $f(x) = \begin{cases} x + 2; \\ 0. \end{cases}$ | $(-2;0)$<br>(0;2) |

**Зразки виконання індивідуальних домашніх завдань**

**Приклад 1** Дослідити збіжність ряду  $\infty$ = .  $\sum_{n=1}^{\infty} n \cdot \sin \frac{1}{n^3}$ . 1 sin  $\sum_{n=1}$  *n n*

**Розв'язання.** Зважаючи на те, що  $0 < \sin x < x$  для всіх  $x \in (0, \frac{\pi}{2})$ , 2  $0;\frac{\pi}{2}$  $\int$  $\setminus$  $\mathsf{I}$  $\setminus$  $\left(0, \frac{\pi}{2}\right)$ , маємо  $;n \geq 1$ .  $1 \t 1 \t 1$  $\cdot \sin \frac{1}{n^3} < n \cdot \frac{1}{n^3} = \frac{1}{n^2}; n \ge$  $n^3$  *n n n n*

Ряд  $\infty$  $\Xi_{1}n^{2}$ 1  $\sum_{n=1}^{\infty}$ *n* є узагальненим гармонічним. Цей ряд збігається, бо *р*=21. За

першою ознакою порівняння збігатися буде і ряд $~\Sigma$  $\infty$  $\sum_{n=1}^{\infty} n \sin \frac{1}{n^3}$ . 1 sin  $\sum_{n=1}$  *n n*

**Приклад 2** Дослідити збіжність ряду  $\infty$  $\Xi_1 n^4 +$ −  $\frac{1}{1}n^4$ 3 . 2  $3n^3 - 1$  $\sum_{n=1}^{\infty} n$ *n*

$$
\textbf{P}_{\textbf{O3B'334HH31.}} a_n = \frac{3n^3 - 1}{n^4 + 2} = \frac{n^3(3 - \frac{1}{n^3})}{n^4(1 + \frac{2}{n^4})} = \frac{1}{n} \left( \frac{3 - \frac{1}{n^3}}{1 + \frac{2}{n^4}} \right), b_n = \frac{1}{n}.
$$

Ряд  $\infty$  $=1$ 1  $\sum_{n=1}^{\infty} n$ розбігається як гармонічний ряд.<br>  $\left(3-\frac{1}{3}\right)$ 

$$
\lim_{n \to \infty} \frac{a_n}{b_n} = \lim_{n \to \infty} \frac{\frac{1}{n} \left( \frac{3 - \frac{1}{n^3}}{1 + \frac{2}{n^4}} \right)}{\frac{1}{n}} = \lim_{n \to \infty} \frac{3 - \frac{1}{n^3}}{1 + \frac{2}{n^4}} = 3 \neq \{0; \infty\}.
$$

За другою ознакою порівняння ряд  $\sum a_n = \sum_{n=1}^{\infty} \frac{a_n}{n}$ + −  $\sum a_n = \sum$  $\infty$ =  $\infty$  $\sum_{n=1}^{\infty} n n$   $\sum_{n=1}^{\infty} n^4$ 3  $\overline{n}_{\text{1}}$   $\overline{n}_{\text{2}}$   $\overline{n}_{\text{3}}$   $\overline{n}_{\text{4}}$  + 2  $3n^3 - 1$  $n=1$   $n$  $\sum_{n=1}^{n}$ *n*  $a_n = \sum_{n=1}^{\infty} \frac{3n}{4}$ — розбігається. **Приклад 3** Дослідити збіжність ряду  $\infty$ =  $\overline{\phantom{a}}$  $\int$  $\setminus$  $\overline{\phantom{a}}$  $\setminus$  $\Big(1+\Big\}$ 1 . 1  $\ln \mid 1$  $\sum_{n=1}$  *n* 

**Розв'язання.** Загальним членом ряду  $\epsilon$   $a_n = \ln |1 + \frac{1}{n}|$ . 1  $\ln |1 + \frac{1}{2}|$  $\int$  $\setminus$  $\mathsf{I}$  $\setminus$  $=\ln\left(1+\right)$ *n*  $a_n = \ln \left(1 + \frac{1}{n}\right)$ . Для порівняння обираємо гармонічний ряд $\,\sum\,$  $\infty$  $=1$ , 1  $\sum_{n=1}^{\infty} n$ загальний член якого  $b_n = -$ . 1 *n*  $b_n = \frac{1}{n}$ . Розглянемо  $\{0;\infty\}$  $\ln\left(1+\frac{1}{n}\right)$  $\lim_{n\to\infty}\frac{a_n}{b_n}=\lim_{n\to\infty}\frac{\ln\left(1+\frac{1}{n}\right)}{1}=1\neq\left\{0;\infty\right\}.$  $\lim_{n\to\infty}\frac{a_n}{b_n}=1$  $a_{n-1}$  <sup>m</sup>  $\binom{n}{n}$  $\lim_{n\to\infty} \frac{h}{b_n} = \lim_{n\to\infty} -\frac{1}{b_n}$ *n*  $\left(1+\frac{1}{n}\right)$  $= \lim_{n \to \infty} \frac{\ln(1 + \frac{1}{n})}{1} = 1 \neq \{0; \infty\}.$ 

За другою ознакою порівняння з розбіжності гармонічного ряду випливає розбіжність заданого ряду.

**Приклад 4** Дослідити збіжність ряду  $\infty$  $\sum_{n=1}^{\infty} n^3 + 5n$ +  $\frac{3n+1}{10^{3}+5n-1}$  $5n - 1$  $3n + 1$  $\sum_{n=1}^{3} n^3 + 5n$ *n*

**Розв'язання.** Якщо в чисельнику і знаменнику для *an* залишити лише старші (відносно *n*) члени, тоді будемо мати величину  $\frac{3h}{2} = \frac{3}{2}$ ,  $3n \quad 3$  $n^3$   $n^2$ *n*  $=\frac{3}{2}$ , яка є нескінчено малою порядку  $p=2$  при  $n \to \infty$ , тобто  $a_n = \frac{1}{n^2}$ 1 *n*  $a_n = \frac{1}{2}$ . За третьою ознакою порівняння заданий ряд збігається.

**Приклад 5** Дослідити збіжність ряду  $\frac{1}{1} 3^n n!$ *n*  $\sum_{n=1}^{\infty} 3^n$ *n n*  $\infty$  $\sum_{n=1}^{\infty} \frac{n}{3^n n!}.$ 

**Розв'язання.** Запишемо *n*-ий та *(n+1)*-ий члени ряду:

$$
a_n = \frac{n^n}{3^n n!}, \qquad a_{n+1} = \frac{(n+1)^{n+1}}{3^{n+1} (n+1)!}.
$$
  
Maemo  $\frac{a_{n+1}}{a_n} = \frac{(n+1)^{n+1}}{3^{n+1} (n+1)!} : \frac{n^n}{3^n n!} = \frac{(n+1)^n (n+1)3^n n!}{3^n 3^n (n+1) n^n} = \frac{(n+1)^n}{3n^n} = \frac{1}{3} \left(\frac{n+1}{n}\right)^n = \frac{1}{3} \left(1 + \frac{1}{n}\right)^n,$ 

тому

$$
\lim_{n \to \infty} \frac{a_{n+1}}{a_n} = \frac{1}{3} \lim_{n \to \infty} \left( 1 + \frac{1}{n} \right)^n,
$$

ane  $\lim |1 + \frac{1}{e}| = e$ *n n n*  $\vert$  = J  $\backslash$  $\mathbf{I}$  $\setminus$  $\left(1+\right.$  $\rightarrow \infty$ 1  $\lim |1 + \frac{1}{2}| = e \approx 2,718 < 3$ , тому  $\lim \frac{a_{n+1}}{2} = \frac{e}{3} < 1$ . 3  $\lim \frac{a_{n+1}}{a_n} = \frac{e}{2}$  $\rightarrow \infty$ *e a a n n n* За ознакою Даламбера ряд збігається.

**Приклад 6** Дослідити на збіжність ряд 
$$
1 + \left(\frac{4}{5}\right)^2 + \left(\frac{5}{7}\right)^3 + \dots + \left(\frac{n+2}{2n+1}\right)^n + \dots
$$
  
**Розв'язання.** Для цього ряду  $\lim_{n \to \infty} \sqrt[n]{a_n} = \lim_{n \to \infty} \sqrt[n]{\left(\frac{n+2}{2n+1}\right)^n} = \lim_{n \to \infty} \frac{n+2}{2n+1} = \frac{1}{2} < 1$ . Тому за радикальною означькою Коші він збітається.

**Приклад 7** Дослідити на збіжність ряд  $\frac{1}{2!} + \frac{1}{3!} + \cdots + \frac{1}{n} + \cdots$  $+ 1$ )  $ln(n +$  $+\frac{1}{\sqrt{21}}+\cdots+$  $(n+1)\ln(n+1)$ 1 3ln 3 1 2ln 2 1  $n+1$ )  $ln(n)$ . **Розв'язання.** Для ряду  $\frac{1}{2!} + \frac{1}{2!} + \cdots + \frac{1}{(n+1)(n+1)} + \cdots$  $+ 1$ )  $ln(n +$  $+\frac{1}{\sqrt{1}}+\cdots+$  $(n+1)\ln(n+1)$ 1 3ln 3 1 2ln 2 1  $n+1$ )  $ln(n)$ в якості функції *f* (*x*) візьмемо функцію

$$
f(x) = \frac{1}{x \ln x}.
$$

Невласний інтеграл

$$
f(x) = \frac{1}{x \ln x}.
$$
  
Hesласний interpan  

$$
\int_{2}^{\infty} \frac{dx}{x \ln x} = \lim_{n \to \infty} \int_{2}^{n} \frac{d(x)}{x \ln x} = \lim_{n \to \infty} \int_{2}^{n} \frac{d(\ln x)}{\ln x} = \lim_{n \to \infty} (\ln \ln x) \Big|_{2}^{n} = \lim_{n \to \infty} (\ln \ln n - \ln \ln 2), \text{ then}
$$

 $n \rightarrow \infty$  lnln n→∞, а тому ∫  $\infty$  $\frac{3}{2}$ *x* ln *x dx* розбігається, отже, за інтегральною ознакою Коші, розбігається і вхідний ряд.

**Приклад 8** Дослідити на збіжність ряд 
$$
\sum_{n=1}^{\infty} \frac{(-1)^{n-1}}{n}.
$$

**Po3B'33aHH9.** 
$$
\text{Pa}_{n=1} \sum_{n=1}^{\infty} \frac{(-1)^{n-1}}{n} - \text{3HakonovepekHHM}.
$$

$$
\sum_{n=1}^{\infty} (-1)^{n-1} \frac{1}{n} = 1 - \frac{1}{2} + \frac{1}{3} - \frac{1}{4} + \dots + (-1)^{n-1} \frac{1}{n} + \dots.
$$

Застосування ознаки Лейбніца до знакопочережного ряду вимагає перевірки умов:

1) члени ряду, починаючи з деякого номера, монотонно спадають, тобто  $a_n \ge a_{n+1} \ge 0, \forall n \ge 1;$ 

2)  $\lim_{n\to\infty} a_n = 0$ .

Для нашого ряду маємо

- 1) Перша умова виконана, бо 1 2 1  $>$ 3  $\frac{1}{2}$ >...;
- 2)  $\lim a_n = \lim_{n \to \infty} 2$ 1  $\lim a_n = \lim^{-1}$  $\rightarrow \infty$   $n \rightarrow \infty$  *n a*  $lim_{n\to\infty}$   $a_n = 1$

Отже, за ознакою Лейбніца ряд збігається.

**Приклад 9** Дослідити на абсолютну збіжність знакозмінний ряд

$$
\frac{1}{2} - \frac{8}{4} + \frac{27}{8} - \frac{64}{16} + \dots + (-1)^{n+1} \frac{n^3}{2^n} + \dots
$$

**Розв'язання.** Складемо ряд із абсолютних величин членів заданого ряду. Це буде ряд з додатними членами:

$$
\frac{1}{2} + \frac{8}{4} + \frac{27}{8} + \frac{64}{16} + \dots + \frac{n^3}{2^n} + \dots
$$

За ознакою Даламбера маємо:

$$
\lim_{n \to \infty} \frac{a_{n+1}}{a_n} = \lim_{n \to \infty} \frac{(n+1)^3 2^n}{2^{n+1} n^3} = \lim_{n \to \infty} \frac{(n+1)^3}{2n^3} = \frac{1}{2} \lim_{n \to \infty} \left( 1 + \frac{1}{n} \right)^3 = \frac{1}{2} < 1.
$$

Отже, знакозмінний ряд збігається абсолютно.

**Приклад 10** Дослідити збіжність знакозмінного ряду

$$
\frac{1}{2} - \frac{1}{4} + \frac{1}{6} - \frac{1}{8} + \dots + (-1)^{n+1} \frac{1}{2n} + \dots
$$

**Розв'язання.** Члени заданого ряду спадають за абсолютною величиною, крім того,

$$
\lim_{n \to \infty} a_n = \lim_{n \to \infty} \frac{1}{2n} = 0,
$$

отже, за ознакою Лейбніца ряд збігається.

Далі з'ясуємо, як він збігається: абсолютно чи умовно? Для цього складемо ряд з абсолютних величин його членів:

$$
\frac{2}{n^3} = \lim_{n \to \infty} \frac{(n+1)}{2n^3} = \frac{1}{2} \lim_{n \to \infty} \left(1 + \frac{1}{n}\right) = \frac{1}{2} < 1.
$$
\n
$$
36 \text{irraetra } a \text{6}
$$
\n
$$
1 - \frac{1}{3} + \dots + (-1)^{n+1} \frac{1}{2n} + \dots.
$$
\n
$$
\frac{1}{6} - \frac{1}{8} + \dots + (-1)^{n+1} \frac{1}{2n} + \dots.
$$
\n
$$
\lim_{n \to \infty} a_n = \lim_{n \to \infty} \frac{1}{2n} = 0,
$$
\n
$$
a_n = \lim_{n \to \infty} \frac{1}{2n} = 0,
$$
\n
$$
a_n = \lim_{n \to \infty} \frac{1}{2n} = 0,
$$
\n
$$
a_n = \lim_{n \to \infty} \frac{1}{2n} = 0,
$$
\n
$$
a_n = \frac{1}{n} + \frac{1}{6} + \frac{1}{8} + \dots + \frac{1}{2n} + \dots \quad (i)
$$
\n
$$
a_n = \frac{1}{2} + \frac{1}{4} + \frac{1}{6} + \frac{1}{8} + \dots + \frac{1}{2n} + \dots \quad (ii)
$$
\n
$$
a_n = \frac{1}{2} + \frac{1}{3} + \dots = \frac{1}{2} + \frac{1}{n} + \dots
$$
\n
$$
a_n = \frac{1}{2} + \frac{1}{3} + \dots = \frac{1}{2} + \frac{1}{n} + \dots
$$
\n
$$
a_n = \frac{1}{2} + \frac{1}{3} + \dots = \frac{1}{n} + \frac{1}{n} + \dots
$$
\n
$$
a_n = \frac{1}{2} + \frac{1}{3} + \dots = \frac{1}{n} + \frac{n}{n} + \dots
$$
\n
$$
a_n = \frac{1}{n} + \frac{1}{n} + \frac{n}{n} + \dots
$$
\n
$$
a_n = \frac{1}{n} + \frac{n}{n} + \dots + \frac{n^n}{n} + \dots
$$
\n
$$
a_n = \frac{1}{n} + \frac{n}{n}
$$

Ряд (і) можна записати так:

$$
\frac{1}{2}\left(1+\frac{1}{2}+\frac{1}{3}+\cdots\right) = \frac{1}{2}\sum_{n=1}^{\infty}\frac{1}{n}.
$$

Гармонічний ряд $~\sum$  $\infty$  $=1$ 1  $\sum_{n=1}^{\infty} n$ розбігається, тому ряд (і) також розбігається.

Отже, знакозмінний ряд збігається, а ряд із абсолютних величин його членів - розбігається. Це означає, що знакозмінний ряд є умовно збіжним.

**Приклад 11** Знайти область збіжності ряду

$$
\frac{x}{10} + \frac{x^2}{200} + \frac{x^3}{3000} + \dots + \frac{x^n}{n10^n} + \dots
$$

**Розв'язання.** Радіус збіжності знайдемо за формулою 1  $\lim_{n\to\infty}\left|\frac{a_n}{a_{n+1}}\right|$  $R = \lim \left| \frac{a}{a} \right|$  $\rightarrow \infty$   $a_{n+}$  $=\lim\left|\frac{u_n}{u_n}\right|$ .

Маємо

$$
a_n = \frac{1}{n10^n}; \quad a_{n+1} = \frac{1}{(n+1)10^{n+1}},
$$

тому

$$
R = \lim_{n \to \infty} \frac{(n+1)10^{n+1}}{n10^n} = \lim_{n \to \infty} \frac{10(n+1)}{n} = 10.
$$

Областю збіжності є множина тих значень  $x$ , для яких -10< $x$ < 10.

Збіжність степеневого ряду на кінцях інтервалу (-10; 10) перевіримо окремо.

Нехай *x* = - 10, тоді степеневий ряд перетворюється на числовий ряд

$$
\sum_{n=1}^{\infty} \frac{(-10)^n}{n10^n} = \sum_{n=1}^{\infty} \frac{(-1)^n}{n} = -1 + \frac{1}{2} - \frac{1}{3} + \dots + (-1)^n \frac{1}{n} + \dots
$$

За ознакою Лейбніца цей ряд збігається.

У точці  $x=10$  матимемо ряд з додатними членами:

$$
1 + \frac{1}{2} + \frac{1}{3} + \frac{1}{4} + \dots + \frac{1}{n} + \dots = \sum_{n=1}^{\infty} \frac{1}{n},
$$

він розбігається, бо є гармонічним. Остаточно маємо, що степеневий ряд збігається у проміжку  $|-10:10|$ .

Приклад 12 Знайти область збіжності ряду

$$
(x-1) + \frac{2!(x-1)^2}{2^2} + \dots + \frac{n!(x-1)^n}{n^n} + \dots
$$

**Розв'язання.** Знайдемо радіус збіжності за формулою  $R = \lim_{n \to \infty} \left| \frac{a_n}{a_{n+1}} \right|$ .

$$
a_n = \frac{n!}{n^n}; \quad a_{n+1} = \frac{(n+1)!}{(n+1)^{n+1}};
$$
  

$$
R = \lim_{n \to \infty} \frac{n!(n+1)^{n+1}}{n^n(n+1)!} = \lim_{n \to \infty} \frac{(n+1)^{n+1}}{n^n(n+1)} = \lim_{n \to \infty} \frac{(n+1)^n}{n^n} = \lim_{n \to \infty} \left(1 + \frac{1}{n}\right)^n = e.
$$

Отже, ряд збігається при всіх значеннях х, які задовольняють умові  $|x-1| < e \Rightarrow 1-e < x < 1+e.$ 

Перевіримо збіжність ряду на кінцях цього інтервалу, тобто в точках  $x=1\pm e$ . При  $x=1+e$  маємо числовий ряд

$$
e + \frac{2!e^2}{2^2} + \dots + \frac{n!e^n}{n^n} + \dots
$$
 (ii)

Скористаємося ознакою Даламбера (без граничного переходу):

$$
\frac{a^{n+1}}{a^n} = \frac{(n+1)!e^{n+1}n^n}{(n+1)^{n+1}n!e^n} = \frac{(n+1)en^n}{(n+1)^{n+1}} = \frac{e^{n}}{(n+1)^n} = \frac{e^{n+1}}{\left(1+\frac{1}{n}\right)^n} > 1,
$$

бо  $\left(1+\frac{1}{n}\right)^n < e$  при будь-яких скінчених значеннях *n*. Ця нерівність показує, що

члени числового ряду (ii) зростають, якщо зростає *n*, а це означає, що не виконується необхідна ознака збіжності, і ряд розбігається.

При  $x = 1$  - е матимемо такий самий ряд, але знакопочережний. Оскільки абсолютні величини його членів не спадають, то ряд розбігається.

Остаточно, множиною збіжності заданого степеневого ряду є інтервал  $(1 - e; 1 + e).$ 

Приклад 13 Розкласти функцію  $y = \sin \frac{\pi x}{4}$  в ряд Тейлора в околі точки  $x=2$ .

Розв'язання. Виконаємо такі тотожні перетворення функції, щоб її аргумент містив вираз  $(x-2)$ :

$$
\sin\frac{\pi x}{4} = \sin\frac{\pi}{4}(x-2+2) = \sin\left[\frac{\pi}{4}(x-2) + \frac{\pi}{2}\right] = \cos\frac{\pi}{4}(x-2).
$$

Скористаємося тим, що  $\cos x = 1 - \frac{x}{\cos x} + \frac{x}{\cos x} - \cdots (-1)^n \frac{x}{\cos x} + \cdots$  $(2n)!$  $(-1)$ 2! 4!  $\cos x = 1$ 2  $x^4$   $x^2$ *n*  $x^2$   $x^4$   $(x)$   $x^2$ *x n n* для

 $($  –∞ < *x* < + ∞ ), в якому замість *х* підставимо 4  $\frac{\pi}{4}$  (x-2):

$$
\cos\frac{\pi}{4}(x-2) = 1 - \frac{\pi^2(x-2)^2}{4^2 2!} + \frac{\pi^4(x-2)^4}{4^4 4!} - \dots + \frac{\pi^{2n}(x-2)^{2n}}{4^{2n}(2n)!} + \dots
$$

Цей ряд збігається при  $-\infty < \frac{\pi}{4}(x-2)$ 4  $\frac{\pi}{4}(x-2) < +\infty$ .

Таким чином,

$$
\sin \frac{\pi x}{4} = 1 - \frac{\pi^2 (x-2)^2}{4^2 2!} + \frac{\pi^4 (x-2)^4}{4^4 4!} - \dots + (-1)^n \frac{\pi^{2n} (x-2)^{2n}}{4^{2n} (2n)!} + \dots
$$

при  $-\infty < x < +\infty$ .

**Приклад 14** Розвинути в ряд Фур'є функцію

$$
f(x) = \begin{cases} x + 2\pi, & -\pi \le x \le 0 \\ x, & 0 \le x \le \pi \end{cases}.
$$

**Розв'язання.** Графік цієї функції має вигляд

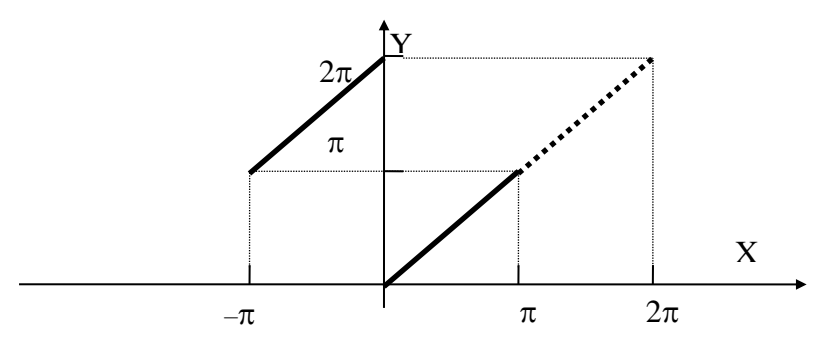

Рис. 10

Обчислення інтегралів Ĵ −  $=\frac{1}{\pi}$  $\pi_{\, -\pi}$  $a_0 = \frac{1}{a} \int_a^{\pi} f(x) dx$ ,  $a_n = \frac{1}{a} \int_a^{\pi}$ −  $=\frac{1}{\pi}$  $\pi_{-\pi}$  $a_n = \frac{1}{a_n} \int f(x) \cos(nx) dx$ 1 ,

ſ −  $=\frac{1}{\pi}$  $\pi_{\,-\pi}^{\phantom{\pi}}$  $b_n = \frac{1}{n} \int_a^{\pi} f(x) \sin(nx) dx$  для цієї функції є дуже незручним, бо кожний з них треба

розбивати на дві частини: від  $-\pi$  до 0 та від 0 до  $\pi$ . Але можна продовжити фунцкцію  $f(x)$  на проміжок  $\left(-\pi, 2\pi\right]$ , як показано на рисунку 10.

Таким чином, на проміжку  $(0;2\pi)^{\top}$ функція має достатньо простий вигляд: *f* (*x*) = *x*. Тому коефіцієнти Фур'є обчислимо так:

$$
a_0 = \frac{1}{\pi} \int_0^{2\pi} f(x) dx = \frac{1}{\pi} \int_0^{2\pi} x dx = \frac{1}{\pi} \cdot \frac{x^2}{2} \Big|_0^{2\pi} = 2\pi;
$$
  

$$
a_n = \frac{1}{\pi} \int_0^{2\pi} f(x) \cos nx dx = \frac{1}{\pi} \int_0^{2\pi} x \cos nx dx =
$$

$$
\int u dv = uv \int_{a}^{b} \int v du
$$
  
\n $u = x$   $du = dx$   
\n $dv = \cos nx dx$   $v = \frac{1}{n} \sin nx$   
\n $= \frac{1}{\pi} \int_{0}^{2\pi} \sin nx \Big|_{0}^{2\pi} - \frac{1}{n} \int_{0}^{2\pi} \sin nx dx = \frac{1}{\pi} \int_{0}^{2\pi} f(x) \sin nx dx = \frac{1}{\pi} \int_{0}^{2\pi} f(x) \sin nx dx = \frac{1}{\pi} \int_{0}^{2\pi} \sin nx dx = \frac{1}{\pi} \int_{0}^{2\pi} f(x) \sin nx dx = \frac{1}{\pi} \int_{0}^{2\pi} \sin nx dx = \frac{1}{\pi} \left[ -\frac{x}{n} \cos nx \right]_{0}^{2\pi} + \frac{1}{n} \int_{0}^{2\pi} \cos nx dx = \frac{1}{\pi} \left( -\frac{x}{n} \cos nx \right) = \frac{1}{\pi} \left( -\frac{2\pi}{n} \cos 2\pi n + \frac{1}{n^2} \sin nx \right) \Big|_{0}^{2\pi} = -\frac{2}{n}.$   
\nOrx.e, p(x) p y e is an  $\cos nx$  b any n x =  $\pi - 2 \left( \sin x + \frac{1}{2} \sin 2x + \dots + \frac{1}{n} \sin nx + \dots \right)$   
\n**IPMRarag** 15 Poshunyrr n repionuw r y s nepionuou 21 dyrunkiio  $f(x) = 2x - 3$   
\nPoyr e na inrepsani (-3,3).  
\n**Post' r sannm.** 17papix tief dyrinkuït' nae bhrraða, noqannið na pneynky 11.  
\n  
\n  
\n  
\n*Y* 7aftomy bhrraðy 2*I* = 6, *I* = 3, 3  
\n**Y** 3  
\n**Y** 7aftomy bhrraðy 2*I* = 6, *I* = 3, 3  
\n**Y** 8  
\n**Y** 7aftomy bhrraði y 2*I* = 6, *I* =

**Приклад 15** Розвинути періодичну з періодом 2*l* функцію *f* (*x*) = 2*x* − 3 в ряд Фур'є на інтервалі (-3,3).

**Розв'язання.** Графік цієї функції має вигляд, поданий на рисунку 11.

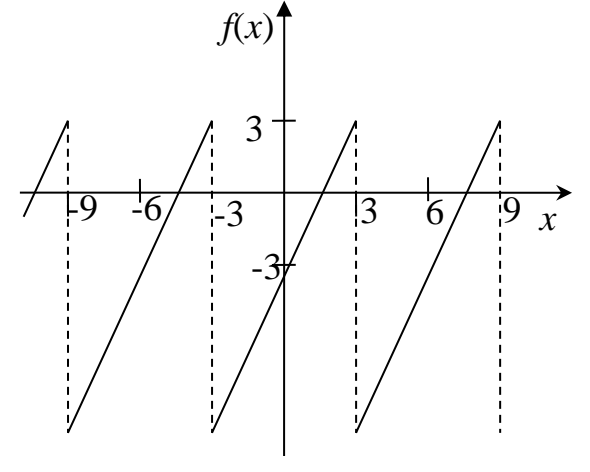

Рис. 11

У даному випадку 2*l* = 6,*l* =3. Знаходимо коефіцієнти Фур'є:

$$
a_0 = \frac{1}{3} \int_{-3}^{3} (2x - 3) dx = \frac{1}{3} (x^2 - 3x) \Big|_{-3}^{3} = \frac{1}{3} (9 - 9 - 9 - 9) = -6;
$$

$$
a_{n} = \frac{1}{3} \int_{-3}^{3} (2x - 3) \cos \frac{\pi nx}{3} dx = \frac{1}{3} \left[ (2x - 3) \frac{3}{\pi n} \sin \frac{\pi nx}{3} \Big|_{-3}^{3} - \int_{-3}^{3} \frac{3}{\pi n} \sin \frac{\pi nx}{3} 2 dx \right] =
$$
  
\n
$$
= \frac{1}{3} \frac{6}{\pi n} \frac{3}{\pi n} \cos \frac{\pi nx}{3} \Big|_{-3}^{3} = 0;
$$
  
\n
$$
b_{n} = \frac{1}{3} \int_{-3}^{3} (2x - 3) \sin \frac{\pi nx}{3} dx = \frac{1}{3} \left[ -(2x - 3) \frac{3}{\pi n} \cos \frac{\pi nx}{3} \Big|_{-3}^{3} - \int_{-3}^{3} \frac{-3}{\pi n} \cos \frac{\pi nx}{3} 2 dx \right] =
$$
  
\n
$$
= \frac{1}{3} \left[ -3 \frac{3}{\pi n} (-1)^{n} - 9 \frac{3}{\pi n} (-1)^{n} + \frac{6}{\pi n} \frac{3}{\pi n} \sin \frac{\pi nx}{3} \Big|_{-3}^{3} \right] = -\frac{12}{\pi n} (-1)^{n} = \frac{12}{\pi n} (-1)^{n+1}.
$$

Отже, ряд Фур'є для заданої функції має вигляд

$$
f(x) = -3 + \frac{12}{\pi} \sum_{n=1}^{\infty} (-1)^{n+1} \sin \frac{\pi nx}{3}, \qquad x \in (-3, 3).
$$

# **ЗМІСТОВИЙ МОДУЛЬ 7**

# **Контрольна робота №7 Варіанти індивідуальних домашніх завдань**

**Завдання 7.1** Розв'язати задачі.

#### **Варіант 71.01**

1 У групі 14 студентів, серед яких 6 відмінників. За списком навмання відбирають 9 студентів. Знайти ймовірність того, що серед відібраних студентів – 5 відмінників.

2 Перевіркою якості вироблених на заводі годинників установлено, що в середньому 98% їх відповідають установленим вимогам, а 2% потребують додаткового регулювання. Перевіряють якість 250 годинників. Якщо при цьому знаходять 11 і більше середніх, які потребують додаткового регулювання, вся партія повертається. Знайти ймовірність того, що партія буде прийнята.

#### **Варіант 71.02**

1 Проростання насіння складає 70%. Знайти ймовірність того, що з 6 посіяних зернят проросте не менш чотирьох.

2 Із шести карток з буквами "Л", "И", "Т", "Е", "Р", "А". навмання вибирають у певному порядку чотири. Знайти ймовірність того, що в результаті буде отримано слово "ТИРЕ".

#### **Варіант 71.03**

1 У читальному залі знаходиться шість підручників з теорії імовірностей, три з яких - в обкладинці. Бібліотекар навмання вибирає 2 підручника. Знайти ймовірність того, що обидва підручника будуть в обкладинці.

2 Три верстати працюють незалежно один від одного. Ймовірність того, що перший верстат протягом зміни вийде з ладу дорівнює 0,1. Для другого та третього верстатів ці ймовірності відповідно дорівнюють 0,2 і 0,3. Знайти ймовірність того, що протягом зміни хоча б один верстат вийде з ладу.

#### **Варіант 71.04**

1 На площині накреслено паралельні прямі на відстані 2*a*. Кидають монету радіусом  $r < a$ . Знайти ймовірність того, що монета не перетне жодної прямої.

2 Імовірність того, що витрата електроенергії протягом однієї доби не перевищує норми, дорівнює 0,9. Знайти ймовірність того, що за 6 діб витрата електроенергії протягом четвертої доби не перевищує норми.

#### **Варіант 71.05**

1 Бібліотечка складається із десяти різних книг. П'ять книг коштують по 4 грн кожна. Знайти ймовірність того, що дві книги, які взяли навмання, коштують 5 грн.

2 Скільки разів треба кинути монету, щоб із ймовірністю 0,6 можна було сподіватися, що відхил відносної частоти появи "герба" від імовірності 0,5 за модулем був не більшим 0,01?

# **Варіант 71.06**

1 У першості з футболу приймають участь 20 команд, серед яких 5 лідерів. Команди розподіляють на 2 групи по 10 команд. Знайти ймовірність потрапляння усіх команд – лідерів до однієї групи.

2 Імовірність появи події у кожному із 400 незалежних випробувань дорівнює 0,8. Знайти додатне число  $\varepsilon$ , щоб із ймовірністю 0,99 абсолютна величина відхилу відносної частоти появи події від її ймовірності (*р*=0,8) не перевищувала  $\varepsilon$ .

#### **Варіант 71.07**

1 Прилад складається з шести елементів, два з яких зношені. Під час увімкнення приладу випадково включаються два елементи. Знайти ймовірність того, що включеними будуть незношені елементи.

2 Імовірність влучення у ціль в результаті одного пострілу дорівнює 0,7. Знайти ймовірність 100 влучень із 300 пострілів.

# **Варіант 71.08**

1 На кожній із шести однакових карток надрукована одна із букв: "а", "т", "м", "р", "с", "о". Картки перемішують. Знайти ймовірність того, що на чотирьох картках, які витягнули по одній та поклали в одну лінію, з'явиться слово "трос".

2 Крамниця одержала 1000 пляшок мінеральної води. Імовірність того, що під час транспортування пляшка буде розбитою, дорівнює 0,004. Знайти ймовірність того, що крамниця одержить дві розбитих пляшки.

#### **Варіант 71.09**

1 У першій коробці міститься 20 радіоламп, 18 із яких є стандартними; у другій – 10 ламп, 9 із яких є стандартними. Із другої коробки навмання взято лампу і перекладено впершу. Знайти ймовірність того, що лампа, яку взяли навмання із першої коробки, буде стандартною.

2 У коло радіусом *R* навмання кидають точку. Знайти ймовірність того, що точка буде знаходитися усередині правильного трикутника, який вписаний у коло.

# **Варіант 71.10**

1 Перший конвеєр виробляє 20000 виробів, 5% яких є браком. Другий – 10000 виробів з браком в 1%. Вироби з обох конвеєрів змішали, після цього навмання вибирали один виріб. Знайти ймовірність того, що цей виріб буде бракованим.

2 Відділ технічного контролю перевіряє на стандартність 900 виробів. Імовірність того, що виріб є стандартним, дорівнює 0,9. Знайти з імовірністю 0,9544 межі, до яких буде включено число *m* стандартних виробів з перевірених.

#### **Варіант 71.11**

1 У партії з 9 виробів нестандартними є два. Навмання взяли 4 вироби. Знайти ймовірність того, що всі взяті вироби є стандартними.

2 Імовірність виграшу одного лотерейного білета складає *р*=0,01. Скільки потрібно купити білетів, щоб виграв хоча б один із них з імовірністю *р*, що складає не менше, ніж 0,95?

#### **Варіант 71.12**

1 У групі з 19 студентів спортсменами є 12. За списком навмання вибирають 5 прізвищ. Яка ймовірність того, що 2 з них – спортсмени?

2 У коробці знаходяться білі та чорні кулі у відношенні 4:1. Після витягування кожної кулі реєструється її колір і куля повертається назад. Чому дорівнює найменше число витягувань *n*, при якому з імовірністю 0,95 можна чекати, що абсолютна величина відхилу відносної частоти появи білої кулі від її ймовірності буде не більше, ніж 0,01?

#### **Варіант 71.13**

1 Сигналізатор отримує сигнали від двох обладнань Надходження кожного з сигналів рівно можливе в будь-яку мить часу протягом *Т*. Моменти надходження сигналів незалежні один від одного. Сигналізатор включається, якщо різниця між моментами надходження сигналів менша за *t (t < Т)*. Знайти ймовірність того, що сигналізатор включиться за час *Т*, якщо кожне із обладнань надішле по одному сигналу.

2 Батарея виконала шість пострілів по об'єкту. Ймовірність влучення в об'єкт при одному пострілі дорівнює 0,6. Знайти ймовірність найімовірнішого числа влучень.

#### **Варіант 71.14**

1 Є два набори виробів. Імовірність того, що виріб першого набору стандартний, дорівнює 0,8, а другого – 0,9. Знайти ймовірність того, що виріб, який взяли навмання, стандартний.

2 Імовірність появи події у кожному з 900 незалежних випробувань дорівнює 0,5. Знайти ймовірність того, що відносна частота появи події відхилиться від її ймовірності не більш, ніж на 0,02.

# **Варіант 71.15**

1 Стрільба проводиться по п'яти мішенях типу А, трьох – типу В і двох – типу С. Імовірність влучення в мішень типу А дорівнює 0,4; типу В – 0,1; типу С – 0,15. Знайти ймовірність влучення в мішень в результаті одного пострілу, якщо невідомо, в мішень якого типу його було виконано.

2 Імовірність появи події у кожному з незалежних випробувань дорівнює 0,7. Знайти ймовірність того, що з 100 випробувань подія з'явиться не менше 75 разів і не більше 85 разів.

### **Варіант 71.16**

1 У коробці знаходятися 40 чорних, 26 коричневих, 22 червоних і 12 синіх куль. Кулі перемішують, а потім навмання витягають одну з них. Знайти ймовірність того, що вона буде червоною або синьою.

2 Імовірність того, що пара взуття, яка вибрана навмання із партії, буде вищого гатунку, дорівнює 0,6. Знайти ймовірність того, що серед 600 пар, що надішли на контроль, від 230 до 250 пар взуття матимуть вищий гатунок.

#### **Варіант 71.17**

1 Кидаються дві гральні кістки. Знайти ймовірність того, що добуток очок буде дорівнювати 6.

2 Імовірність появи події у кожному з незалежних випробувань дорівнює 0,8. Знайти ймовірність того, що подія з'явиться 20 разів у 100 випробуваннях.

#### **Варіант 71.18**

1 Нехай імовірність того, що телевізор потребує ремонту протягом гарантійного строку, дорівнює 0,2. Знайти ймовірність того, що протягом гарантійного строку не більше одного телевізора із чотирьох потребує ремонту.

2 Екзаменаційний білет містить три питання. Імовірність того, що студент відповість на перше і друге питання білета є однаковою і дорівнює 0,9, на третє – 0,8. Знайти ймовірність того, що студент складе іспит, якщо для цього потрібно дати відповіді на всі запитання.

#### **Варіант 71.19**

1 У середину круга радіусом *R* навмання ставлять точку Знайти ймовірність того, що точка потрапить у вписаний у круг квадрат.

2 Із конвеєра сходить 85% виробів першого гатунку. Скільки виробів необхідно взяти, щоб з імовірністю 0,997 відносна частота виробів першого гатунку в них відрізнялась від імовірності 0,85 по модулю не перевищує 0,01?

# **Варіант 71.20**

1 Є три партії виробів, кожна з яких налічує 20 виробів. Число стандартних виробів у першій, другій і третій партіях відповідно дорівнює 20, 15 і 10. Із навмання вибраної партії взято виріб, який є стандартним. Виріб повертається до партії, і потім із цієї ж самої партії беруть виріб, який теж є стандартним. Знайти ймовірність того, що вироби було взято з третьої партії.

2 Імовірність появи бажаного результату в кожному з *n* випробувань дорівнює 0,9. Знайти, скільки треба провести випробувань, щоб з імовірністю 0,98 можна було отримати не менше, ніж 150 бажаних результатів.

#### **Варіант 71.21**

1 Двадцять перфокарток із номерами 101, 102,..., 120 розташовані довільно. Витягують дві картки. Знайти ймовірність того, що це будуть перфокартки з номерами 101 і 120.

2 Імовірність народження хлопчика дорівнює 0,512. До першого класу набирають 250 учнів. Визначити ймовірність того, що серед них буде 80 дівчат.

### **Варіант 71.22**

1 Проведено залп із двох гармат. Імовірність влучення у ціль для першої гармати – 0,8; для другої – 0,95. Знайти ймовірність влучення в ціль.

2 Група спортсменів налічує 20 лижників, 6 велосипедистів і 4 бігунів. Імовірність виконати кваліфікаційну норму така: для лижника – 0,9; для велосипедиста – 0,8 і для бігуна – 0,75. Знайти ймовірність того, що спортсмен, вибраний навмання, виконає норму.

#### **Варіант 71.23**

1 Навмання взяли два додатних числа *х* і *у*, кожне з яких не перевищує одиницю. Знайти ймовірність того, що їх сума *х + у* не перевищує одиницю, а добуток *ху* є не меншим, ніж 0,09.

2 Подія *В* з'явиться у випадку, якщо подія *А* з'явиться не менше двох разів. Знайти ймовірність того, що з'явиться подія *В*, якщо буде проведено 6 незалежних випробувань, в кожному з яких імовірність появи події *А* дорівнює 0,4.

#### **Варіант 71.24**

1 У майстерню для ремонту надійшло 11 годинників. Відомо, що 6 годинників потребують загального чищення. Майстер бере навмання 5 годинників. Знайти ймовірність того, що два з них потребують загального чищення.

2 Радіолокаційна станція веде спостереження за п'ятьма об'єктами, кожен із яких може бути втраченим із ймовірністю р=0,2. Знайти ймовірність того, що буде втраченим хоча б один об'єкт.

#### **Варіант 71.25**

1 Чому дорівнює ймовірність того, що вибраний навмання виріб буде виробом першого гатунку, якщо відомо, що 3% всієї продукції складають нестандартні вироби, а 75% - стандартні вироби, які задовольняють вимогам першого гатунку?

2 Імовірність появи події у кожному з незалежних випробувань дорівнює 0,2. Знайти, якого відхилення відносної частоти появи події від її імовірності можна чекати з імовірністю 0,9128 в результаті 5000 випробувань.

### **Варіант 71.26**

1 Слюсар має 3 конусних та 7 еліптичних валиків. Спочатку він бере один валик, а потім другий. Знайти ймовірність того, що перший із валиків конусний, а другий – еліптичний.

2 Імовірність появи події у кожному з 2100 незалежних випробувань дорівнює 0,7. Знайти ймовірність того, що подія з'явиться не більше, ніж 1469 разів.

# **Варіант 71.27**

1 Імовірність появи події у кожному з 5 випробувань дорівнює 0,3. Знайти ймовірність того, що подія з'явиться не менше трьох разів.

2 Імовірність влучення у ціль в результаті одного пострілу дорівнює 0,85. Знайти ймовірність того, що в результаті 150 пострілів буде не менше, ніж 70 і не більше, ніж 130 влучень.

#### **Варіант 71.28**

1 Робітник обслуговує три верстата. Імовірність того, що протягом зміни потребує уваги перший верстат, дорівнює 0,7, другий – 0,75, третій – 0,85. Знайти ймовірність того, що протягом зміни потребують уваги будь-які два верстата.

2 Імовірність появи події у кожному з 2100 незалежних випробувань дорівнює 0,7. Знайти ймовірність того, що подія з'явиться не менше, ніж 1470 і не більше, ніж 1500 разів.

#### **Варіант 71.29**

1 Для руйнування мосту достатньо влучення однієї авіаційної бомби. Знайти ймовірність того, що міст буде зруйновано, якщо на нього скинуть три бомби, ймовірність влучення яких відповідно дорівнює: 0,8; 0,95 та 0,85.

2 Імовірність появи події у кожному з незалежних випробувань дорівнює 0,25. Знайти ймовірність того, що подія з'явиться у 245 випробуваннях 50 разів.

#### **Варіант 71.30**

1 Із п'яти букв абетки склали слово "книга". Дитина, яка не вміє читати, розсипала ці букви, а потім зібрала їх у довільному порядку. Знайти ймовірність того, що знову буде складено слово "книга".

2 Імовірність появи події у кожному з 100 незалежних випробувань дорівнює 0,8. Знайти ймовірність того, що подія з'явиться не більше, ніж 74 рази.

#### **Завдання 7.2**

а) Дискретна випадкова величина Х може набувати лише два значення: *х<sup>1</sup>* та *х2,* при цьому *х1 х2*. Відомі: ймовірність *р<sup>1</sup>* можливого значення х1, математичне сподівання *М(Х)* та дисперсія *D(X).* Знайти закон розподілення цієї випадкової величини.

б) Неперервна випадкова величина *Х* задана інтегральною функцією розподілу *F(X).* Знайти: диференціальну функцію розподілу *f(x)*, математичне сподівання *М(Х)* та дисперсію *D(X)* цієї випадкової величини. Побудувати графіки диференціальної та інтегральної функцій розподілу.

#### **Варіанти завдань**

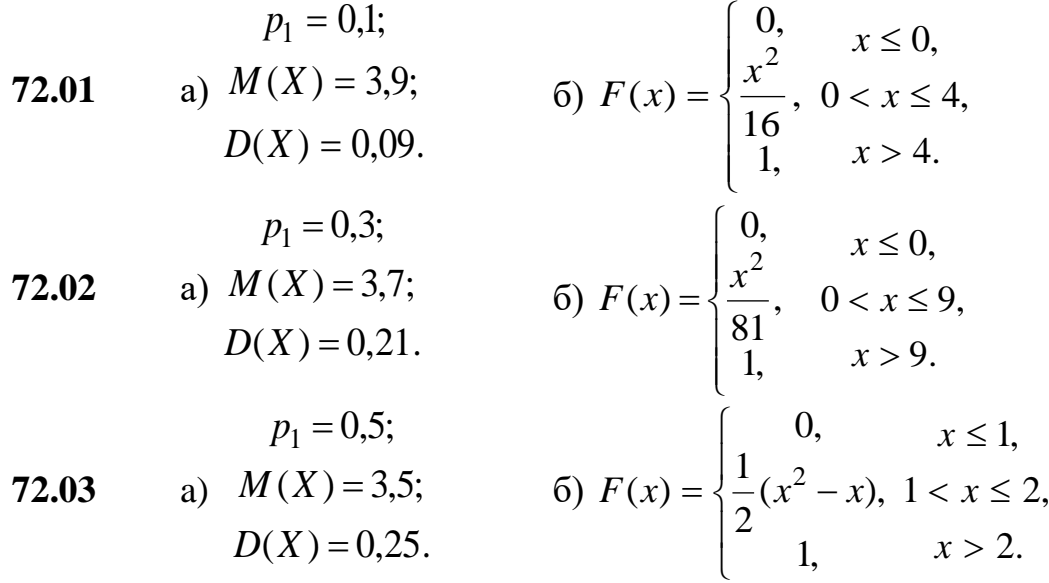

| $p_1 = 0,3;$    |                  |
|-----------------|------------------|
| <b>72.04</b>    | a) $M(X) = 3,3;$ |
| $D(X) = 0,21$ . |                  |
| $p_1 = 0,9;$    |                  |
| <b>72.05</b>    | a) $M(X) = 3,1;$ |
| $D(X) = 0,09$ . |                  |
| $p_1 = 0,3;$    |                  |
| <b>72.06</b>    | a) $M(X) = 2,2;$ |
| $D(X) = 0,36$ . |                  |
| <b>72.07</b>    | a) $M(X) = 3,2;$ |
| <b>72.08</b>    | a) $M(X) = 3,4;$ |
| $D(X) = 0,16$ . |                  |
| $p_1 = 0,6;$    |                  |
| <b>72.09</b>    | a) $M(X) = 3,4;$ |
| $D(X) = 0,24$ . |                  |
| $p_1 = 0,2;$    |                  |
| <b>72.10</b>    | a) $M(X) = 3,6;$ |
| $D(X) = 0,24$ . |                  |
| $p_1 = 0,2;$    |                  |
| <b>72.11</b>    | a) $M(X) = 1,9;$ |
| $D(X) = 0,09$ . |                  |
| $p_1 = 0,7;$    |                  |
| <b>72.12</b>    | a) $M(X) = 1,6;$ |
| $D(X) = 0,84$ . |                  |
| $p_1 = 0,5;$    |                  |

6) 
$$
F(X) = \begin{cases} 0, & x \le 2, \\ \frac{1}{2}x - 1, & 2 < x \le 4, \\ 1, & x > 4. \end{cases}
$$
  
\n6)  $F(x) = \begin{cases} 0, & x \le 0, \\ \sin x, & 0 < x \le \frac{\pi}{2}, \\ 1, & x > \frac{\pi}{2}. \end{cases}$   
\n6)  $F(x) = \begin{cases} 0, & x \le 0, \\ \frac{\sqrt{x}}{2}, & 0 < x \le 4, \\ \frac{1}{2}, & x > 4. \end{cases}$   
\n6)  $F(x) = \begin{cases} 0, & x \le 0, \\ \frac{1}{2}\cos x, & 0 < x \le \frac{\pi}{2} \\ 1, & x > \frac{\pi}{2} \end{cases}$   
\n6)  $F(x) = \begin{cases} 0, & x \le 0, \\ 27x^3, & 0 < x \le \frac{1}{3}, \\ 1, & x > \frac{1}{3}. \end{cases}$   
\n6)  $F(x) = \begin{cases} 0, & x \le 1, \\ x - 1, & 1 < x \le 2, \\ 1, & x > 2. \end{cases}$   
\n6)  $F(x) = \begin{cases} 0, & x \le 1, \\ \frac{x + 1}{2}, & -1 < x \le 1, \\ 1, & x > 1. \end{cases}$   
\n6)  $F(x) = \begin{cases} 0, & x \le 0, \\ x^3, & 0 < x \le 1, \\ 1, & x > 1. \end{cases}$   
\n6)  $F(x) = \begin{cases} 0, & x \le 0, \\ x^2, & 0 < x \le 3, \\ \frac{1}{9}, & 0 < x \le 3, \\ 1, & x > 3. \end{cases}$ 

| $p_1 = 0.8;$      |                  |
|-------------------|------------------|
| <b>72.14</b>      | a) $M(X) = 1.4;$ |
| $D(X) = 0.64.$    |                  |
| $p_1 = 0.9;$      |                  |
| <b>72.15</b>      | a) $M(X) = 2.2;$ |
| $D(X) = 0.36.$    |                  |
| $p_1 = 0.9;$      |                  |
| <b>72.16</b>      | a) $M(X) = 1.3;$ |
| $D(X) = 0.81.$    |                  |
| $p_1 = 0.1;$      |                  |
| <b>72.17</b>      | a) $M(X) = 3.9;$ |
| $D(X) = 0.09.$    |                  |
| $p_1 = 0.9;$      |                  |
| <b>72.18</b>      | a) $M(X) = 3.2;$ |
| $D(X) = 0.36.$    |                  |
| $p_1 = 0.8;$      |                  |
| <b>72.19</b>      | a) $M(X) = 1.8;$ |
| $D(X) = 2.56.$    |                  |
| $p_1 = 0.8;$      |                  |
| <b>72.20</b>      | a) $M(X) = 1.2;$ |
| $D(X) = 0.16.$    |                  |
| $p_1 = 0.7;$      |                  |
| <b>72.21</b>      | a) $M(X) = 2.2;$ |
| $D(X) = 3.36.$    |                  |
| $p_1 = 0.3;$      |                  |
| <b>72.22</b> </th |                  |

6) 
$$
F(x) = \begin{cases} 0, & x \le 0, \\ \frac{x^2}{64}, & 0 < x \le 8, \\ \frac{x^2}{1}, & x > 8. \end{cases}
$$
  
\n6)  $F(x) = \begin{cases} 0, & x \le 0, \\ \frac{x^2}{4}, & 0 < x \le 2, \\ \frac{x-1}{1}, & x > 2. \end{cases}$   
\n6)  $F(x) = \begin{cases} 0, & x \le 1, \\ \frac{x-1}{2}, & 1 < x \le 3, \\ \frac{x^2}{100}, & 0 < x \le 10, \\ \frac{x^2}{100}, & 0 < x \le 10, \\ \frac{x^2}{36}, & 0 < x \le 6, \\ 1, & x > 6. \end{cases}$   
\n6)  $F(x) = \begin{cases} 0, & x \le 0, \\ \frac{x^2}{25}, & 0 < x \le 5, \\ \frac{x^2}{25}, & 0 < x \le 5, \\ 1, & x > 5. \end{cases}$   
\n6)  $F(x) = \begin{cases} 0, & x \le 0, \\ e^x - 1, & 0 < x \le \ln 2, \\ 1, & x > \ln 2. \end{cases}$   
\n6)  $F(x) = \begin{cases} 0, & x \le 0, \\ \sin 2x, & 0 < x \le \frac{\pi}{4}, \\ 1, & x > \frac{\pi}{4}. \end{cases}$   
\n6)  $F(x) = \begin{cases} 0, & x \le 1, \\ \frac{x-1}{4}, & 1 < x \le 5, \\ 1, & x > 5. \end{cases}$   
\n6)  $F(x) = \begin{cases} 0, & x \le 1, \\ \frac{x-1}{4}, & 1 < x \le 5, \\ 1, & x > 5. \end{cases}$   
\n7)  $F(x) = \begin{cases} 0, & x \le 1, \\ \frac{x^2 - 4}{5}, & 2 < x \le 3, \\ 1, & x > 3. \end{cases}$ 

72.24 a) 
$$
M(X) = 2,8;
$$
   
\nb)  $F(x) = \begin{cases} 0, & x \le 0, \\ x^2, & 0 < x \le 7, \\ 49, & 0 < x \le 7, \\ 1, & x > 7. \end{cases}$   
\n72.25 a)  $M(X) = 4,5;$    
\nb)  $F(x) = \begin{cases} 0, & x \le 0, \\ 49, & 0 < x \le 7, \\ 1, & x > 7. \end{cases}$   
\n72.26 a)  $M(X) = 3,0;$    
\nb)  $F(x) = \begin{cases} 0, & x \le 0, \\ 2\sin x, & 0 < x \le \frac{\pi}{6}, \\ 1, & x > \frac{\pi}{6}. \end{cases}$   
\n72.27 a)  $M(X) = 2,2;$    
\na)  $M(X) = 2,2;$    
\nb)  $F(x) = \begin{cases} 0, & x \le 0, \\ 2^x - 1, & 0 < x \le 1, \\ 1, & x > 1. \end{cases}$   
\n72.28 a)  $M(X) = 2,4;$    
\nb)  $F(x) = \begin{cases} 0, & x \le 0, 5; \\ 2x - 1, & 0,5 < x \le 1; \\ 1, & x > 1. \end{cases}$   
\n72.29 a)  $M(X) = 3,4;$    
\nb)  $F(x) = \begin{cases} 0, & x \le 2, \\ (x - 2)^2, & 2 < x \le 3, \\ 1, & x > 3. \end{cases}$   
\n72.29 a)  $M(X) = 3,4;$    
\nb)  $F(x) = \begin{cases} 0, & x \le 1, \\ \frac{x^3 - 1}{7}, & 1 < x \le 2, \\ 1, & x > 2. \end{cases}$   
\n72.30 a)  $M(X) = 1,3;$    
\nb)  $F(x) = \begin{cases} 0, & x \le 0, \\ 3x^2 + 2x, & 0 < x \le \frac{1}{3}, \\ 1, & x > \frac{1}{3$ 

Завдання 7.3 Відомі математичне сподівання  $M(X)$  та середнє квадратичне відхилення  $\sigma(X)$  нормально розподіленої випадкової величини X. Знайти ймовірність потрапляння цієї величини до заданого проміжку  $(\alpha; \beta)$ .

| Номер<br>варіанта | M(X) | $\sigma(X)$ | $\alpha$ |    |
|-------------------|------|-------------|----------|----|
| 73.01             | 11,0 | 1,5         | 12       | 14 |
| 73.02             | 21,0 | 4,5         | 15       | 25 |
| 73.03             | 10,0 | 3,5         | 8        | 13 |
| 73.04             | 5,0  | 2,0         | 2        | −  |
| 73.05             | 8,0  | 1,6         | 6        | 11 |
| 73.06             | 9,0  | 5,0         |          | 14 |
| 73.07             | 50,0 | 4,0         | 32       | 68 |

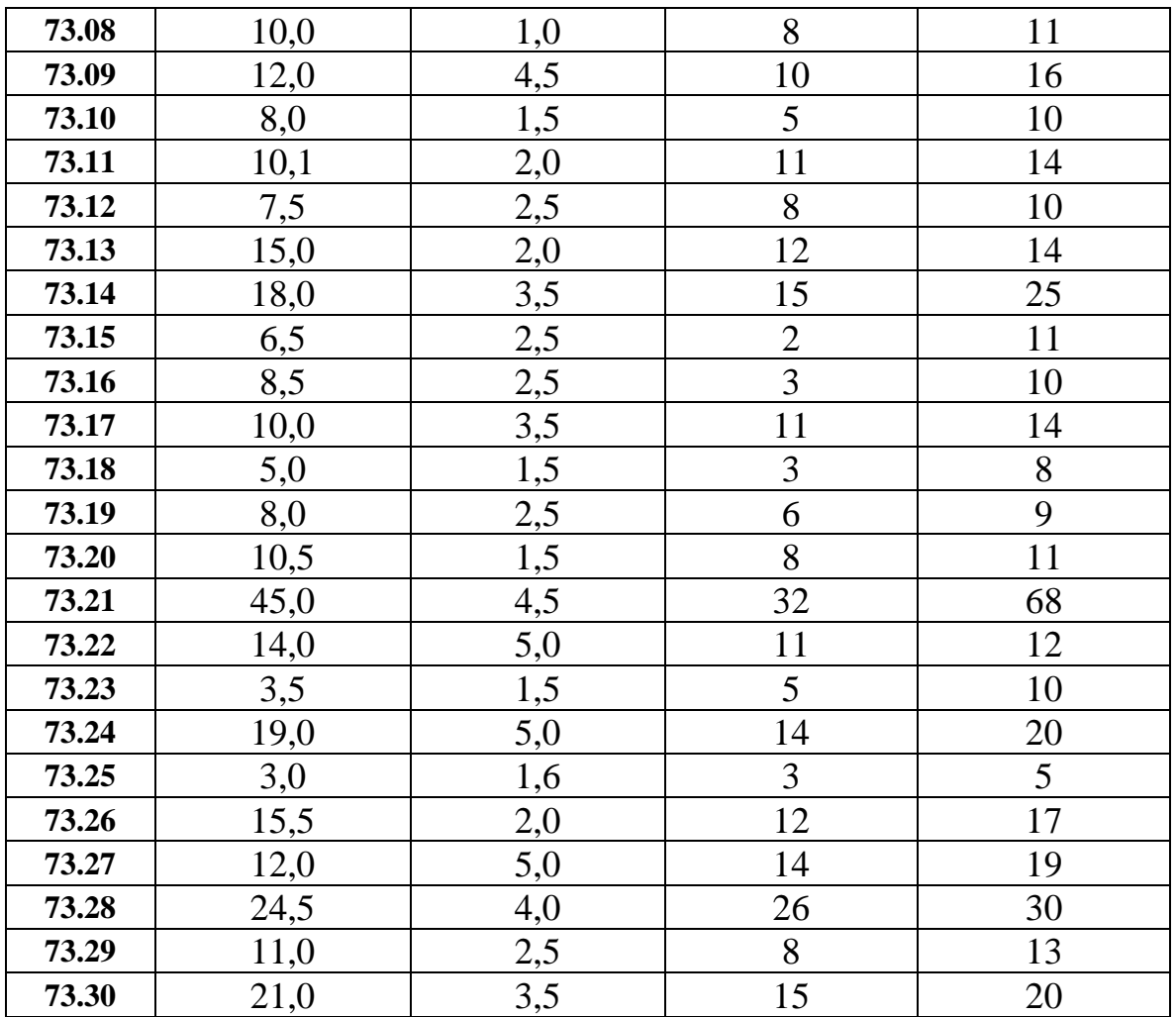

#### **Зразки виконання індивідуальних домашніх завдань**

**Приклад 1** Кидаються одночасно дві монети. Яка ймовірність того, що на обох монетах з'являться герби.

**Розв'язання.** Намалюємо схему всіх можливих випадків:

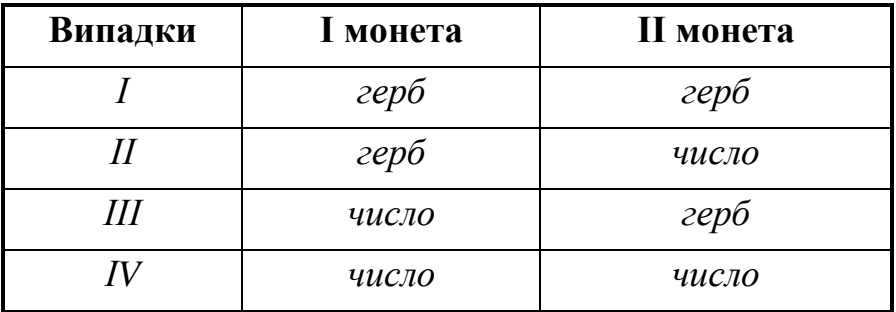

Одночасний появі двох гербів сприяє тільки один випадок (*m*=1), а всього випадків *n*=4.

Таким чином, 4 1  $=\frac{m}{ }$  = *n m*  $P = \frac{m}{2} = \frac{1}{4}$ .

**Приклад 2** У партії із 10 виробів знаходиться 3 бракованих. Навмання забирають 3 вироби. Яка ймовірність того, що 2 з них будуть 2 бракованими.

**Розв'язання.** Число *m* - поява серед трьох виробів двох бракованих, що обчислюється наступним чином:

$$
m = C_3^2 \cdot C_7^1 = \frac{3!}{1! \cdot 2!} \cdot \frac{7!}{6! \cdot 1!} = 3 \cdot 7 = 21.
$$

Число

$$
n = C_{10}^3 = \frac{10!}{7! \cdot 3!} = 120.
$$

Таким чином, ймовірність  $P = \frac{21}{100}$ . 120  $P = \frac{21}{128}$ 

**Приклад 3** В урні знаходиться 10 куль: 3 червоних, 4 синіх і 3 білих. Навмання забирається одна куля. Знайти ймовірність того, що забрана куля буде кольоровою.

**Розв'язання.** Позначимо через *А* появу червоної кулі, а через *В* - синьої. Тоді *P*(*A*) = 0,3 та *P*(*B*) = 0,4. *A* і *B* - несумісні події в одному випробуванні, тому *P*(*A*+ *B*) = *P*(*A*) + *P*(*B*) = 0,3 + 0,4 = 0,7, де *А+В=С* - поява кольорової кулі.

**Приклад 4** По мішені виконано 2 постріли. Ймовірність влучення для першого - 0,75, для другого - 0,8. Знайти ймовірність того, що в мішень влучили двічі.

**Розв'язання.** Позначимо через *А* - перший постріл влучний, через *В*  другий постріл влучний. У цьому випадку подія *А\*В* означає, що мішень влучили двічі. *А* і *В* - незалежні події, тому

*Р(А\*В)= Р(А)\*Р(В)=0,75\*0,8=0,6.* 

Нехай у результаті випробування можуть з'явитися *n* незалежних подій, або деякі з них, при цьому ймовірність появи кожної події вважається відомою. Як знайти ймовірність появи хоча б однієї з цих подій?

**Приклад 5** Ймовірність влучення у ціль в результаті одного пострілу дорівнює 0,7. Знайти ймовірність того, що з трьох пострілів ціль буде вражена хоча б один раз.

**Розв'язання.** Імовірність промаху при одному пострілі — *q* =1− 0,7 = 0,3. Тому шукана ймовірність —  $P = 1 - 0,3^3 = 0,973$ .

**Приклад 6** Перша з двох урн має 10 куль (8 червоних та 2 білих), друга - 20 куль (18 червоних та 2 синіх). Із першої урни навмання забирають одну кулю і перекладають у другу, після чого з другої навмання забирають одну кулю. Знайти ймовірність того, що ця куля червона.

**Розв'язання.** Позначимо через *В* таку подію: із другої урни забрана червона куля. Із першої урни можна забрати та перекласти в другу червону кулю (подія *A*1 ), або білу (подія *A*2 ), при цьому

$$
P(A_1) = 0.8
$$
ra  $P(A_2) = 0.2$ .

 $\frac{1}{2!}$ .  $\frac{1}{6!}$ .] = 3 · 7 = 21.<br>
120.<br>
10 куль: 3 черво<br>
10 куль: 3 черво<br>
10 куль: 3 черво<br>
10 куль: 3 черво<br>
11 появу червоної несумісні події події події події події події події несумісні події події лим ймовір Умовна ймовірність того, що з другої урни забрали червону кулю за умови, що з першої урни в другу переклали червону кулю  $P_{A_i}(B) = \frac{19}{21}$  (оскільки тепер у другій урні 21 куля, 19 з яких - червоні). Умовна ймовірність того, що з другої

урни забрали червону кулю за умови, що з першої урни в другу переклали білу

кулю 21  $P_{A_2}(B) = \frac{18}{21}$  (оскільки тепер у другій урні 21 куля, а червоних залишилось 18).

Таким чином, шукана ймовірність

$$
P(B) = P(A_1) \cdot P_{A_1}(B) + P(A_2) \cdot P_{A_2}(B) = \frac{8}{10} \cdot \frac{19}{21} + \frac{2}{10} \cdot \frac{18}{21} = \frac{94}{105}.
$$

**Приклад 7** Двоє стрільців виконують по одному пострілу. Ймовірність влучення по мішені для першого стрільця – 0.7, а для другого – 0.8. У мішені знайдено одну пробоїну. Яка ймовірність того, що мішень влучив перший стрілець?

**Розв'язання.** Подія *A* означає наявність однієї пробоїни в мішені. Введемо гіпотези:  $H_1$  – обидва стрільці не влучають,  $H_2$  – перший стрілець влучає, другий ні, *H*<sup>3</sup> – другий стрілець влучає, перший ні, *H*<sup>4</sup> – обидва стрільці влучають. Знайдемо ймовірності гіпотез:

$$
P(H_1)=0,3.0,2=0,06
$$
,  $P(H_2)=0,7.0,2=0,14$ ;  
 $P(H_3)=0,3.0,8=0,24$ ,  $P(H_4)=0,7.0,8=0,56$ .

Умовні ймовірності події *A* такі:  $P_{H_1}(A) = 0$ ,  $P_{H_2}(A) = P_{H_3}(A) = 1$ ,  $P_{H_4}(A) = 0.$ 

Таким чином, імовірність гіпотези  $H_2$  є наступною:

$$
P_A(H_2) = \frac{0,14 \cdot 1}{0,14 \cdot 1 + 0,24 \cdot 1} = 0,37.
$$

**Приклад 8** Радіолокаційна станція веде спостереження за 10 об'єктами, кожен із яких може бути втраченим з імовірністю *р*=0,1. Знайти імовірність того, що буде втраченим хоча б один об'єкт.

**Розв'язання.** Позначимо через *А* подію, за якою буде втрачений хоча б один об'єкт. Тоді подія *A* полягає в тому, що не буде втраченим жоден об'єкт.

 $P(A) + P(A) = 1$ , abo  $P(A) = 1 - P(A)$ .

Скористаємося формулою Бернуллі:

 $P_{10}(0) = C_{10}^{0} \cdot (0,1)^{0} \cdot (0,9)^{10} = 0.9^{10} \approx 0.35$  - імовірність того, що не буде втраченим жоден об'єкт, звідки

$$
P(A) = 1 - P(\overline{A}) = 1 - 0,35 \approx 0,65.
$$

**Приклад 9** Ймовірність влучення у ціль в результаті одного пострілу *р*=0,75. Обчислити ймовірність того, що ціль буде влучено 8 раз в результаті 10 пострілів.

**Розв'язання.** Згідно з умовою задачі: *n*=10, *k*=8, *q*=1-0,75=0,25. Тому:

$$
P_{10}(8) = \frac{1}{\sqrt{10 \cdot 0.75 \cdot 0.25}} \varphi(x).
$$

Обчислюємо  $x = \frac{6}{\sqrt{1000}} \approx 0.36$ .  $10 \cdot 0,75 \cdot 0,25$  $8 - 10 \cdot 0,75$  $\approx$  $0,75$  $-10 \cdot$  $x = \frac{6-10+0,15}{\sqrt{10-10}} \approx 0.36$ . Скориставшись таблицею значень

функції  $\varphi(x)$ , знаходимо:  $\varphi(0,36) = 0,3739$ .

Таким чином,

$$
P_{10}(8) = \frac{0,3739}{\sqrt{1,875}} = 0,273.
$$

**Приклад 10** Деякий пристрій складається із 400 елементів. Ймовірність відмови кожного з них складає *р*=0,2. Знайти ймовірність того, що відмовлять від 70 до 100 елементів.

**Розв'язання.** Згідно з умовою задачі: *р*=0,2, *n*=400, *q*=1-*p*=0,8, *k1*=70, *k2*=100. Обчислимо:

$$
x_1 = \frac{k_1 - np}{\sqrt{npq}} = \frac{70 - 400 \cdot 0.2}{\sqrt{400 \cdot 0.2 \cdot 0.8}} = 1.25,
$$
  

$$
x_2 = \frac{k_2 - np}{\sqrt{npq}} = \frac{100 - 400 \cdot 0.2}{\sqrt{400 \cdot 0.2 \cdot 0.8}} = 2.5.
$$

Скористаємося таблицею значень функції Лапласа:

$$
\Phi(-1,25)=\Phi(1,25)=0,3944,\ \Phi(2,5)=0,4938.
$$

Шукана ймовірність  $P_{400}(70;100)=0,4938$ -(-0,3944)=0,8882.

**Приклад 11** В урні знаходиться 10 куль, 8 із яких - червоні. Навмання забирають 2 кулі. Записати закон розподілу числа червоних куль серед відібраних та обчислити математичне сподівання.

**Розв'язання.** Позначимо через *Х* дискретну випадкову величину – число відібраних червоних куль, яка може набувати таких значень: *х1*=0 (червоних куль серед відібраних немає), *х2*=1 (одна червона, друга - ні) та *х3*=2 (обидві червоні). Знайдемо тепер імовірності появи цих значень:

a) 
$$
x_1=0
$$
;  $P(X=0) = \frac{m}{n}$ ,  $\text{Re } m = C_8^0 = 1$   $\text{ra } n = C_{10}^2 = \frac{10*9}{1*2} = 45$ .  $\text{Takum uHHOM}$ ,  
\n $P(x = 0) = \frac{1}{45}$ .  
\n6)  $x_2=1$ ;  $P(X=1) = \frac{m}{n}$ ,  $\text{Re } m = C_8^1 \cdot C_2^1 = 8 \cdot 2 = 16$   $\text{ra } n = C_{10}^2 = 45$ .  $\text{Takum uHHOM}$ ,  
\n $P(x = 1) = \frac{16}{45}$ .  
\nB)  $x_3=2$ ;  $P(X=2) = \frac{m}{n}$ ,  $\text{Re } m = C_8^2 = \frac{8 \cdot 7}{1 \cdot 2} = 28$   $\text{Ta } n = C_{10}^2 = 45$ .  $\text{Takum uHHOM}$ ,  
\n $P(x = 2) = \frac{28}{45}$ .

Перевіряємо умову закону розподілу ймовірностей  $\,\Sigma\,$ = = 3 1 1 *i*  $p_i = 1$ :

$$
P(X=0) + P(X=1) + P(X=2) = \frac{1}{45} + \frac{16}{45} + \frac{28}{45} = 1.
$$

Закон розподілу буде мати такий вигляд:

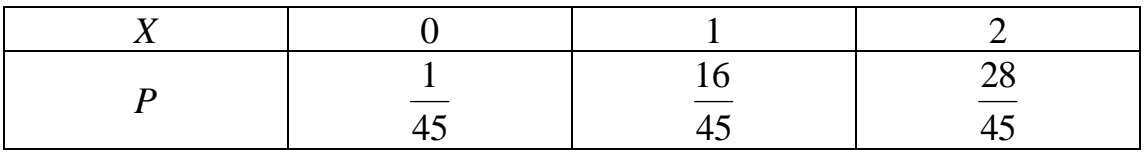

Обчислимо тепер математичне сподівання:

$$
M(X) = 0 \cdot \frac{1}{45} + 1 \cdot \frac{16}{45} + 2 \cdot \frac{28}{45} = \frac{72}{45} = 1,6.
$$

**Приклад 12** Випадкова величина X може набувати лише два значення:  $x_l$ та  $x_2$  ( $x_1 \ll x_2$ ). Відома ймовірність появи першого значення -  $p_1=0,3$ . Знайти закон розполілу цієї величини, якщо її математичним споліванням є  $M(X)=2.7$  та дисперсія  $D(X)=0,21$ .

Розв'язання. Скориставшись властивістю закону розподілу ймовірностей  $(\sum_{i=1}^{n} p_i = 1)$ , знаходимо:  $p_2=1-p_1=1-0,3=0,7$ . дискретної випадкової величини

Залишилось знайти два невідомих  $x_1$  та  $x_2$ . Використовуючи формули для  $M(X)$ Ta  $D(X)$ :

$$
M(X) = x_1 p_1 + x_2 p_2, D(X) = x_1^2 p_1 + x_2^2 p_2 - M^2(X),
$$

одержуємо систему рівнянь:

$$
\begin{cases}\nx_1 0.3 + x_2 0.7 = 2.7, \\
x_1^2 0.3 + x_2^2 0.7 - (2.7)^2 = 0.21.\n\end{cases}
$$

Розв'язок цієї системи має такий вигляд:

$$
x_1=2
$$
   
  $x_1=3,4$    
  $x_2=3$ ;   
  $x_2=2,4$ .

Оскільки за умовою задачі  $x_1 < x_2$ , обираємо перший результат:

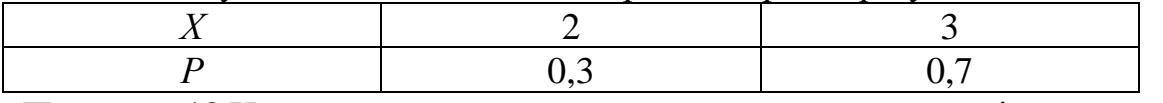

Приклад 13 Неперервна випадкова величина задана інтегральною функцією розподілу

$$
F(x) = \begin{cases} 0, & x \le 0; \\ \frac{1 - \cos x}{2}, & 0 < x \le \pi; \\ 1, & x > \pi. \end{cases}
$$

Знайти<sup>.</sup>

а) щільність розподілу  $f(x)$ ;

б) математичне сподівання та дисперсію випадкової величини.

**Розв'язання.** Відомо, що  $f(x) = F'(x)$ . Тоді:

$$
f(x) = \begin{cases} 0, & x \le 0, \\ \frac{\sin x}{2}, & 0 \prec x \le \pi, \\ 0, & x > \pi. \end{cases}
$$

Далі скористаємося формулами для обчислення  $M(X)$  та  $D(X)$ :

$$
M(X) = \int_{-\infty}^{\infty} xf(x)dx = \int_{-\infty}^{0} x \cdot 0 dx + \int_{0}^{\pi} x \frac{\sin x}{2} dx + \int_{\pi}^{\infty} x \cdot 0 dx =
$$

$$
= \frac{1}{2} \int_{0}^{\pi} x \sin x dx = \begin{vmatrix} x = u & \sin x dx = dv \\ du = dx & v = -\cos x \end{vmatrix} = -\frac{1}{2} x \cos x \begin{vmatrix} \pi \\ -\frac{1}{2} \int_{0}^{\pi} \cos x dx = \frac{1}{2} \cos \pi + \frac{1}{2} \sin x \end{vmatrix} = \frac{\pi}{2};
$$
  

$$
D(X) = \int_{-\infty}^{\infty} x^{2} f(x) dx - [M(X)]^{2} = \frac{1}{2} \int_{0}^{\pi} x^{2} \sin x dx - \left(\frac{\pi}{2}\right)^{2}.
$$

Обчислимо інтеграл:

$$
\frac{1}{2}\int_{0}^{1}x\sin x dx = \left|\frac{x}{du} - \frac{1}{dx}x\right|_{0}^{1} = -\frac{1}{2}x\cos x\right|_{0}^{1} + \frac{1}{2}\int_{0}^{1}x\cos x dx =
$$
\n
$$
= -\frac{1}{2}\pi \cos \pi + \frac{1}{2}\sin x\Big|_{0}^{1} = \frac{\pi}{2};
$$
\n
$$
D(X) = \int_{-\infty}^{\infty} x^{2}f(x)dx - [M(X)]^{2} = \frac{1}{2}\int_{0}^{\pi} x^{2}\sin x dx - \left(\frac{\pi}{2}\right)^{2}.
$$
\nObducинио інтерал:  
\n
$$
\frac{1}{2}\int_{0}^{\pi} x^{2}\sin x dx = \left|\frac{u}{du} = x^{2}\right|_{0}^{1} = -\frac{1}{2}x^{2}\cos x\Big|_{0}^{\pi} + \int_{0}^{\pi}x\cos x dx =
$$
\n
$$
= \frac{\pi^{2}}{2} + \int_{0}^{\pi}x\cos x dx = \left|\frac{u}{du} = x\cos x dx = dy\right|_{0}^{1} = \frac{\pi^{2}}{2} + x\sin x\Big|_{0}^{\pi} -
$$
\n
$$
= \int_{0}^{\pi} \sin x dx = \frac{\pi^{2}}{2} + (\pi \sin \pi - 0) + \cos x\Big|_{0}^{\pi} = \frac{\pi^{2}}{2} - 2.
$$
\n
$$
\text{Паким чином, } D(X) = \frac{\pi^{2}}{2} - 2 - \left(\frac{\pi}{2}\right)^{2} = \frac{\pi^{2}}{4} - 2.
$$
\n
$$
\text{Приклад 14 Пристрій містить три пранцоючих незалежно один від по\nбуванні.\n
$$
\text{Возв'язання. Випадковою величиною } X \text{ счного спелентів, що відмовнні\nВозв'язания. Випадковою величиною } X \text{ счного спелентів, що відм\n6уванні.\n
$$
\text{Розв'язания. Випадковою величиною } X \text{ сч
$$
$$
$$

Таким чином,  $D(X) = \frac{\pi}{2} - 2 - \frac{\pi}{2} = \frac{\pi}{4} - 2$ . 2) 4 2 2  $(X) = \frac{\pi}{2} - 2 - \left| \frac{\pi}{2} \right| = \frac{\pi}{4} -$ J  $\mathsf{I}$  $\setminus$  $D(X) = \frac{\pi^2}{2} - 2 - \left(\frac{\pi}{2}\right)^2 = \frac{\pi}{2}$ 

**Приклад 14** Пристрій містить три працюючих незалежно один від одного елементи. Ймовірність відмови кожного з них в одному випробуванні *р*=0,1. Записати закон розподілу числа елементів, що відмовили в одному випробуванні.

**Розв'язання.** Випадковою величиною *Х* є число елементів, що відмовили в одному випробуванні, тому  $x_1=0$ ,  $x_2=1$ ,  $x_3=2$  та  $x_4=3$ . Оскільки ймовірність відмови для кожного елемента однакова (*р*=0,1), для їх обчислення скористаємося формулою Бернуллі: *n*=3; *p*=0,1; *q*=1-*p*=0,9;

$$
P_3(0) = C_3^0 q^3 = 0,729; \ P_3(1) = C_3^1 p^1 q^2 = 3 \cdot 0,1 \cdot 0,9^2 = 0,243; P_3(2) = C_3^2 p^2 q = 3 \cdot 0,1^2 \cdot 0; 9 = 0,027; \ P_3(3) = C_3^3 p^3 = 0,1^3 = 0,001.
$$

Виконаємо перевірку:

$$
P_3(0) + P_3(1) + P_3(2) + P_3(3) = 0,729 + 0,243 + 0,027 + 0,001 = 1.
$$

Таким чином, закон розподілу буде мати такий вигляд:

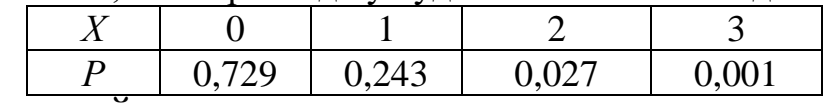

**Приклад 15** Ймовірність появи бракованого виробу - *р*=0,002. Обчислити ймовірність того, що серед 1000 виробів зустрінеться 3 бракованих.

**Розв'язання.** Згідно з умовою задачі: *n*=1000, *р*=0,002, *к*=3. Тому  $\lambda = np = 1000 \cdot 0,002 = 2$ . Таким чином,

$$
P_{1000} (3) = \frac{2^3 e^{-2}}{3!} = 0,18.
$$

Приклад 16 Математичне сподівання рівномірно розподіленої випадкової величини  $M(X)=3$ , а дисперсія  $D(X)=\frac{4}{3}$ . Знайти щільність розподілення цієї величини.

Розв'язання. Відомо, що для рівномірно розподіленої випадкової величини  $f(x) = \frac{1}{b-a}$ ,  $a < x \le b$ ; i  $f(x) = 0$ ,  $x \notin (ab]$ . Тому

$$
M(X) = \int_{a}^{b} xf(x)dx = \frac{1}{b-a} \int_{a}^{b} xdx = \frac{1}{2(b-a)} x^{2} \Big|_{a}^{b} = \frac{1}{2(b-a)} (b^{2} - a^{2}) = \frac{a+b}{2};
$$
  
\n
$$
D(X) = \int_{a}^{b} x^{2} f(x)dx - M^{2}(X) = \frac{1}{3(b-a)} x^{3} \Big|_{a}^{b} - \left(\frac{a+b}{2}\right)^{2} = \frac{b^{2} + ab + a^{2}}{3} - \frac{(a+b)^{2}}{4} = \frac{(b-a)^{2}}{12}.
$$

Для визначення а та *b* отримано таку систему:

$$
\begin{cases}\n\frac{a+b}{2} = 3, \\
\frac{(b-a)^2}{12} = \frac{4}{3},\n\end{cases}\n\Rightarrow\n\begin{cases}\nb = 6-a, \\
(6-2a)^2 = 16,\n\end{cases}\n\Rightarrow\n\begin{cases}\nb = 6-a, \\
6-2a = 4.\n\end{cases}
$$

Таким чином,  $a=1$ ,  $b=5$  та щільність розподілу ймовірностей

$$
f(x) = \begin{cases} 0, & npu & x \le a \\ \frac{1}{4}, & npu & a < x \le b, \\ 0, & npu & x > b. \end{cases}
$$

Приклад 17 Математичне сподівання та середньоквадратичне відхилення нормально розподіленої випадкової величини  $X$ відповідно дорівнюють 10 та 2. Обчислити ймовірність того, що в результаті випробування  $X$ набуде значення з проміжку (12; 14).

**Розв'язання.** Згідно з умовою задачі:  $a=10$ ,  $\sigma=2$ ,  $\alpha=12$  та  $\beta=14$ . Тому

$$
P(12 \le X \le 14) = \Phi\left(\frac{14 - 10}{2}\right) - \Phi\left(\frac{12 - 10}{2}\right) = \Phi(2) - \Phi(1)
$$

Скористаємося тепер таблицею значень функції Лапласа: Ф(2)=0,4772,  $\Phi(1)=0.3413$ . Отримаємо такий кінцевий результат:

 $P(12 < X < 14) = 0.4772 - 0.3413 = 0.1359$ .

Приклад 18 Дискретна випадкова величина задана таким законом розподілення:

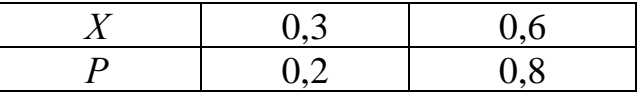

Використовуючи нерівність Чебишева, обчислити  $P{X - M(X) | < 0,3}$ .

Розв'язання. Обчислюємо математичне сподівання та дисперсію:

$$
M(X) = 0.3 \cdot 0.2 + 0.6 \cdot 0.8 = 0.54,
$$

$$
D(X) = M(X2) - M2(X) = 0,09 \cdot 0,2 + 0,36 \cdot 0,8 - (0,54)2 = 0,0144.
$$

Далі скористаємося нерівністю Чебишева: P{|X −0,54|<0,3}≥1- $\frac{0,0144}{0,09}$ =0,84.

# **ЗМІСТОВИЙ МОДУЛЬ 8**

# **Контрольна робота №8 Варіанти індивідуальних домашніх завдань**

**Завдання 8.1** Заданий ряд розподілу випадкової величини *X* й середнє квадратичне відхилення (таблиця 8.1). Необхідно:

1) знайти відносні частоти розподілу випадкової величини *X*;

2) побудувати полігон і гістограму частот і відносних частот;

3) знайти вибіркову середню випадкової величини *X*;

4) знайти вибіркову й виправлену дисперсії випадкової величини *X*;

5) знайти емпіричну функцію розподілення;

6) знайти довірчий інтервал із надійністю 0,95 для оцінки математичного сподівання нормального розподілення *X* при відомому середньому квадратичному відхиленні.

Таблиця 8.1

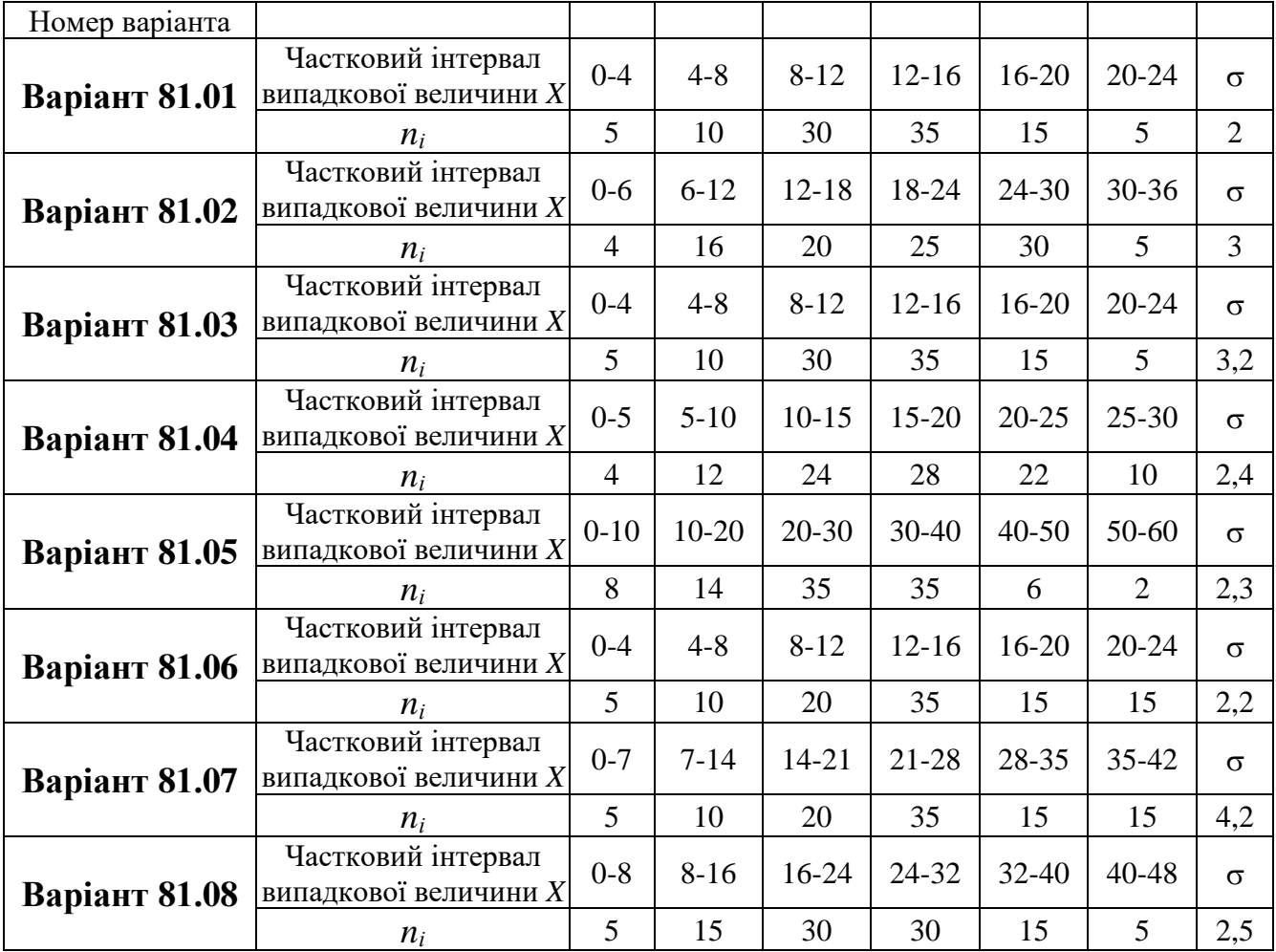

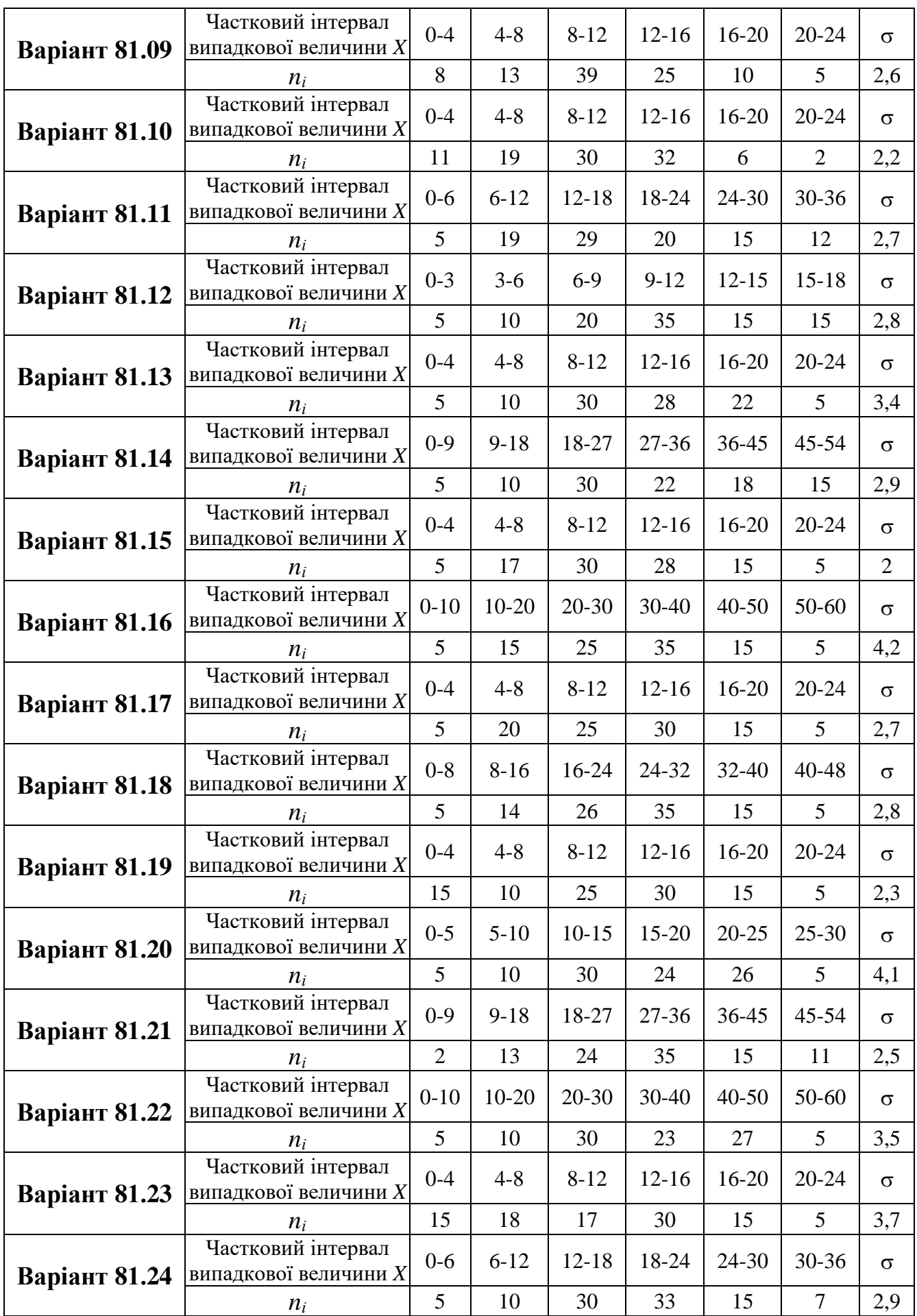

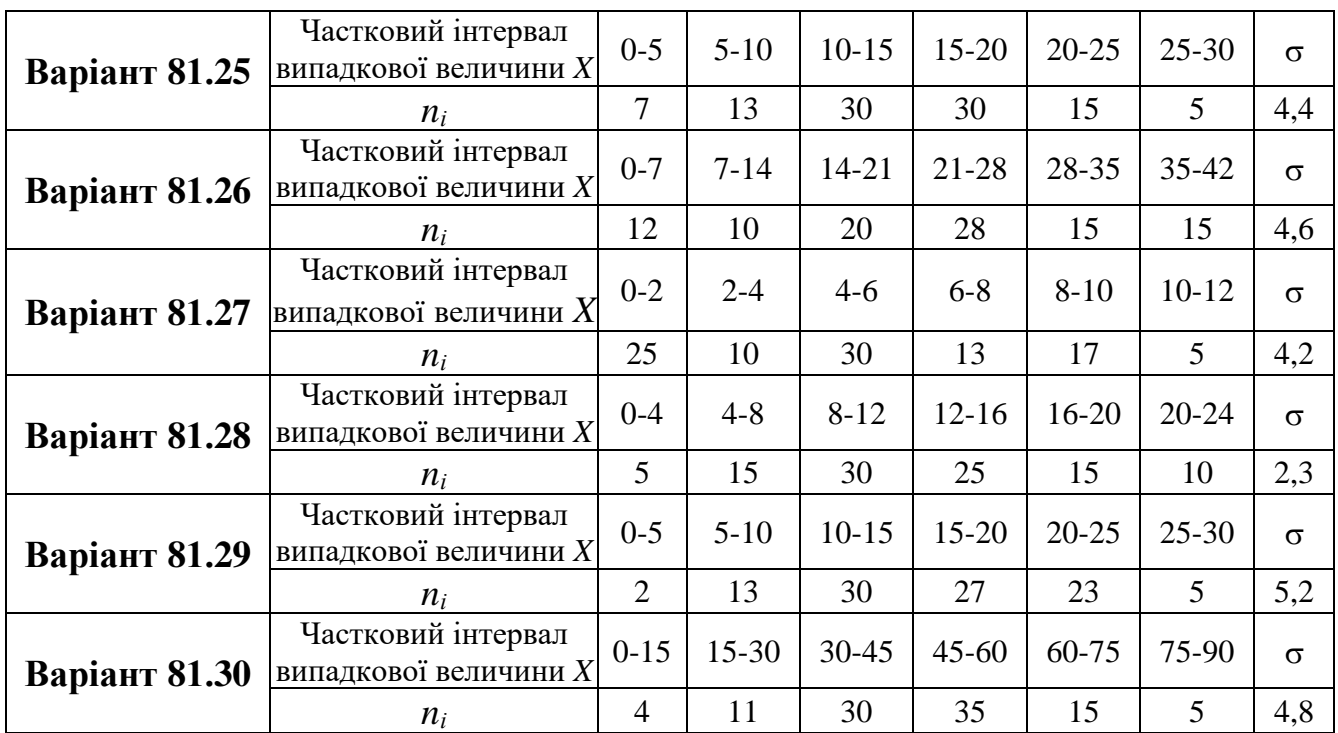

#### **Зразки виконання індивідуальних домашніх завдань**

**Приклад 1** Заданий ряд розподілу випадкової величини *X* та середнє квадратичне відхилення  $\sigma$  (таблиця 1).

Таблиця 1

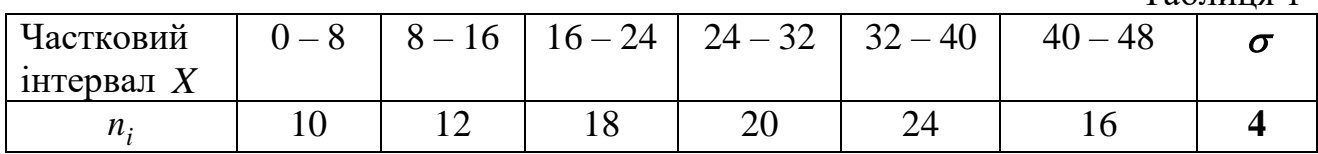

Необхідно:

1 знайти відносні частоти розподілу випадкової величини *X*;

2 побудувати полігон і гістограму частот і відносних частот;

3 знайти вибіркову середню випадкової величини *X*;

4 знайти вибіркову й виправлену дисперсії випадкової величини *X*;

5 знайти емпіричну функцію розподілення;

6 знайти довірчий інтервал із надійністю 0,95 для оцінки математичного сподівання нормального розподілення *X* при відомому середньому квадратичному відхиленні.

#### **Розв'язання.**

**1** Знайдемо розподілення відносних частот.

Обчислимо об'єм вибірки: *n* = 10+12+18+20+24+16+ = 100.

Знайдемо відносні частоти за формулою  $w_i = \frac{n_1}{n}$ . *n n*  $w_i =$ 

$$
w_1 = \frac{n_1}{n} = \frac{10}{100} = 0,1;
$$
  $w_2 = \frac{n_2}{n} = \frac{12}{100} = 0,12;$   $w_3 = \frac{n_3}{n} = \frac{18}{100} = 0,18;$ 

$$
w_4 = \frac{n_4}{n} = \frac{20}{100} = 0.2;
$$
  $w_5 = \frac{n_5}{n} = \frac{24}{100} = 0.24;$   $w_6 = \frac{n_6}{n} = \frac{16}{100} = 0.16.$ 

Статистичне розподілення частот і відносних частот представимо у вигляді таблиці 2.

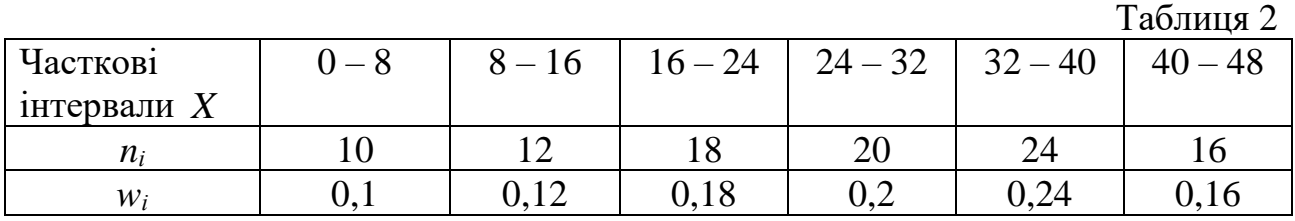

**2** Зобразимо статистичне розподілення частот графічно у вигляді полігона (рисунки 12, 13) й гістограми (рисунки 14, 15).

Відкладаємо на осі абсцис варіанти *хі*, а на осі ординат — відповідні частоти *nі*, з'єднуючи точки *(xі;nі)* відрізками прямих, отримаємо полігон частот (рисунок 3.1).

Аналогічні дії виконуємо для відносних частот: на осі абсцис – варіанти *x*і, на осі ординат – відносні частоти *wі;* з'єднуючи точки *(xі;wі)*, отримаємо полігон відносних частот (рисунок 3.2).

Для побудови гістограм частот і відносних частот складемо таблицю 3.

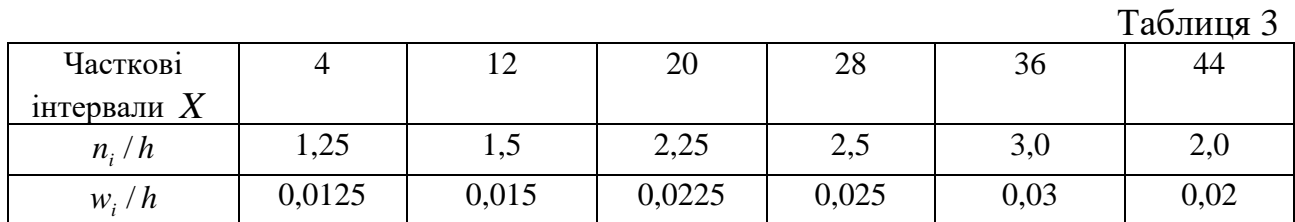

Розподілення складено для середини часткових інтервалів.

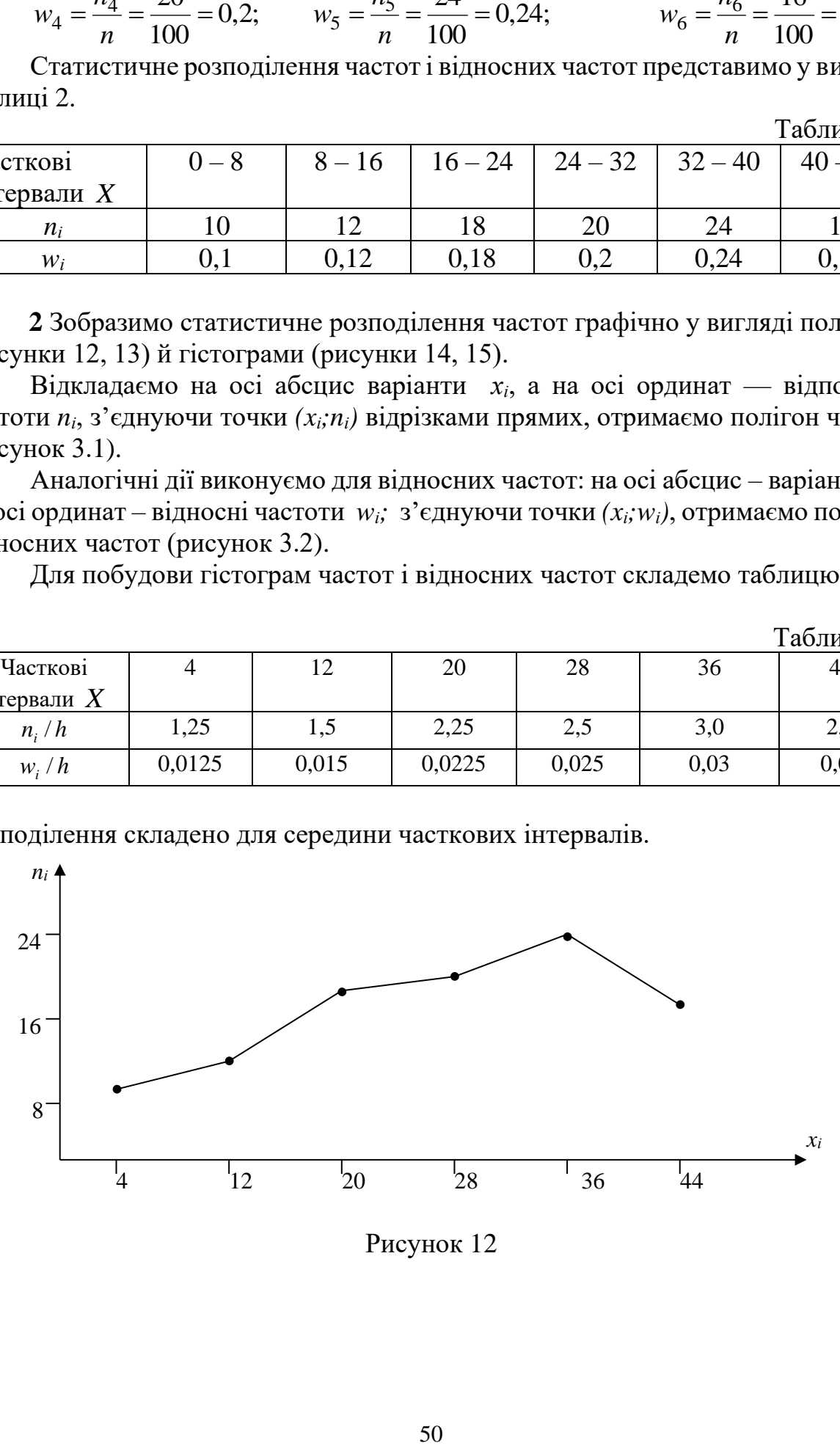

Рисунок 12

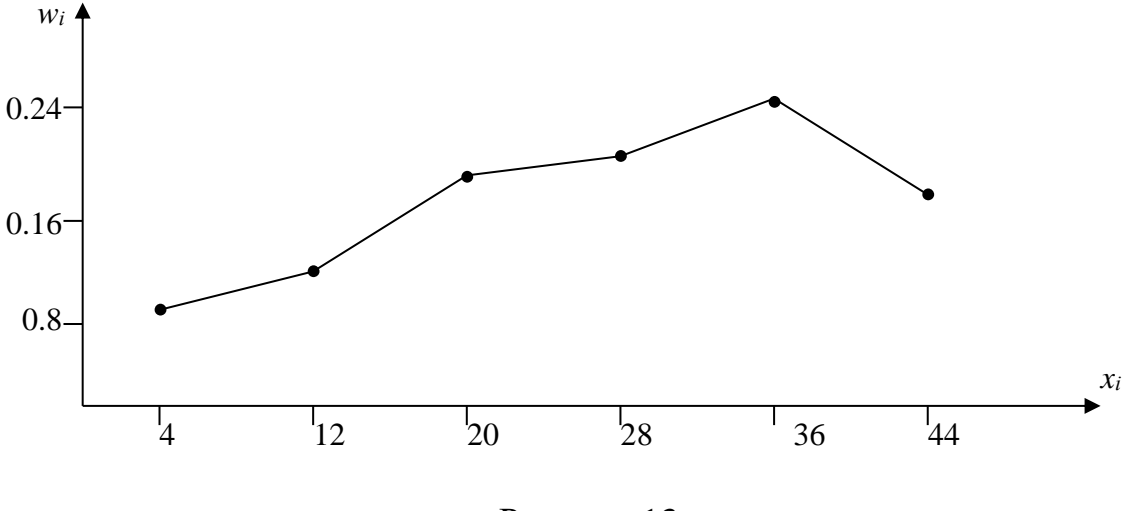

Рисунок 13

Будуємо на осі абсцис часткові інтервали довжиною *h* = 8. Проводимо над цими інтервалами відрізки, паралельні осі абсцис і розташовані від неї на відстанях, рівних відповідним густинам частоти *h ni* . Отримаємо гістограму частот (рисунок 14).

Аналогічно для гістограми відносних частот: на осі абсцис – часткові інтервали, над цими інтервалами проводимо відрізки паралельні осі *ОХ* і розташовані від неї на відстанях, рівних відповідним густинам відносної частоти *h wi* . Гістограма відносних частот зображена на рисунку 15.

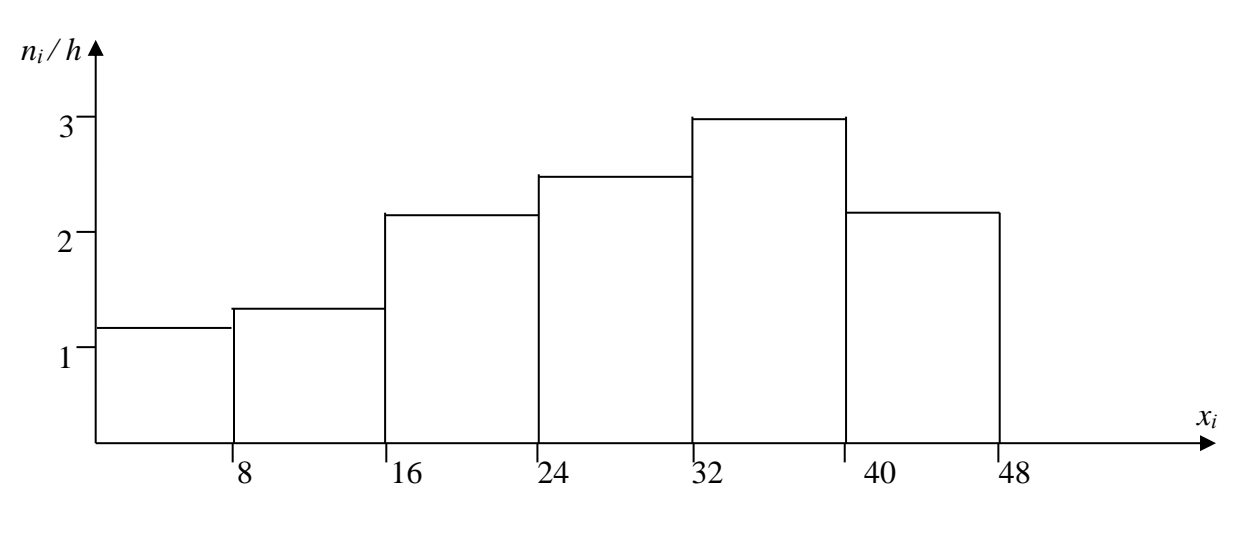

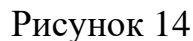

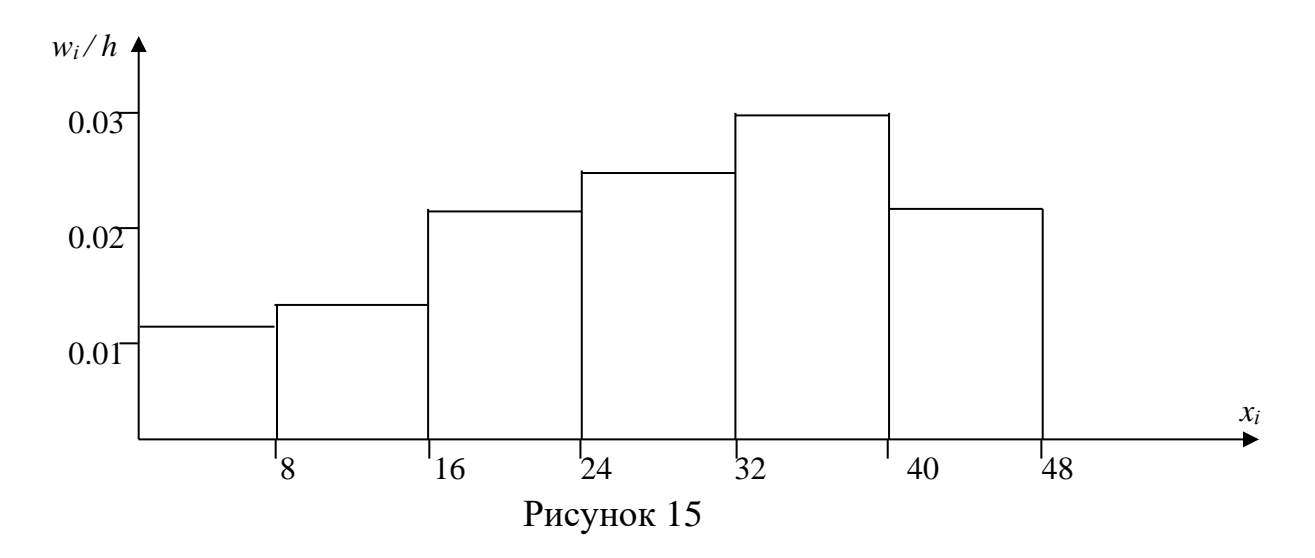

**3** Обчислення вибіркової середньої. Вибіркову середню обчислимо за формулою

$$
\frac{1}{x_6} = \frac{\sum_{i=1}^{6} x_i \cdot n_i}{n} = \frac{4 \cdot 10 + 12 \cdot 12 + 20 \cdot 18 + 28 \cdot 20 + 36 \cdot 24 + 44 \cdot 16}{100} = \frac{2672}{100} = 26,72.
$$

**4** Обчислення вибіркової та виправленої дисперсій.

Вибіркова дисперсія обчислюється за формулою

$$
D_e = \frac{\sum_{i=1}^{6} n_i (x_i - \overline{x}_e)^2}{n} = \frac{10(-22,72)^2 + 12(-14,72)^2 + 18(-6,72)^2 + 20(1,28)^2 + 24(9,28)^2 + 16(17,28)^2}{100} = \frac{5161,98 + 2600,14 + 812,85 + 32,77 + 2066,84 + 4777,57}{100} = \frac{15452,16}{100} = 154,52.
$$

Виправлена дисперсія дорівнює

$$
S^2 = \frac{n}{n-1} D_{\rm e} = \frac{100}{99} 154,52 = 156,08.
$$

Середнє квадратичне відхилення дорівнює

$$
\sigma_b = \sqrt{D_e} = \sqrt{154,52} = 12,43.
$$

**5** Знаходження емпіричної функції розподілення. Запишемо ряд розподілення відносних частот (таблиця 4).

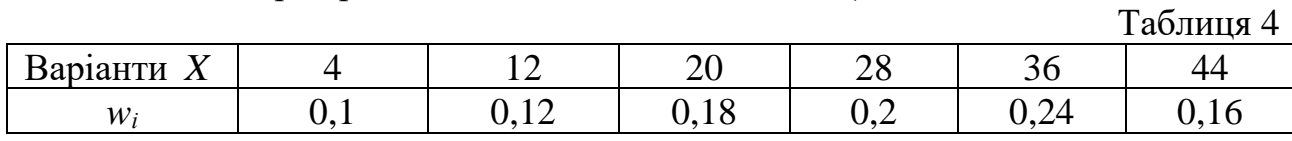

Згідно з означенням емпіричної функції, яка визначає для кожного значення *х* відносну частоту події *Х < х*:

$$
F^*(x) = W(X < x).
$$

Об'єм вибірки *n*=100.

а) Найменша варіанта  $x = 4$ , при  $x \le 4$   $F^*(x) = 0$ ;

б) при 4< $x$  ≤ 12 проміжок  $X < x$  містить одне значення  $x_1$ =4 з W=0,1,  $F^*(x)$  $= 0.1$ ;

B) при  $12 < x \le 20$ ,  $x_1=4$ ,  $x_2=12$  3  $W=0,1+0,12=0,22$ ,  $F^*(x)=0,22$ ;

r) при 20 $\langle x \rangle \le 28$ ,  $x_1 = 4$ ,  $x_2 = 12$ ,  $x_3 = 20$  з  $W = 0, 1 + 0, 12 + 0, 18 = 0, 4$ ,  $F^*(x = 0, 4)$ ;  $\mu$ ) при 28< $x \le 36$ ,  $x_1 = 4$ ,  $x_2 = 12$ ,  $x_3 = 20$ ,  $x_4 = 28$  з  $W = 0.1 + 0.12 + 0.18 + 0.2 = 0.6$ ,  $F^*(x) = 0.6$ ;

e) при 36< $x \le 44$ ,  $x_1=4$ ,  $x_2=12$ ,  $x_3=20$ ,  $x_4=28$ ,  $x_5=36$  3  $W=0,1+0,12+0,18+0,2+$  $+0,24 = 0,84, F^{*}(x) = 0,84;$ 

e) при x> 44,  $F^*(x) = 1$ .

Запишемо шукану емпіричну функцію

$$
F^*(x) = \begin{cases} 0, & x \le 4, \\ 0,1, & 4 < x \le 12, \\ 0,22, & 12 < x \le 20, \\ 0,4, & 20 < x \le 28, \\ 0,6, & 28 < x \le 36, \\ 0,84, & 36 < x \le 44, \\ 1, & x > 44. \end{cases}
$$

Графік емпіричної функції розподілення (рисунок 16).

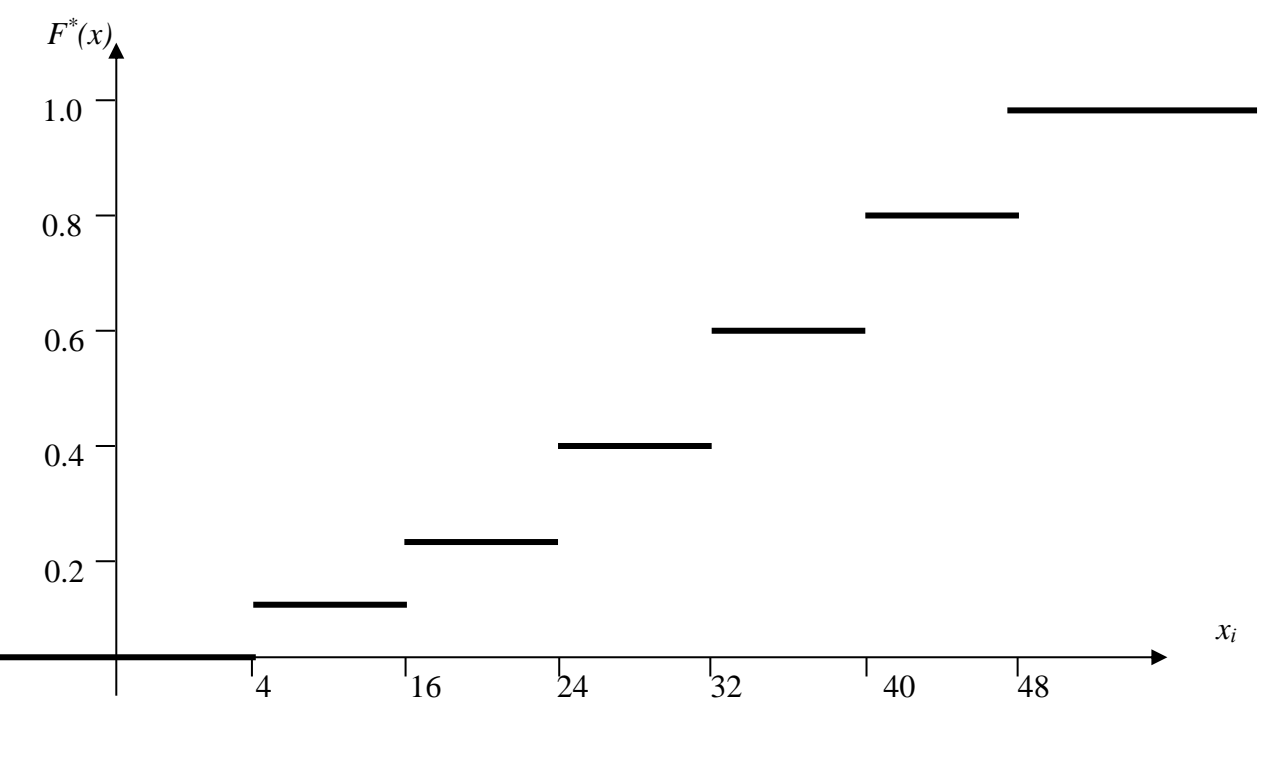

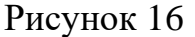

6 Знаходження надійних інтервалів для оцінки математичного сподівання при відомому  $\sigma$ .

Запишемо дані задачі:  $n = 100$ ,  $\gamma = 0.95$ ,  $\sigma = 4$ ,  $\overline{x_a} = 26.72$ .

Знайдемо параметр *t*, користуючись додатком Б.

$$
\Phi(t) = \frac{\gamma}{2} = 0,475 \Rightarrow t = 1,96.
$$

$$
\frac{t\sigma}{\sqrt{n}} = \frac{1,96 \cdot 4}{\sqrt{100}} = 0,78.
$$

Надійні границі дорівнюють

$$
\overline{x}_6 - \frac{t\sigma}{\sqrt{n}} = 26,72 - 0,78 = 25,9, \ \overline{x}_6 + \frac{t\sigma}{\sqrt{n}} = 26,72 + 0,78 = 27,5.
$$

Отже, математичне сподівання влучається в надійний інтервал:  $25,9 < a < 27,5$ .

#### **ДОДАТОК А**

Таблиця значень функциї Гауса 
$$
\varphi(x) = \frac{1}{\sqrt{2\pi}} e^{-\frac{x^2}{2}}
$$
.

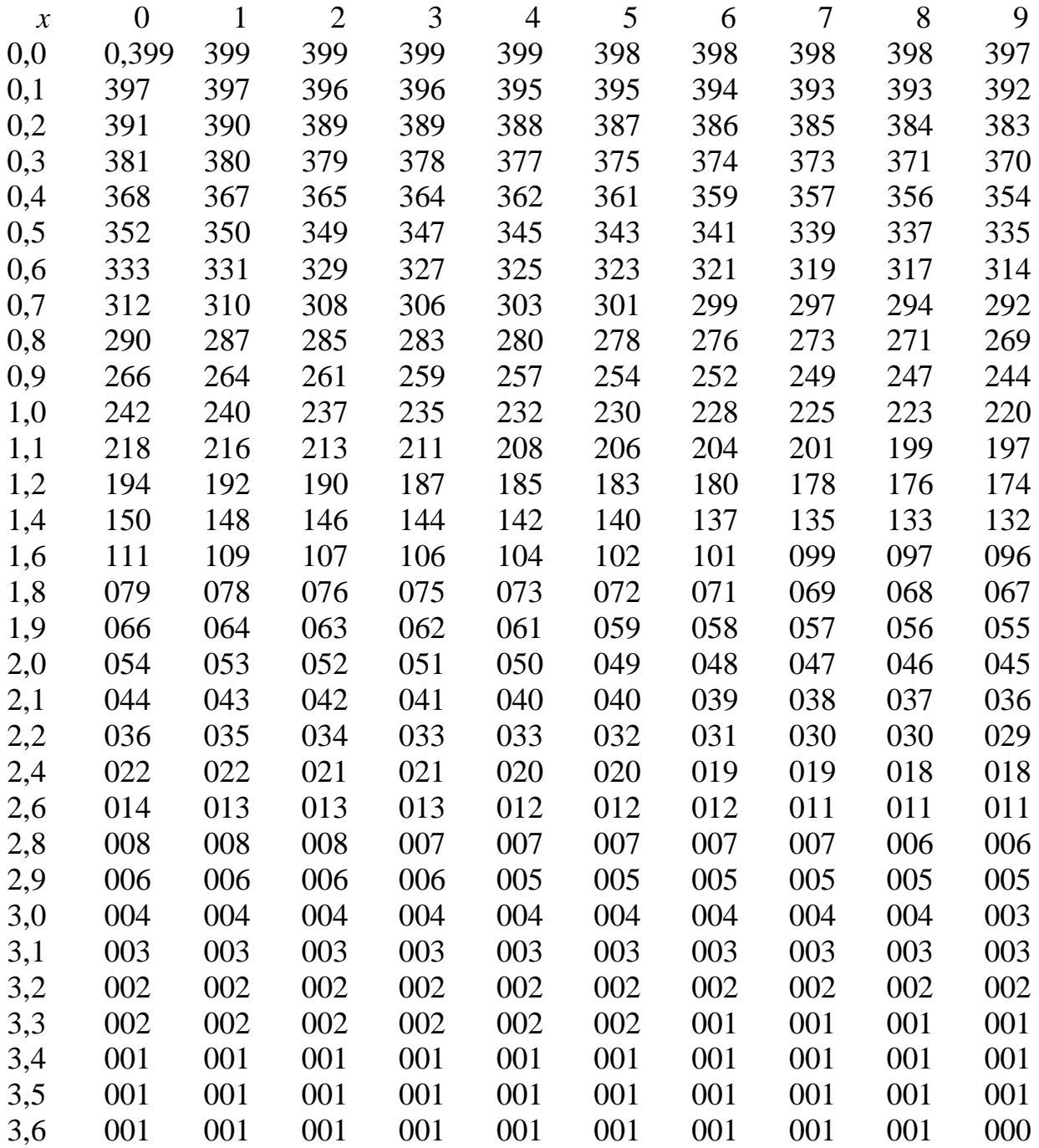

Значення функції Лапласа

$$
\Phi(x) = \frac{1}{\sqrt{2\pi}} \int_{0}^{x} e^{-\frac{t^2}{2}} dt.
$$

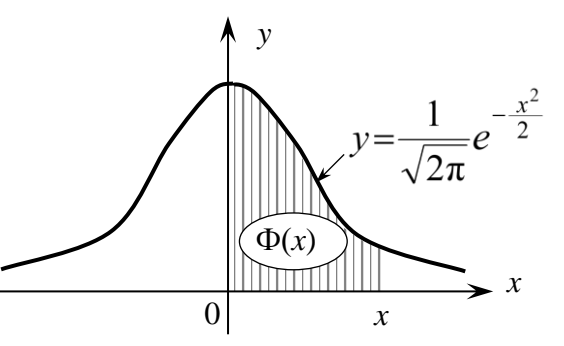

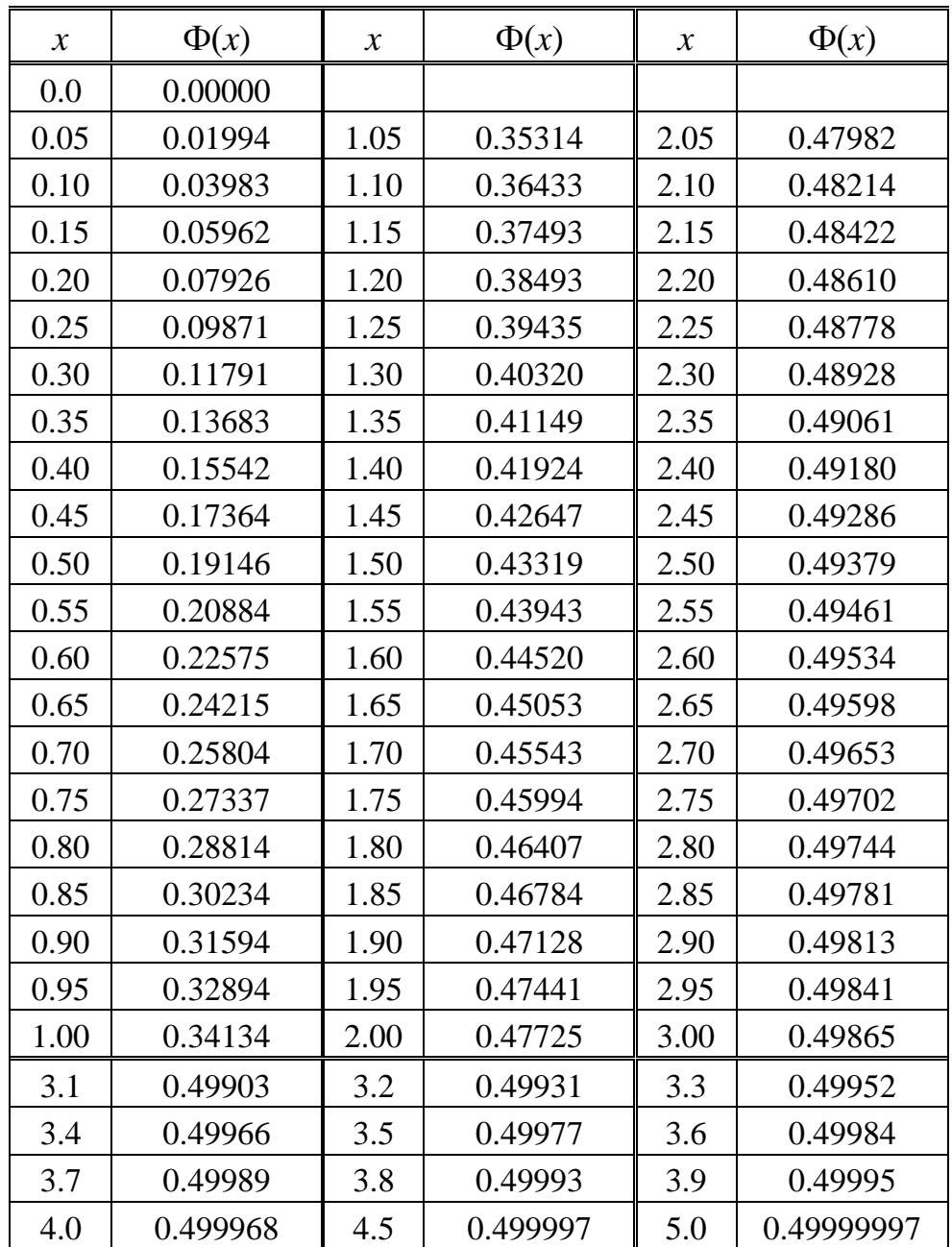

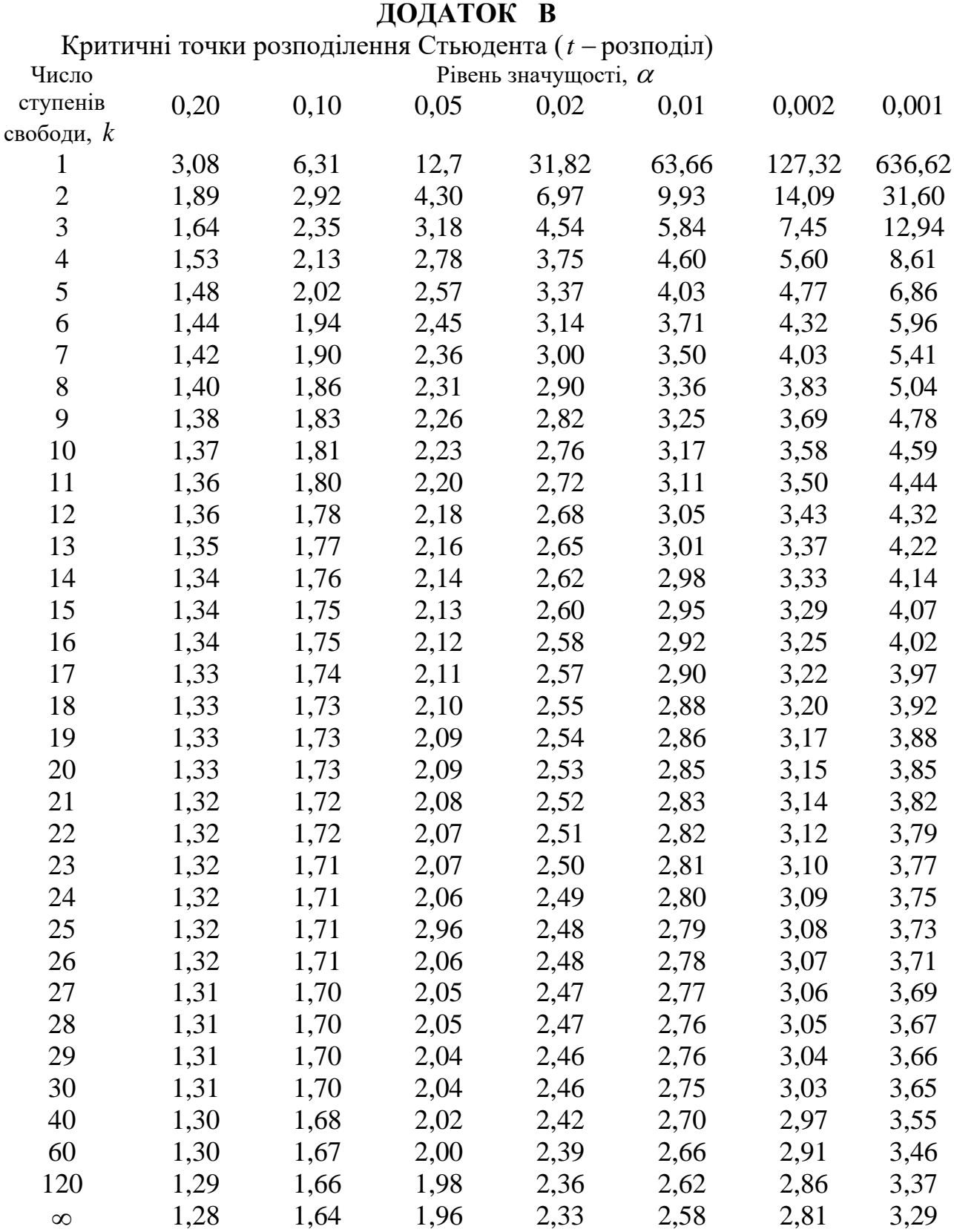

# **ДОДАТОК Г**

Таблиця значень  $t_{\gamma}(\gamma, k)$ .

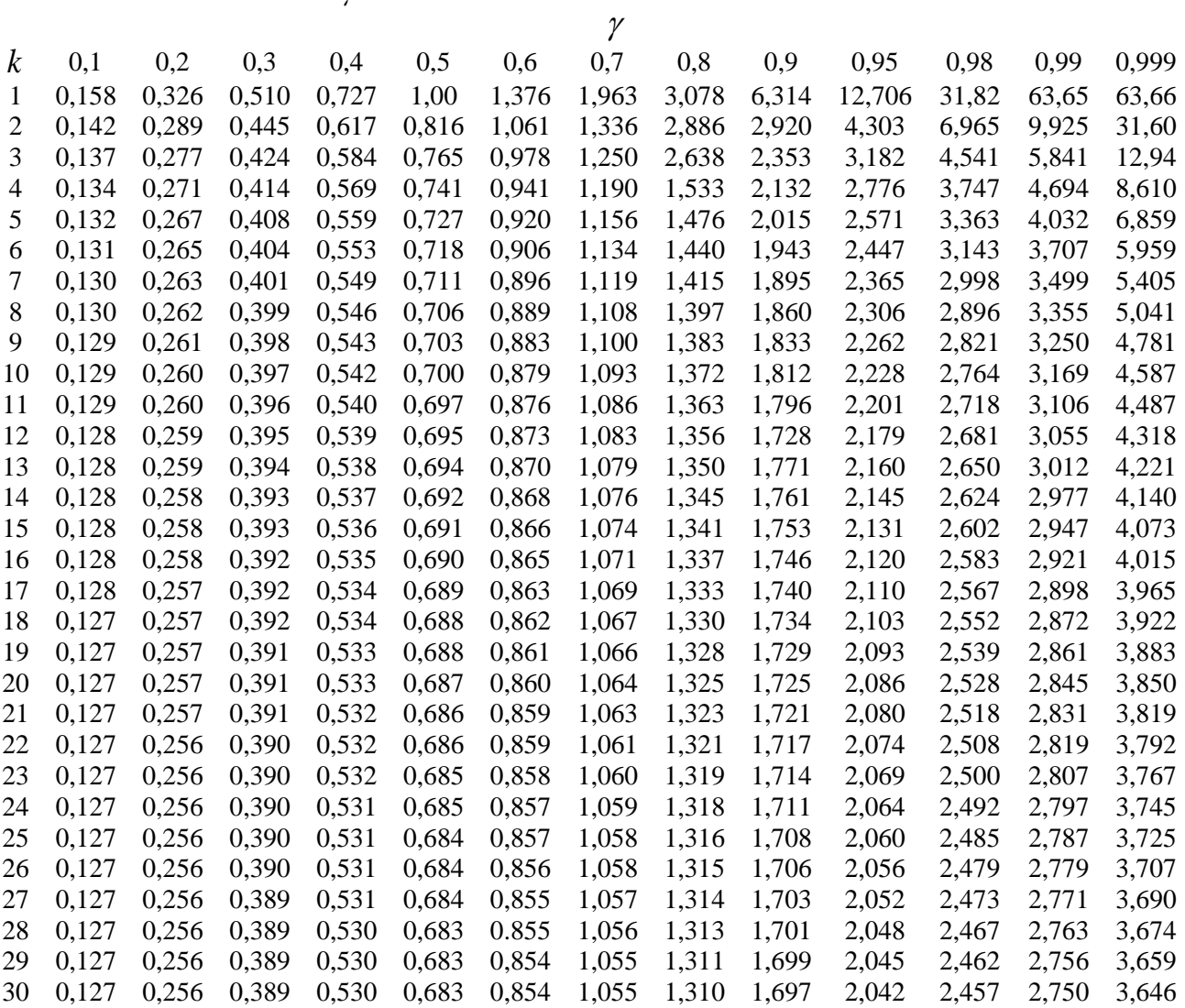

1 Кудрявцев В.А., Демидович Б.П. Краткий курс высшей математики – М.: Наука, 1975.

2 Берман Г.Н. Сборник задач по курсу математического анализа. – М: Наука, 1985.

3 Щипачёв В.С. Курс высшей математики – Изд. МГУ, 19Варіант 71.

4 Овчинников П.Ф., Яремчук Ф.П., Михайленко В.М. Высшая математика. Под ред. П.Ф. Овчинникова – К.: Высш. шк., 2001.

5 Пискунов Н.С. Дифференциальное и интегральное исчисление для втузов: В. 2т.- М. : Наука, 1985.

6 Данко П.Е., Попов А.Г. Высшая математика в упражнениях и задачах – Т.3. – М.: Высш. шк., 1978.

7 Натансон И.П. Краткий курс высшей математики.- М.: Физматгиз, 1963.

8 Ефимов Н.В. Краткий курс аналитической геометрии. – М.: Наука, 1972.

9 Станішевский С.О. Вища математика. – Х.: ХДАМГ, 2002.

10 Письменный Д. Конспект лекций по высшей математике: в 2 ч. – М.: Айрис- пресс, 2004.

11 Гмурман В.Е. Теорія вероятностей и математическая статистика. –М.: Высш. шк., 1977.

12 Гмурман В.Е. Руководство к решению задач по теории вероятностей и математической статистике. – М.: Высш. шк., 1977.

13 Маркович Э.С. Курс высшей математики с элементами теории вероятностей и математической статистики. – М.: Высш. шк., 1976.

14 Данко П.Е., Попов А.Г. Высшая математика в упражнениях и задачах. – Т.3. – Высш. шк., 1978.

15 Кремер Н.Ш.Теория вероятностей и математическая статистика. – М.: ЮНИТИ, 2000.

# **ЗМІСТ**

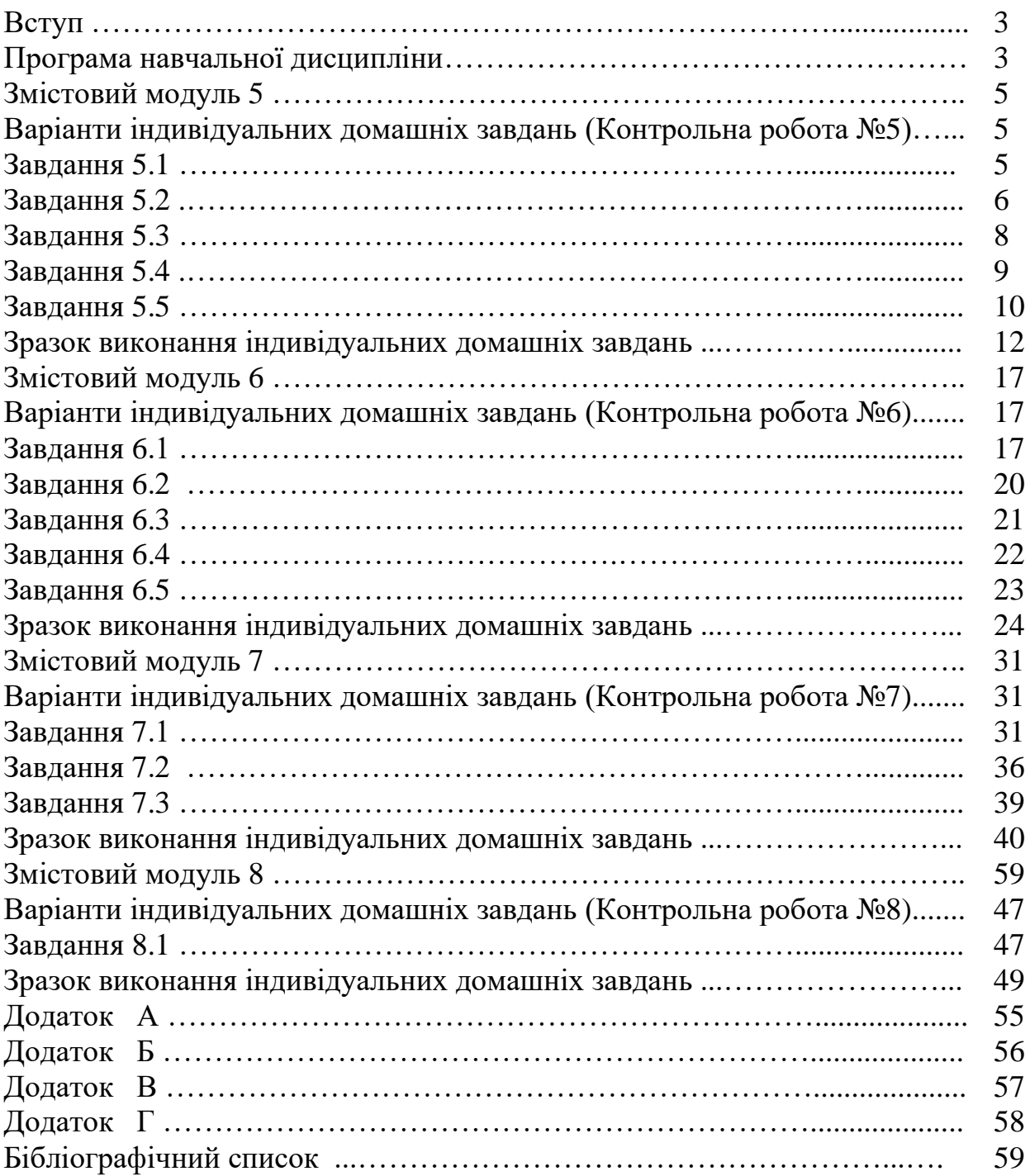

#### **Навчальне видання**

Методичні вказівки до виконання контрольних робіт з дисципліни «Вища математика» для студентів заочної форми здобуття освіти для спеціальностей 192 «Будівництво та цивільна інженерія», 133 «Галузеве машинобудування», 144 «Теплоенергетика», 194 «Гідротехнічне будівництво, водна інженерія та водні технології»

Укладач: Стасенко Олександр Миколайович

Відповідальний за випуск О.О. Аршава

За редакцією автора

План 2020р., поз. 231 Формат 60х84 1/16. Папір друк. № 2. Підп. до друку 18.12.19 Везкоштовно. Надруковано на різографі. Тираж 50 прим.

Умов. друк. арк. 3,0 Зам. 5980

ХНУБА, Україна, 61002, Харків, вул. Сумська, 40

——————————————————————————————

Підготовлено та віддруковано РВВ Харківського національного університету

 $\overline{\phantom{a}}$  , and the contract of the contract of the contract of the contract of the contract of the contract of the contract of the contract of the contract of the contract of the contract of the contract of the contrac

будівництва та архітектури